# **HANSER**

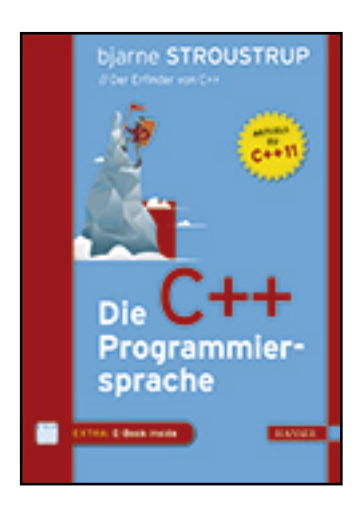

**Leseprobe**

**Bjarne Stroustrup**

**Die C++-Programmiersprache**

**aktuell zum C++11-Standard**

**Übersetzt aus dem Englischen von Frank Langenau**

**ISBN (Buch): 978-3-446-43961-0**

**ISBN (E-Book): 978-3-446-43981-8**

**Weitere Informationen oder Bestellungen unter**

**<http://www.hanser-fachbuch.de/978-3-446-43961-0>**

**sowie im Buchhandel.**

## **Inhalt**

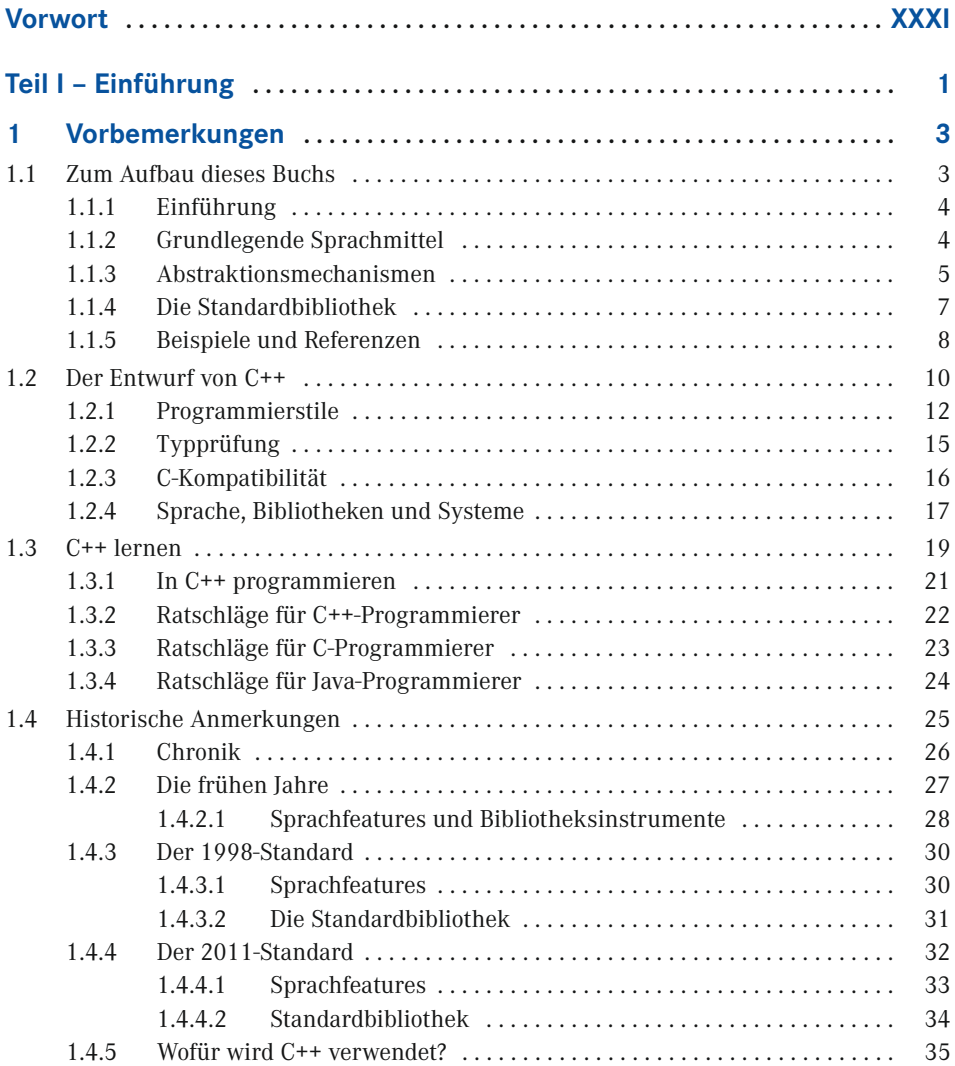

**VI** Inhalt

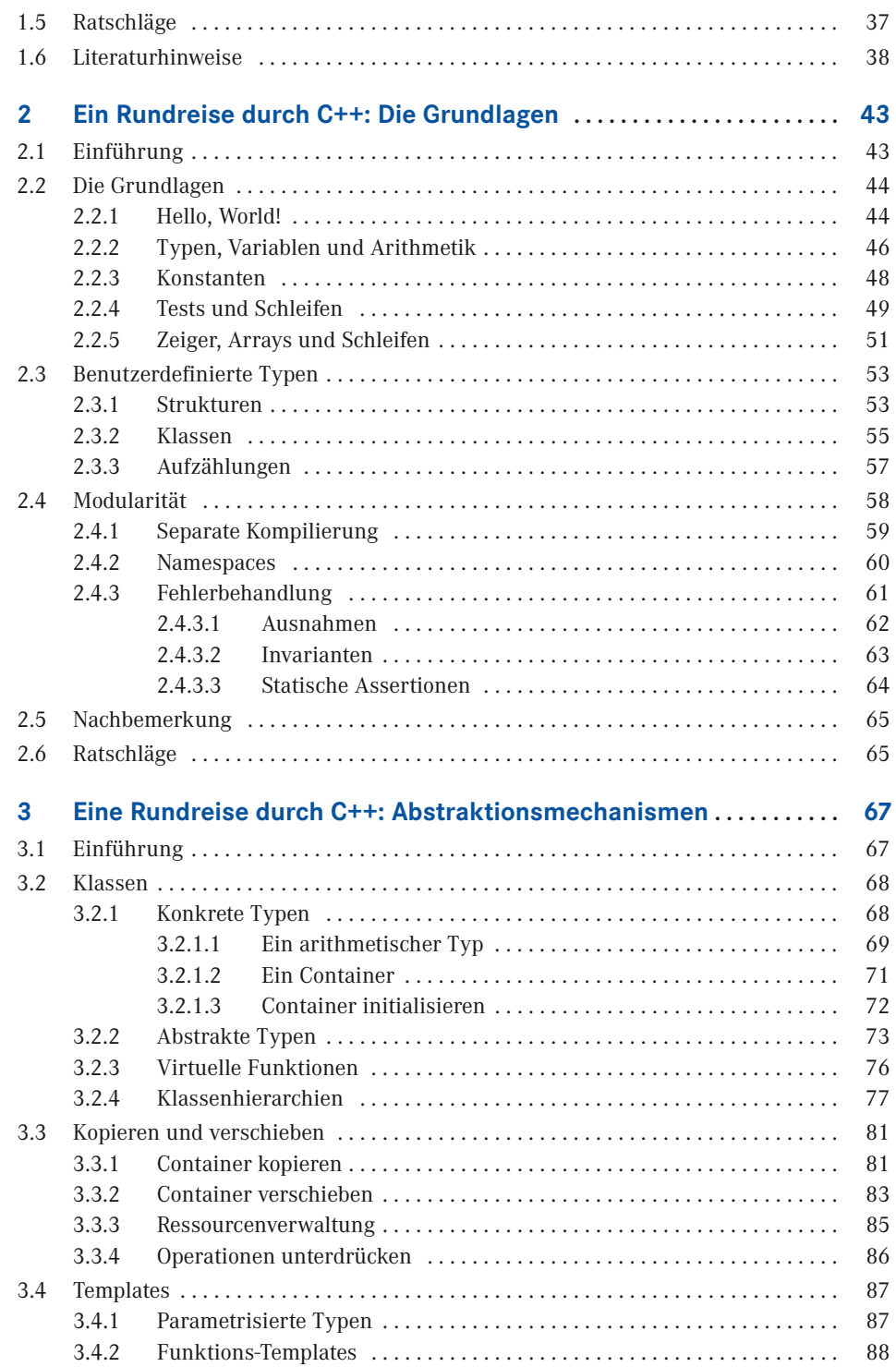

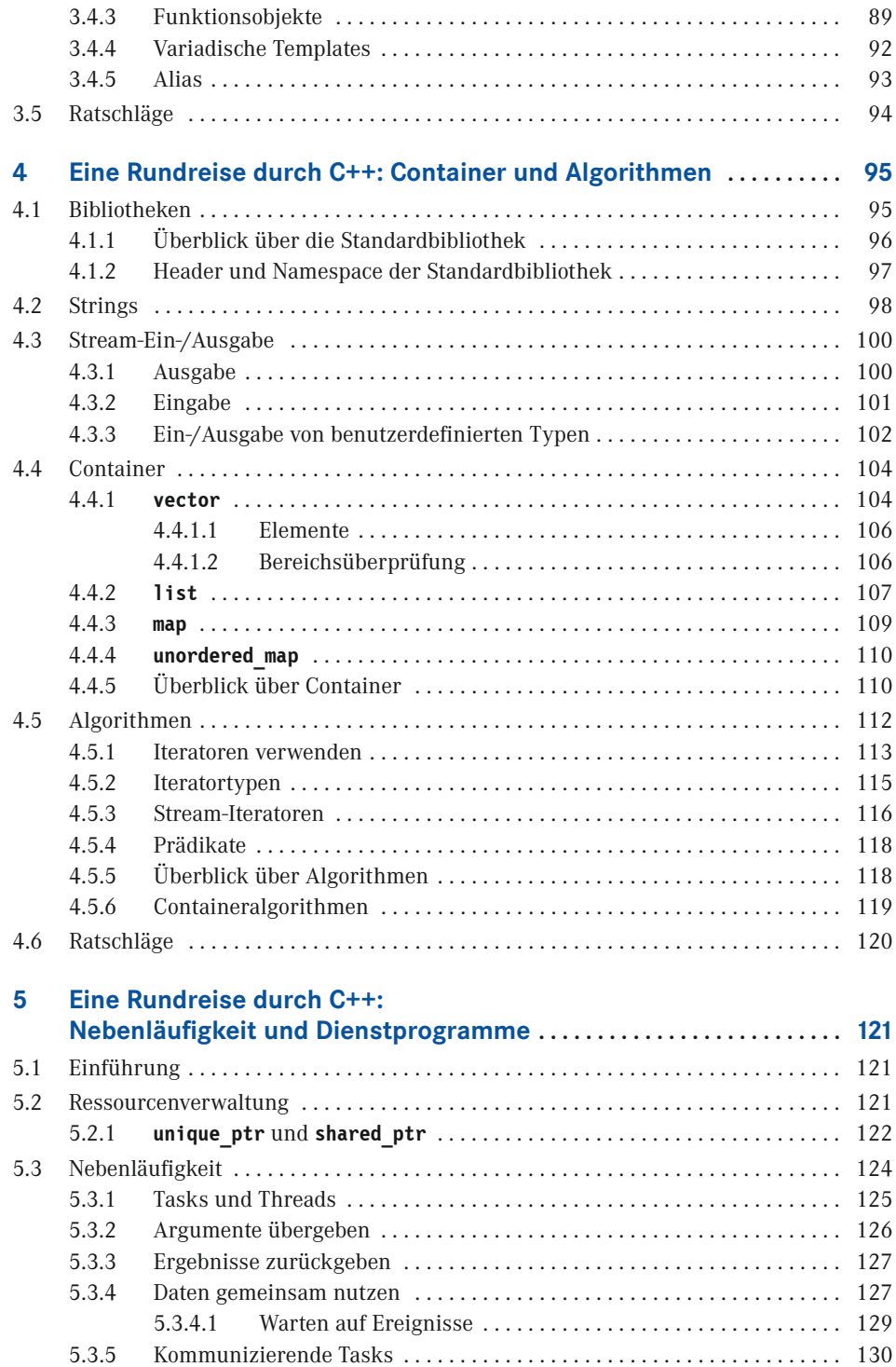

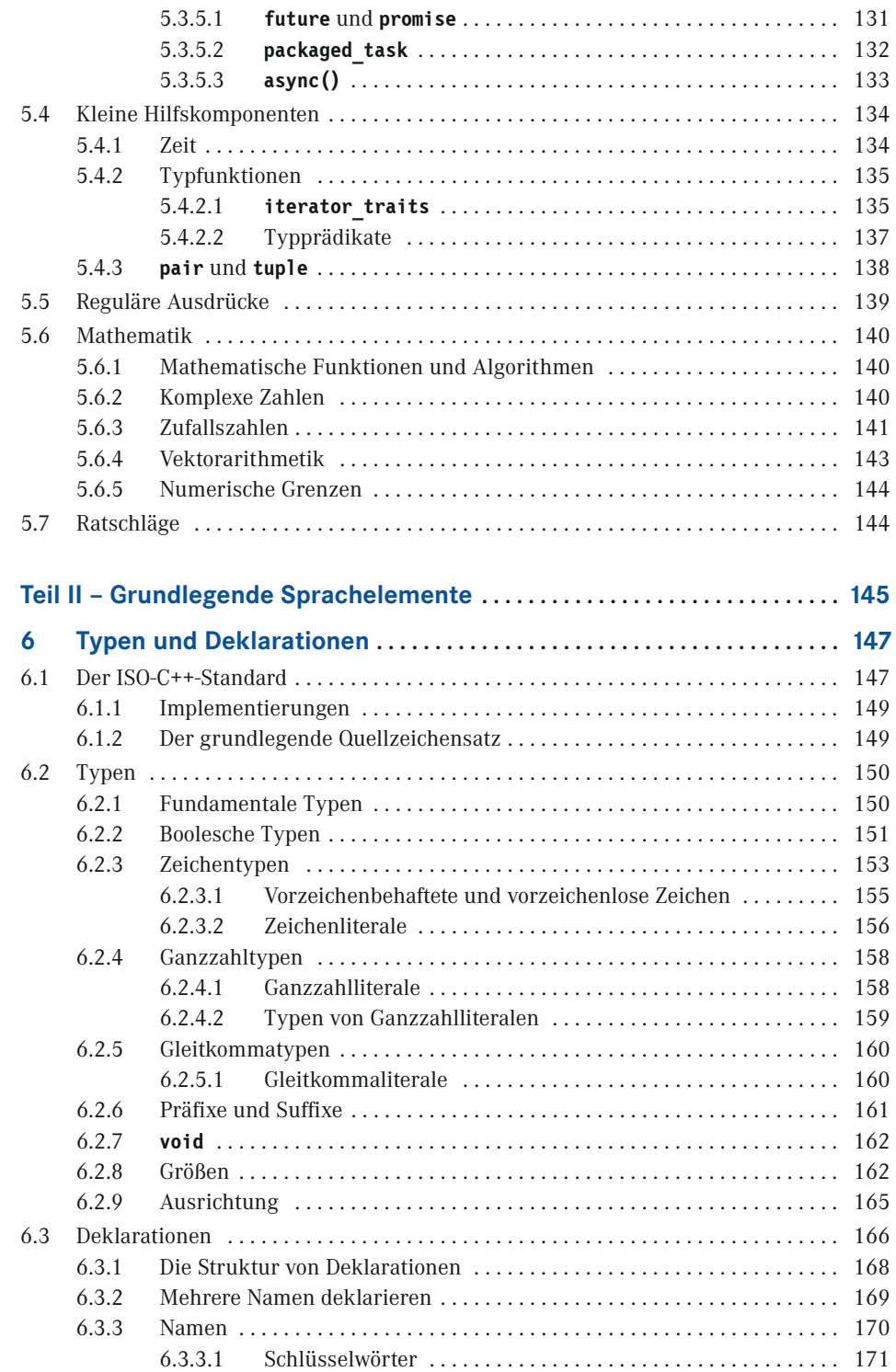

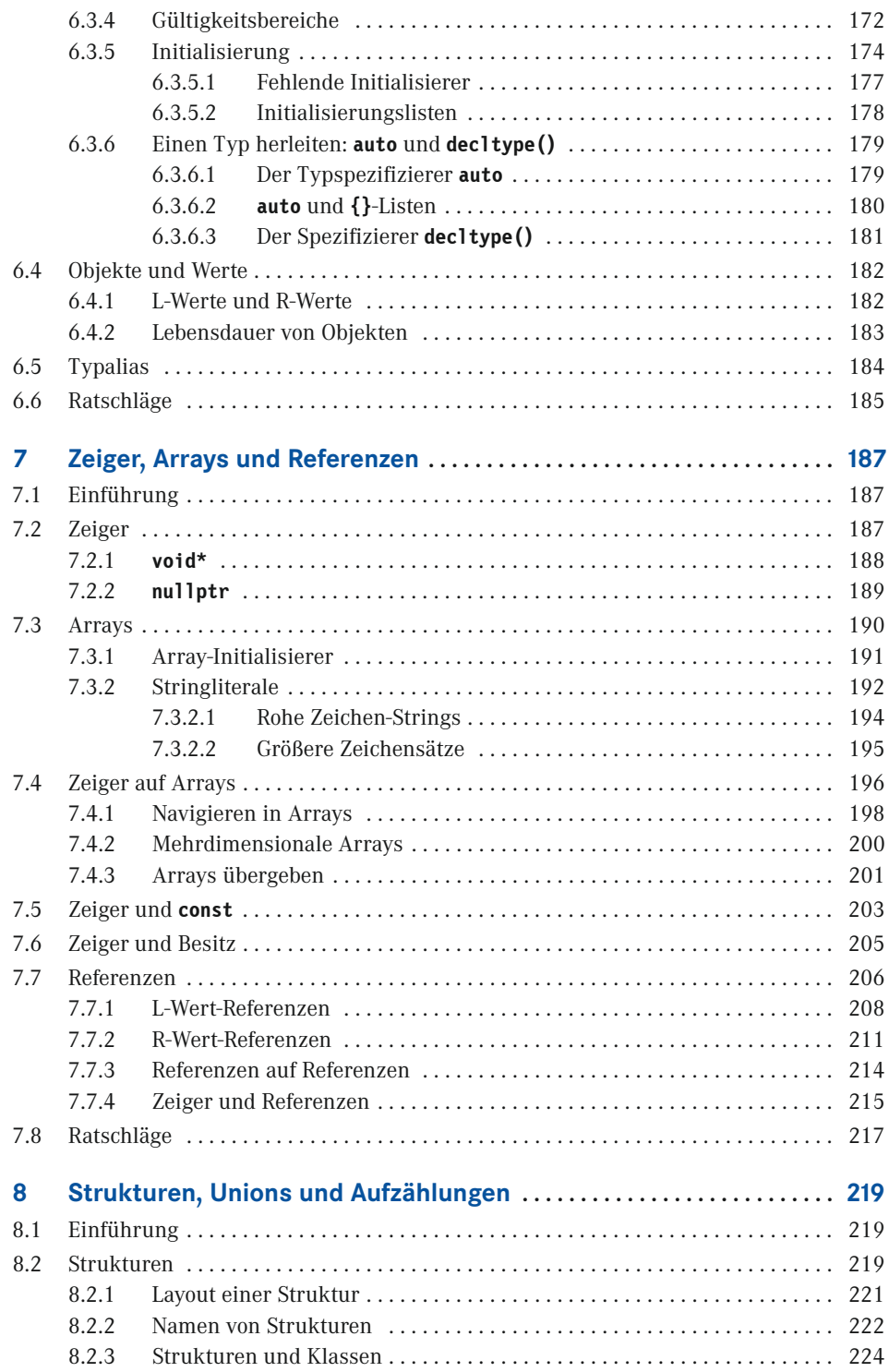

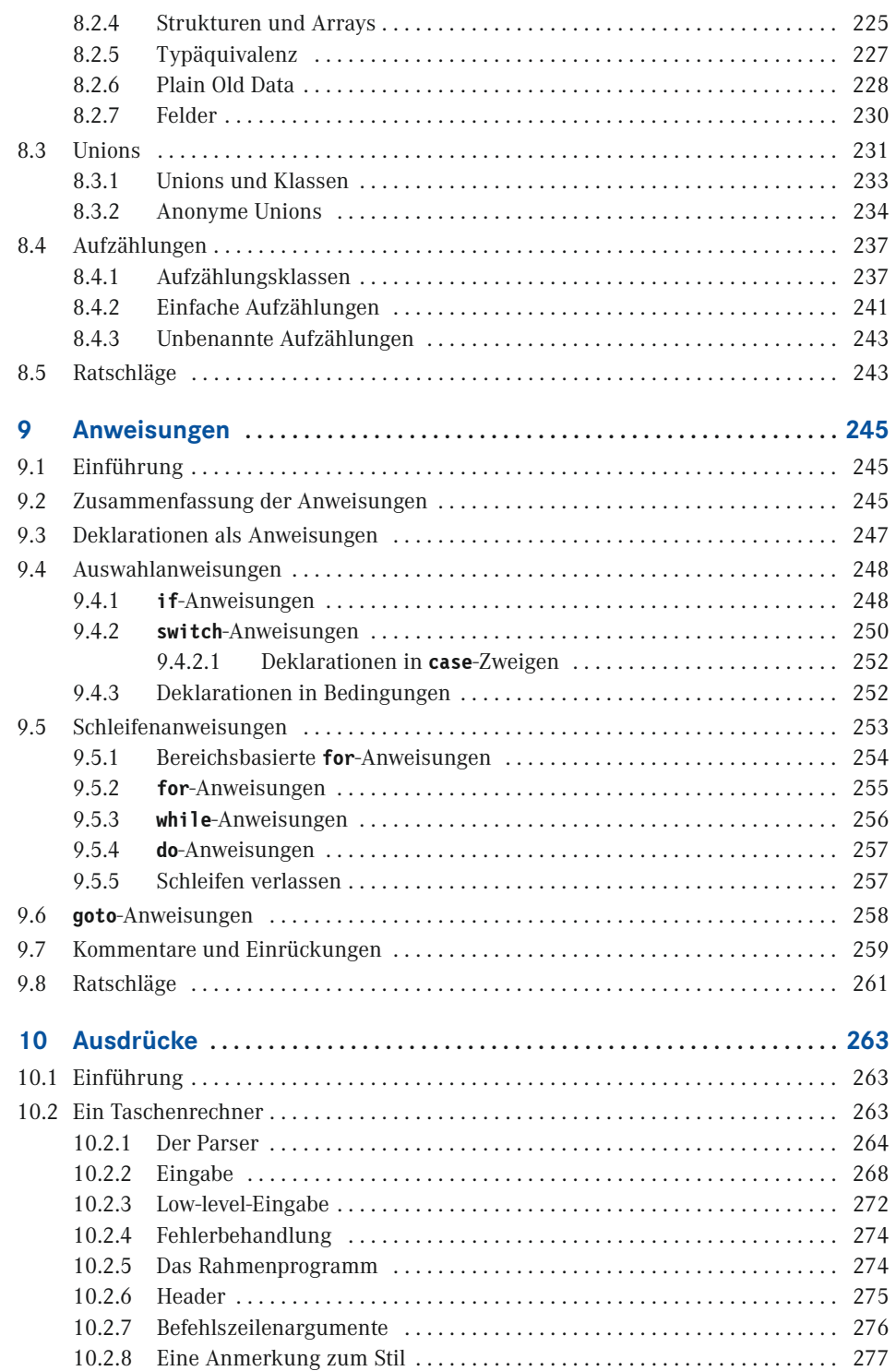

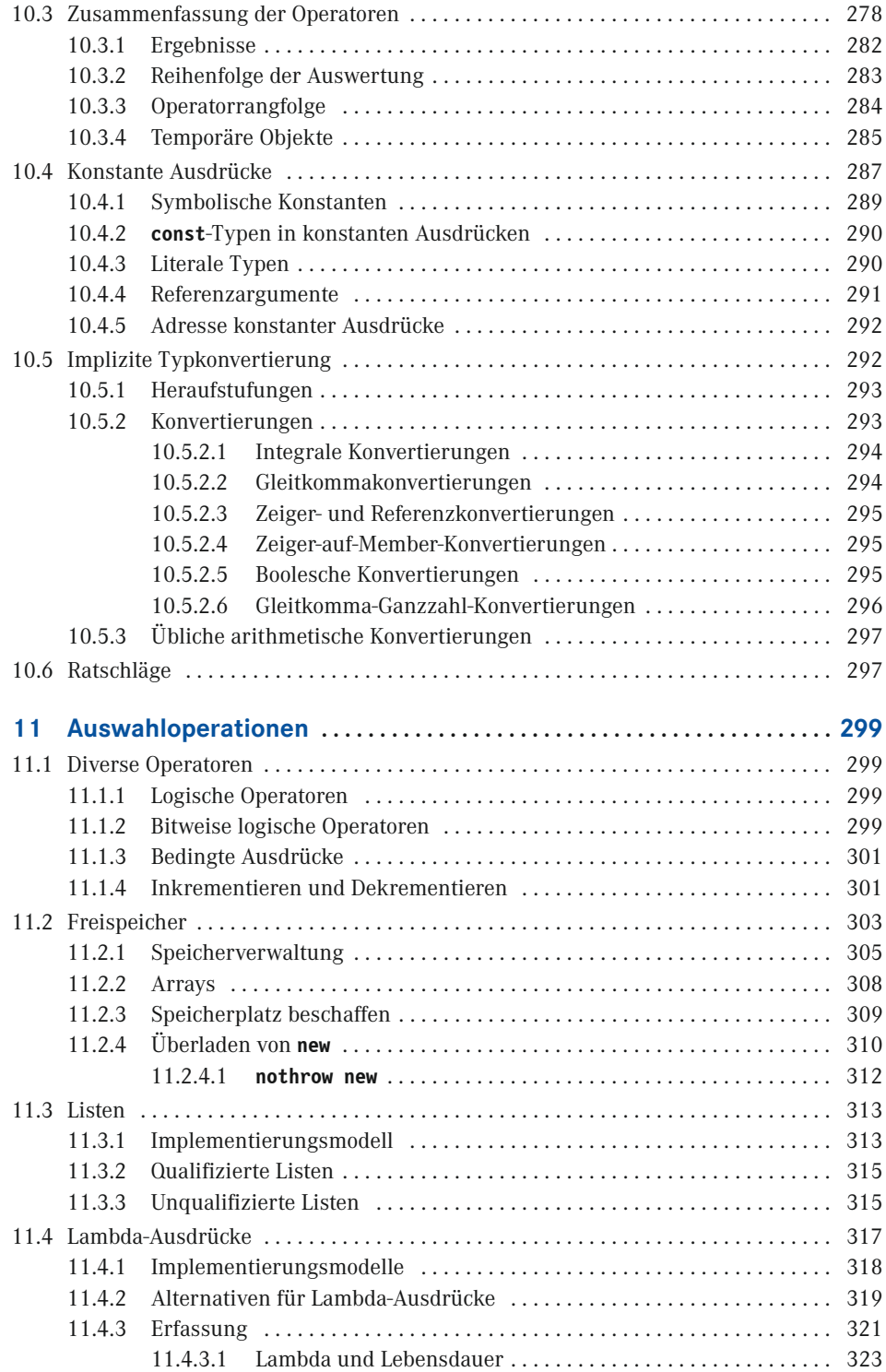

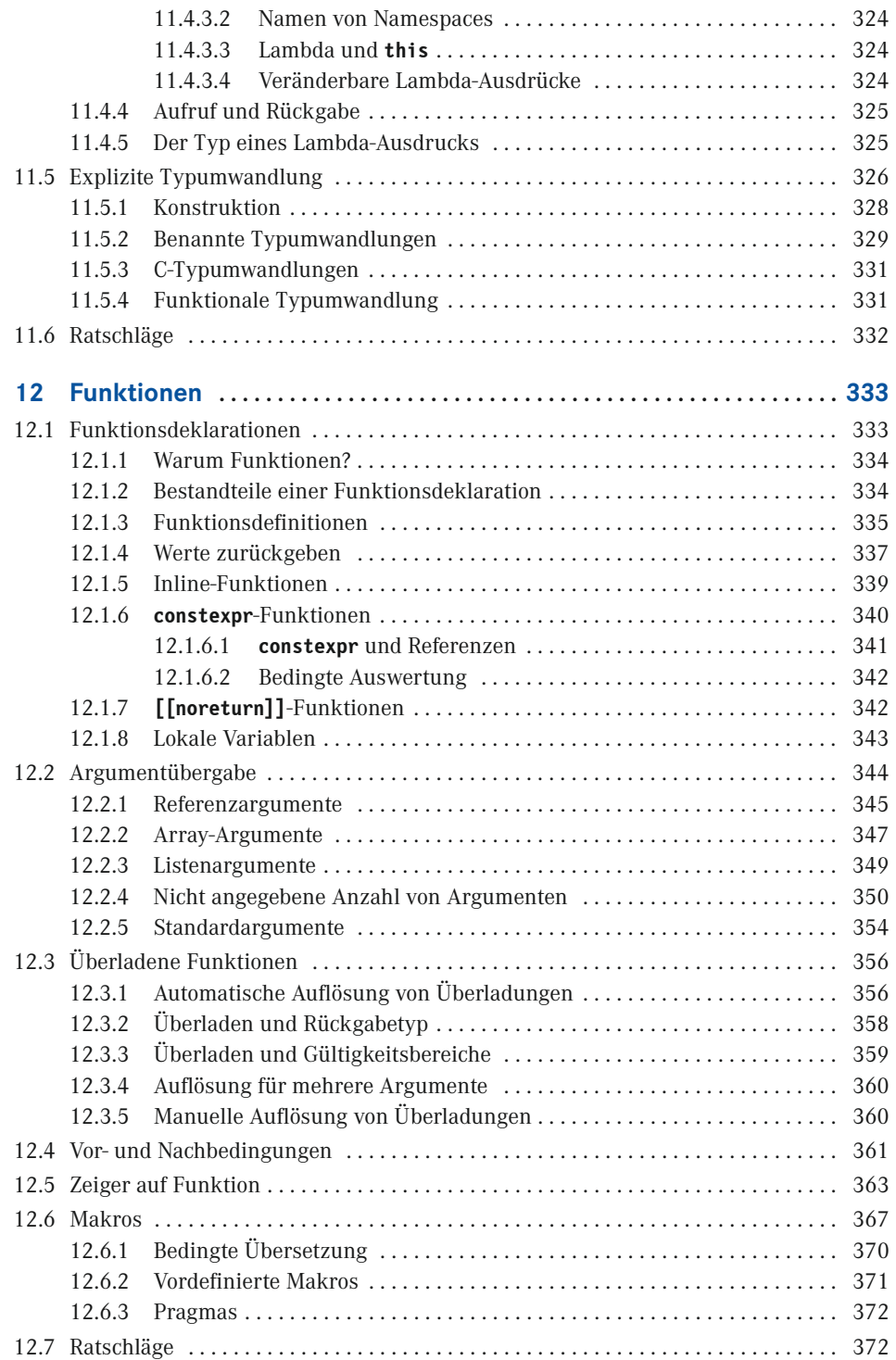

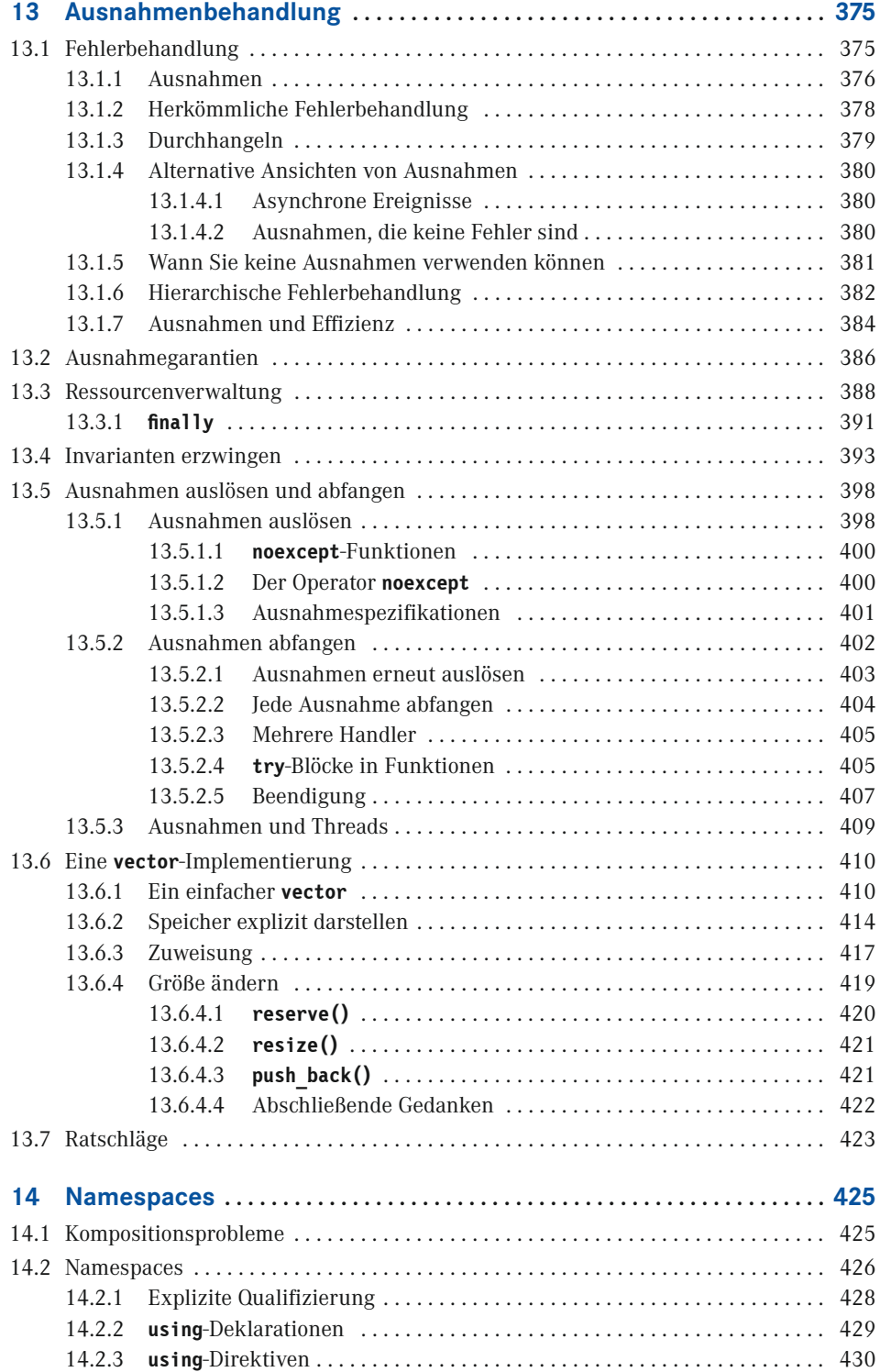

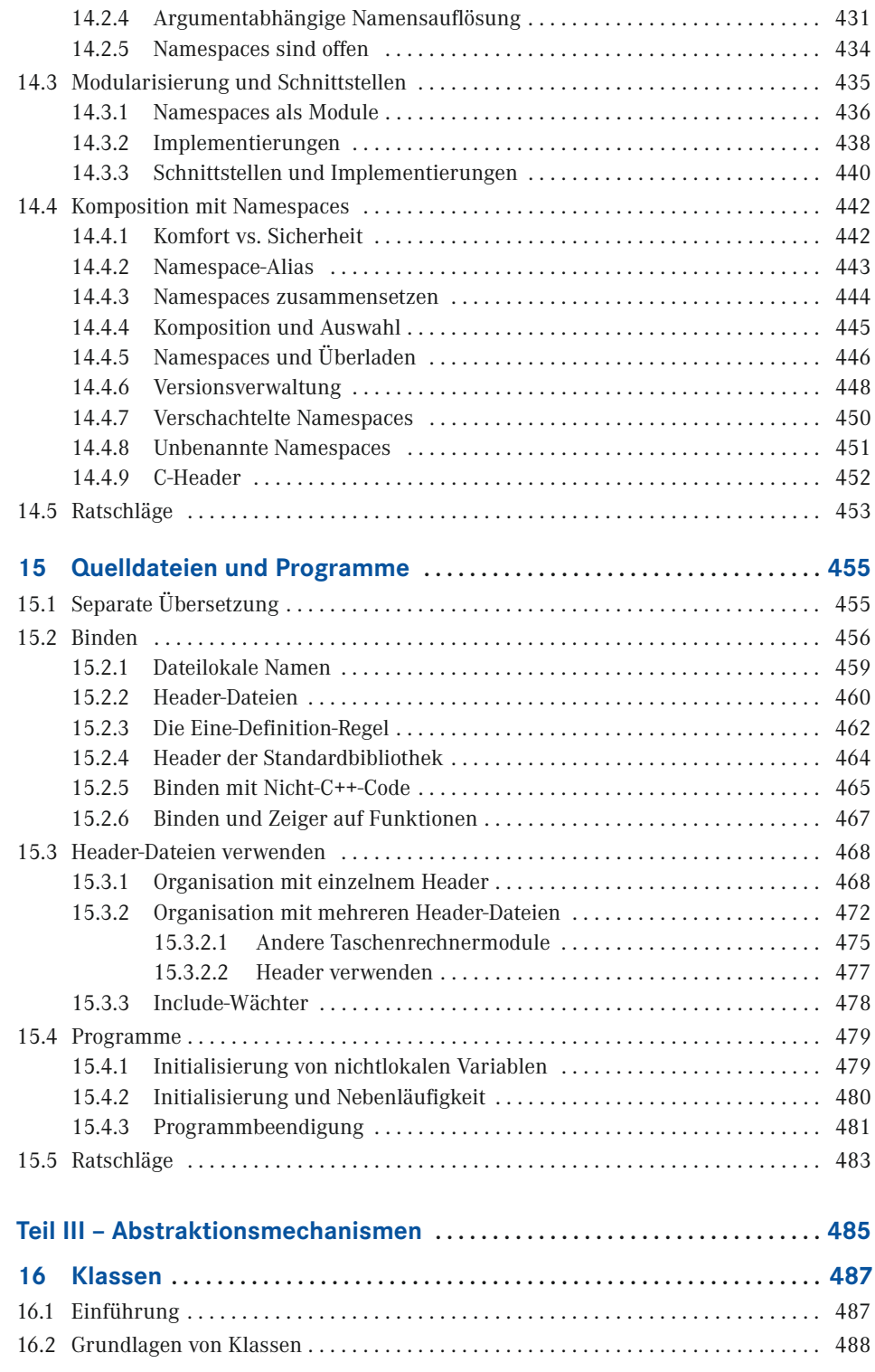

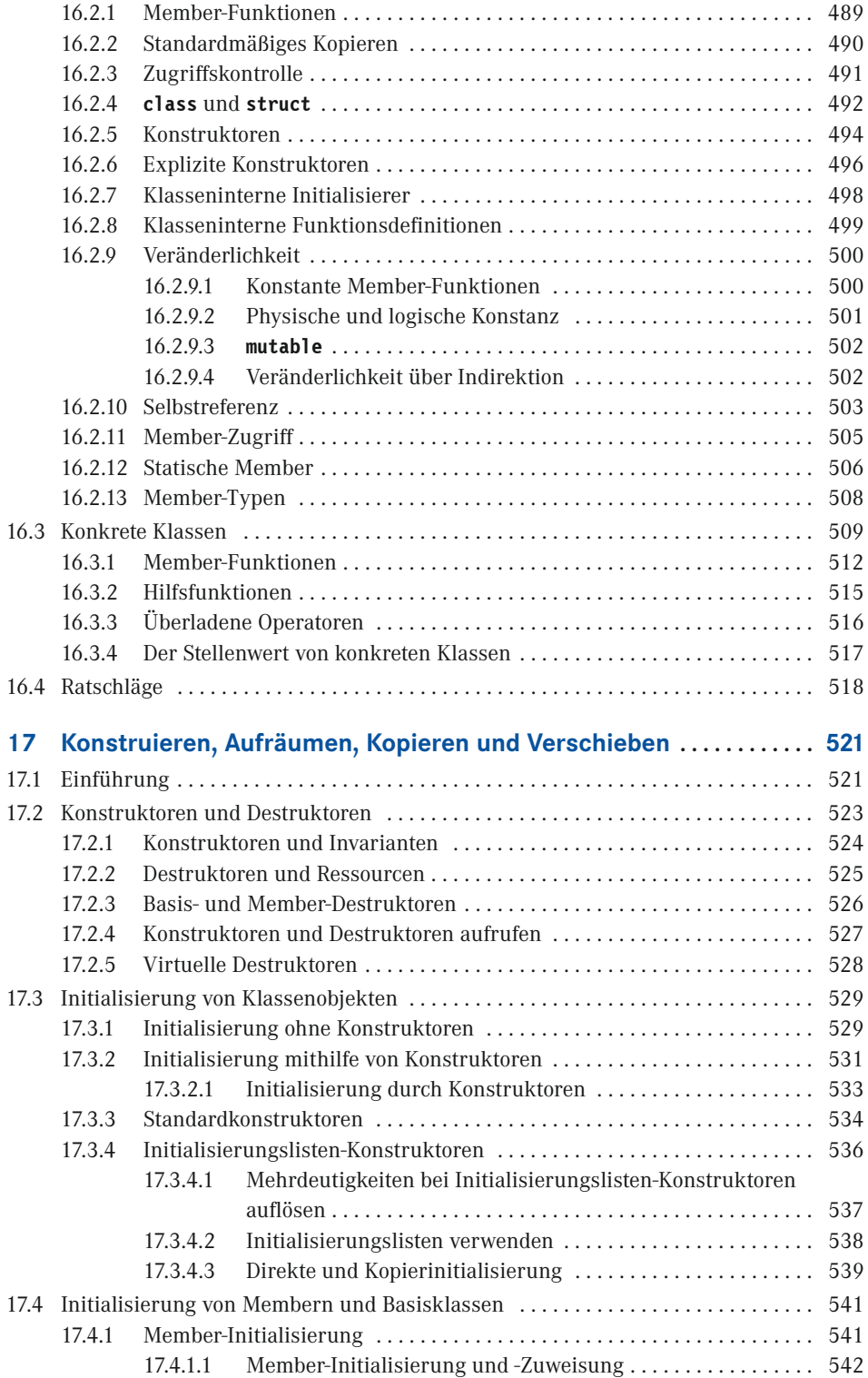

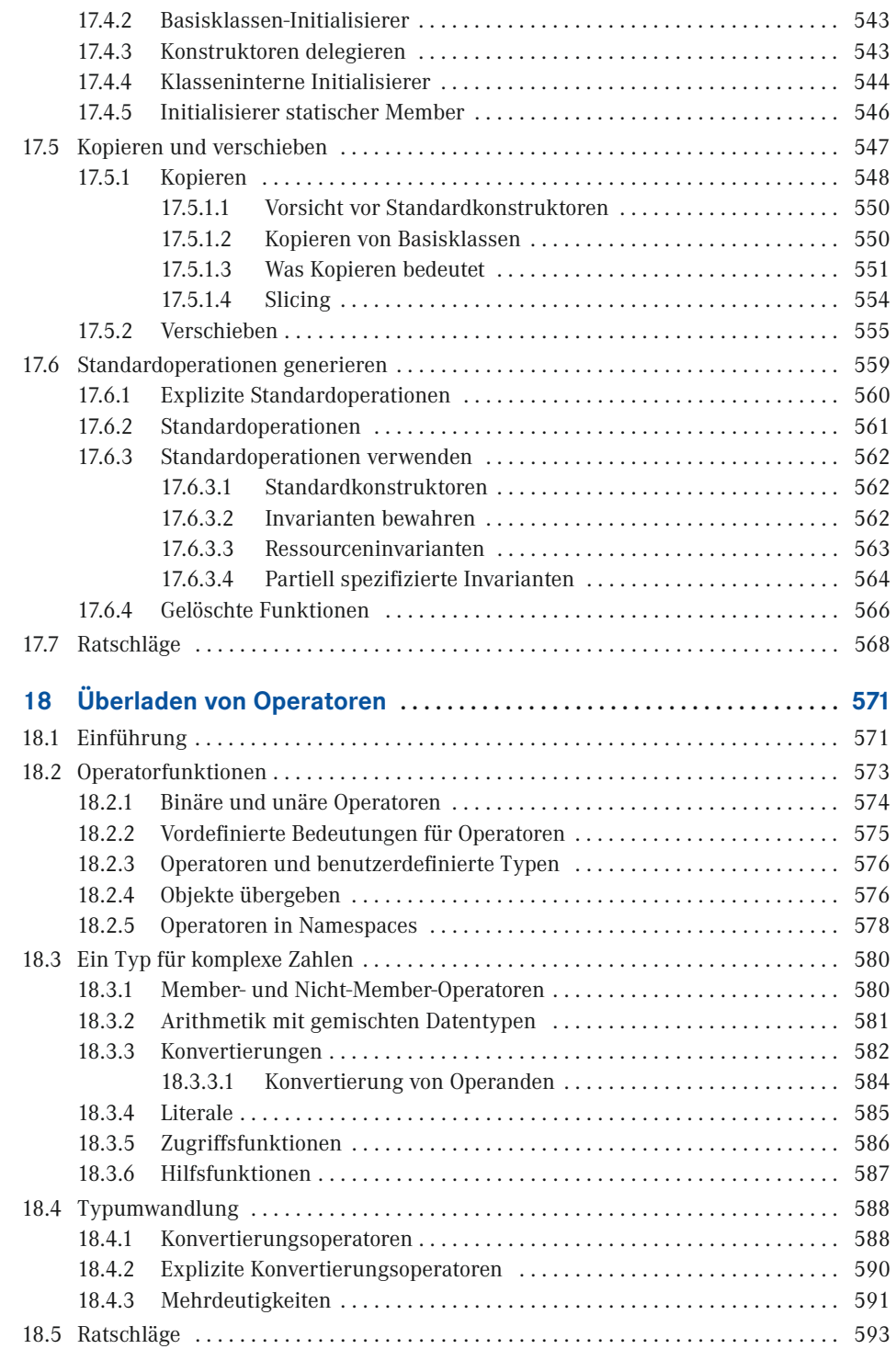

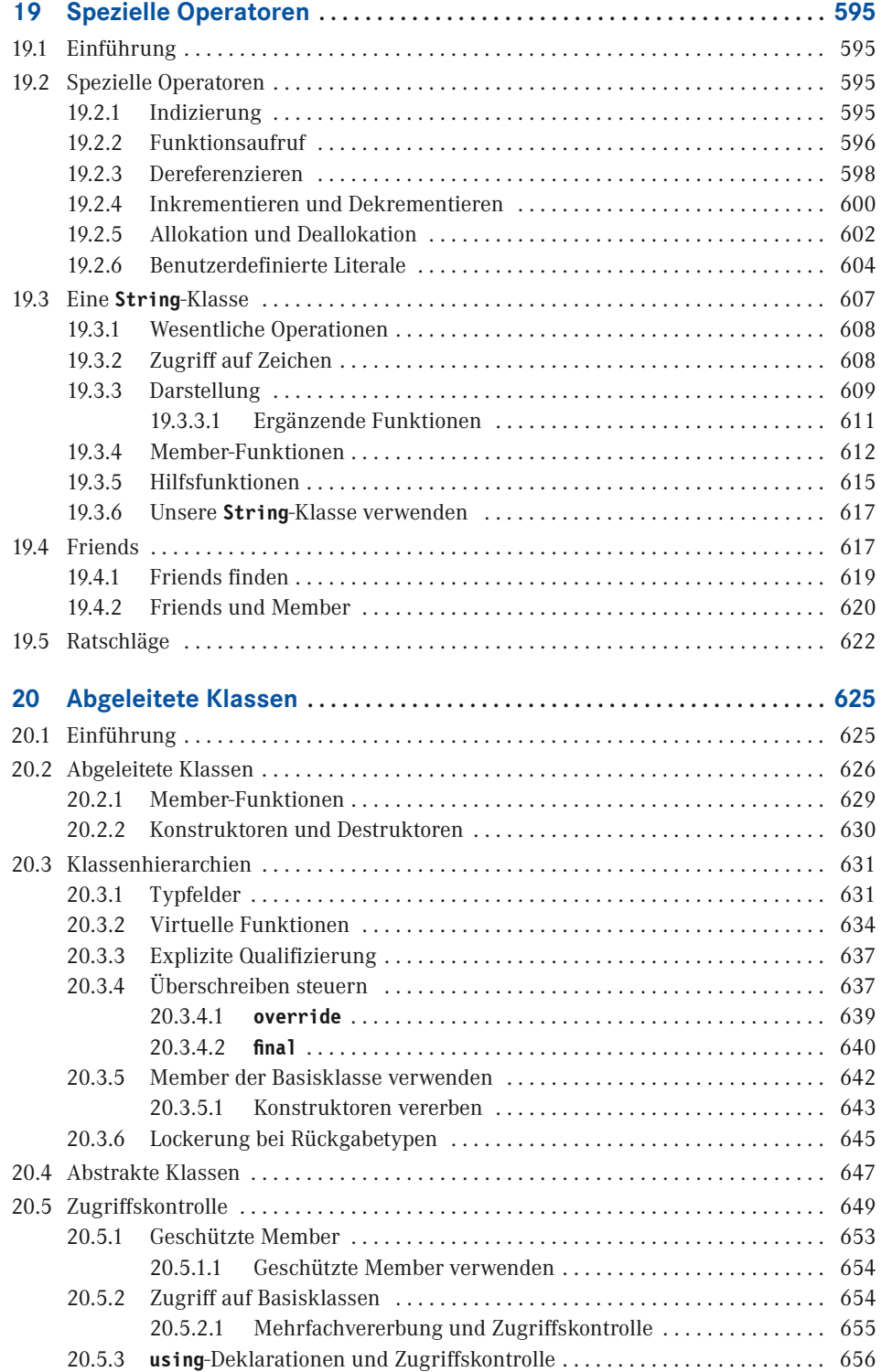

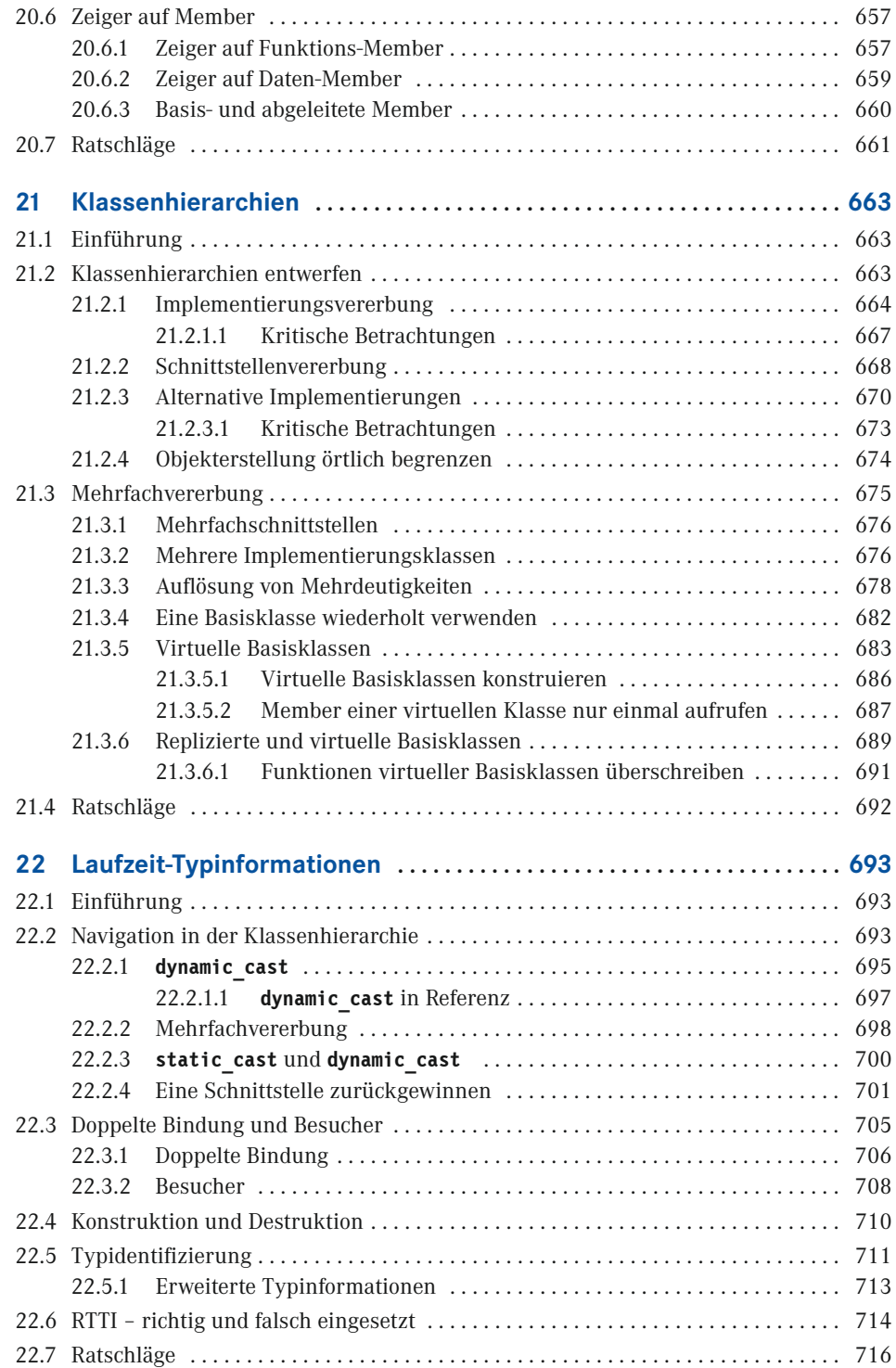

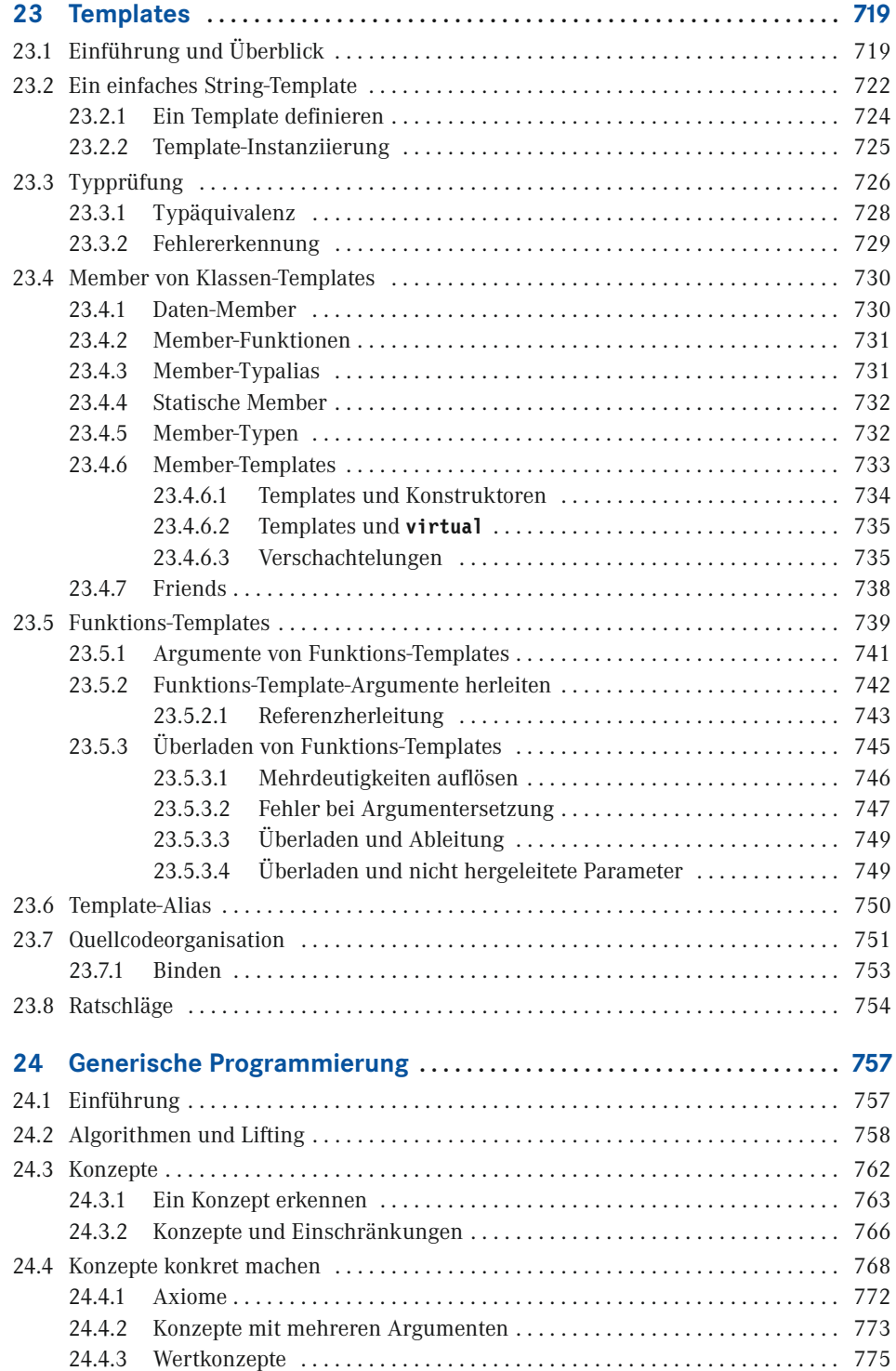

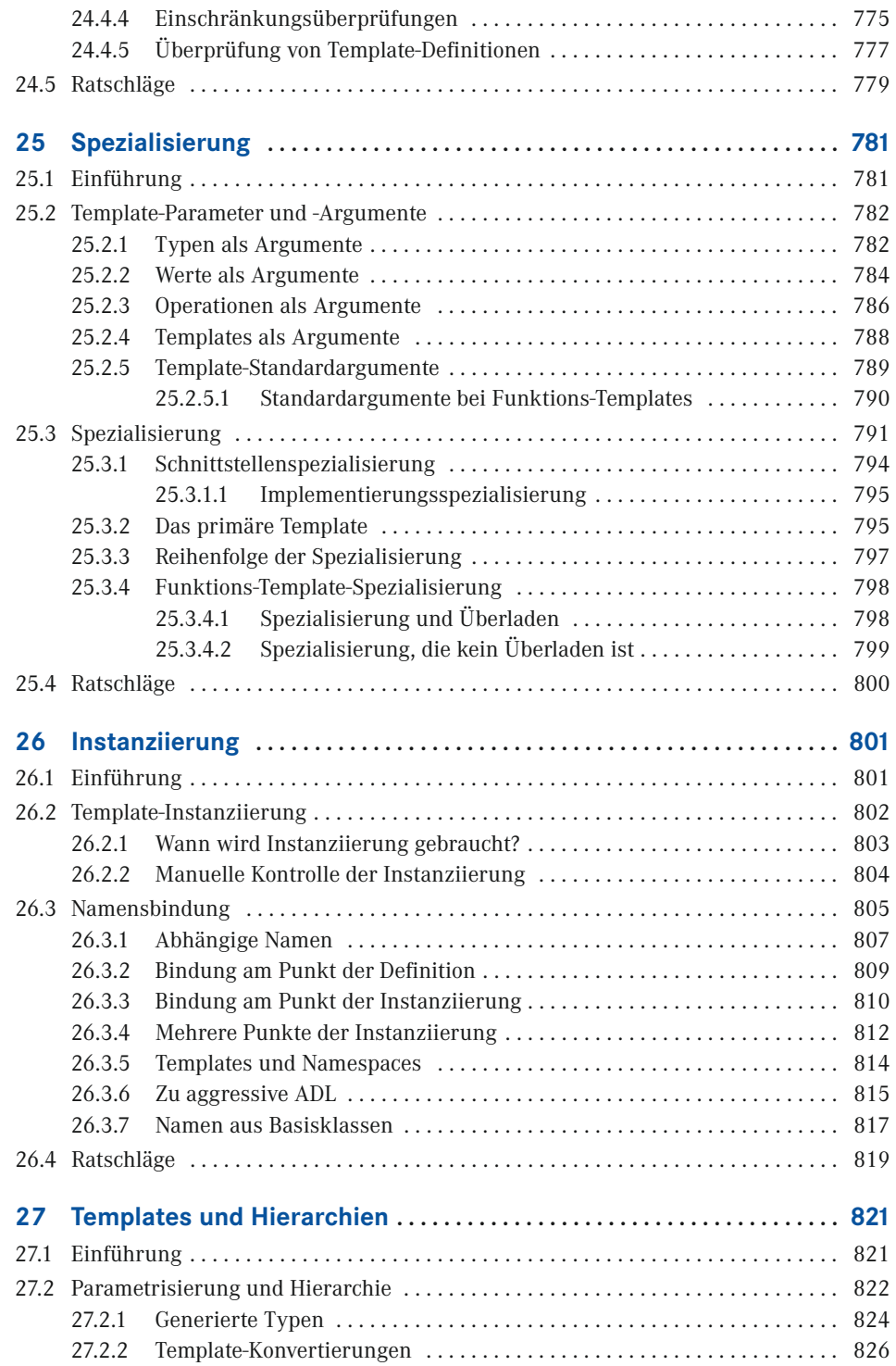

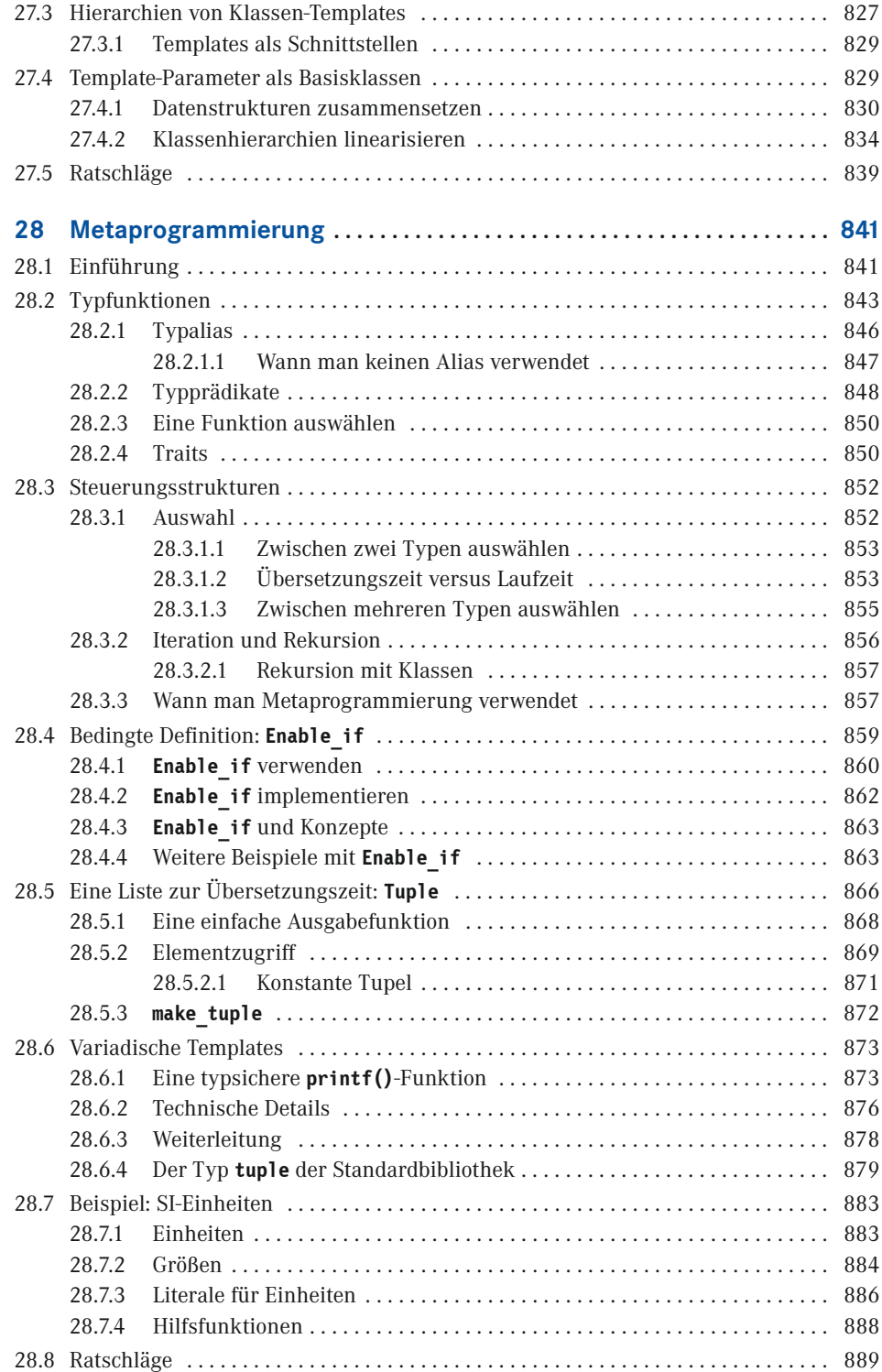

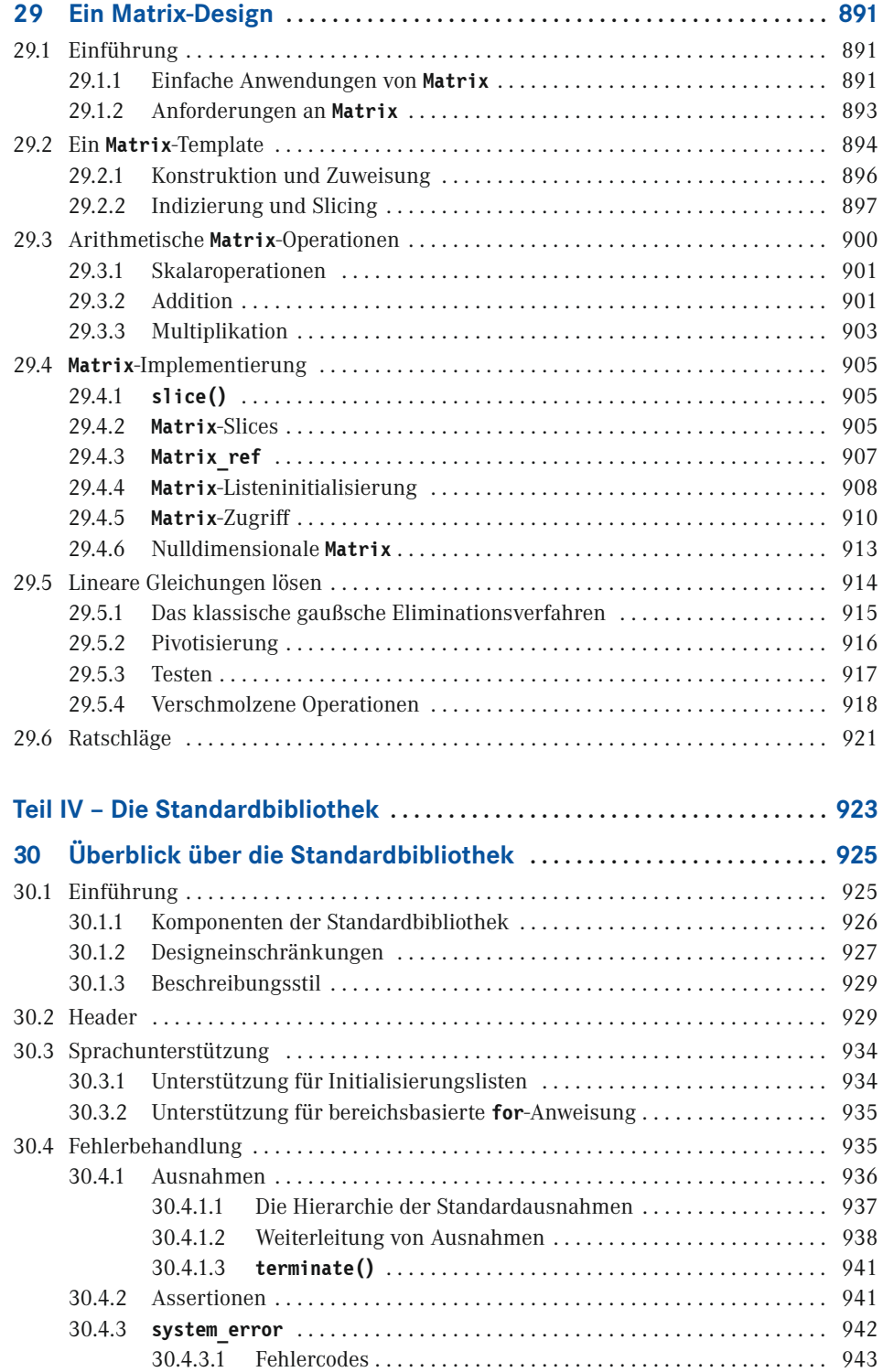

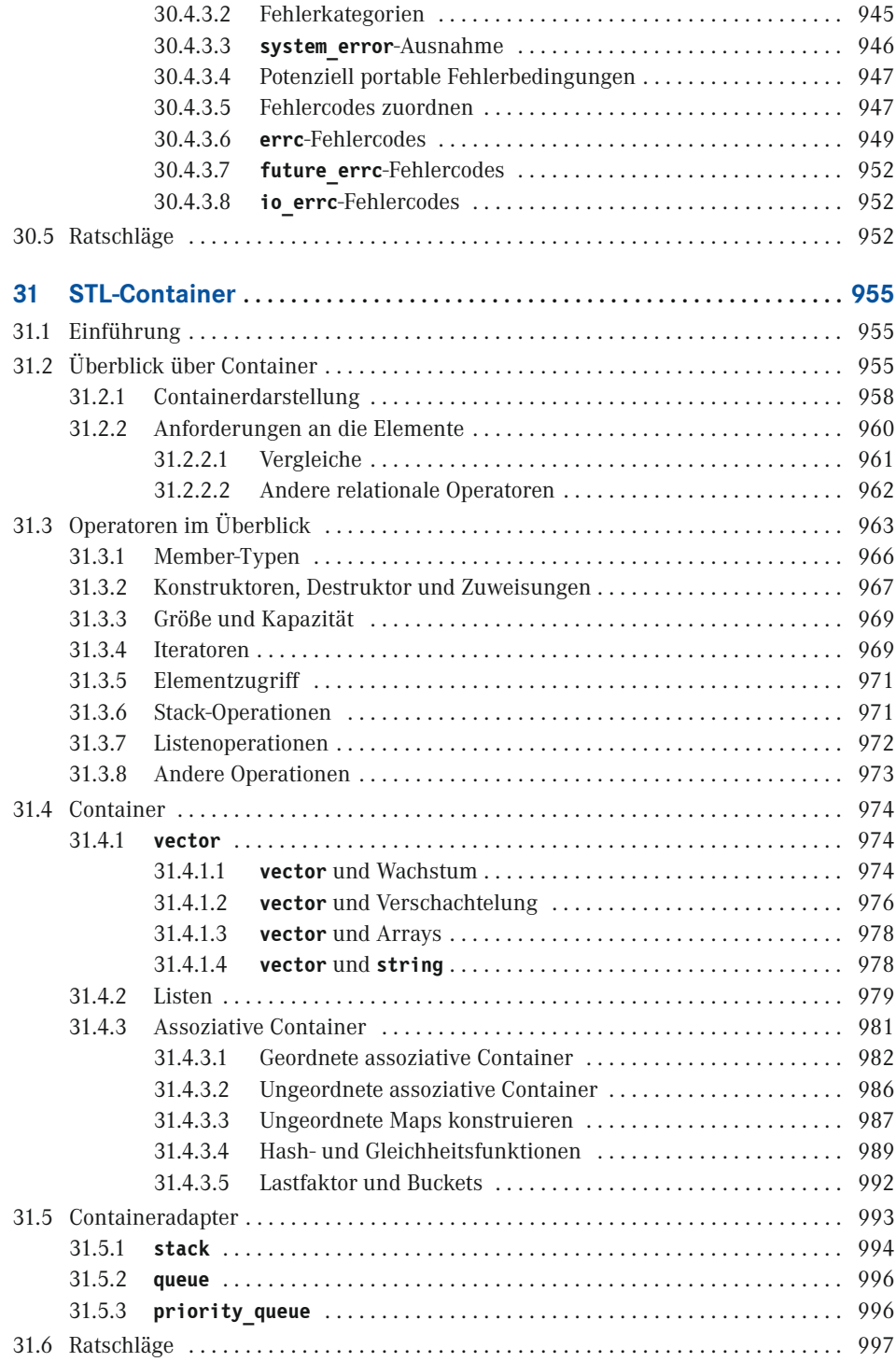

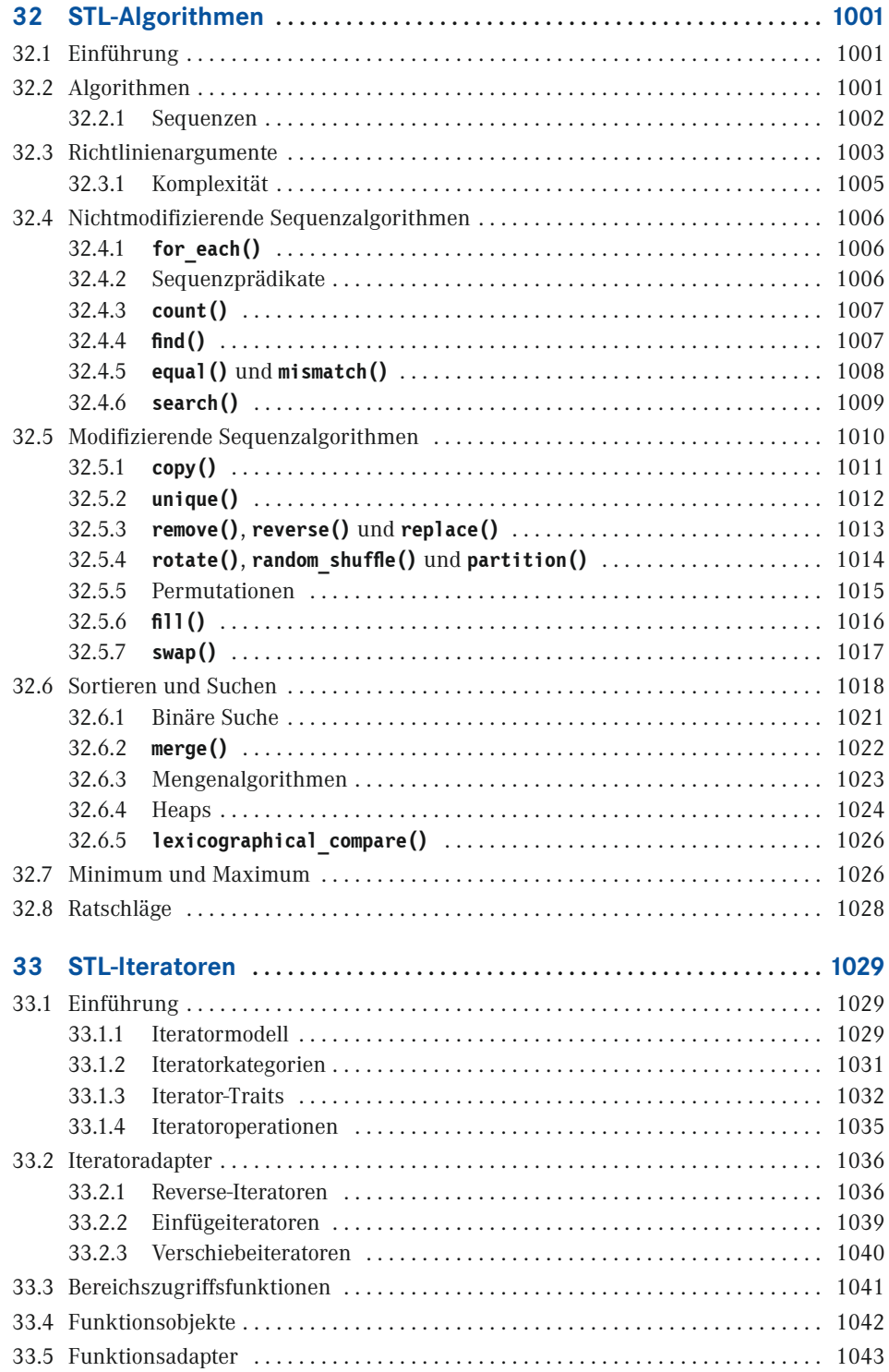

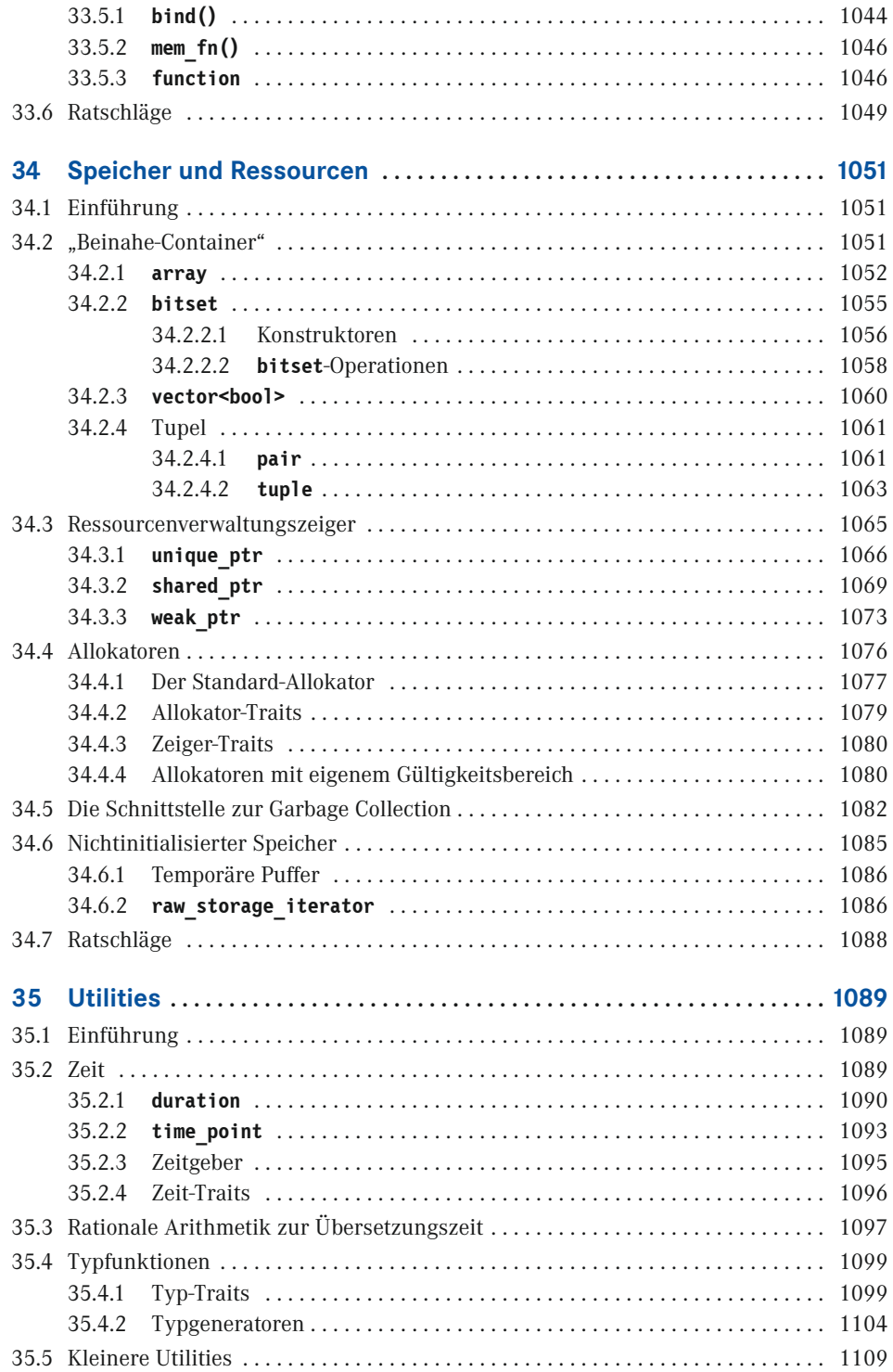

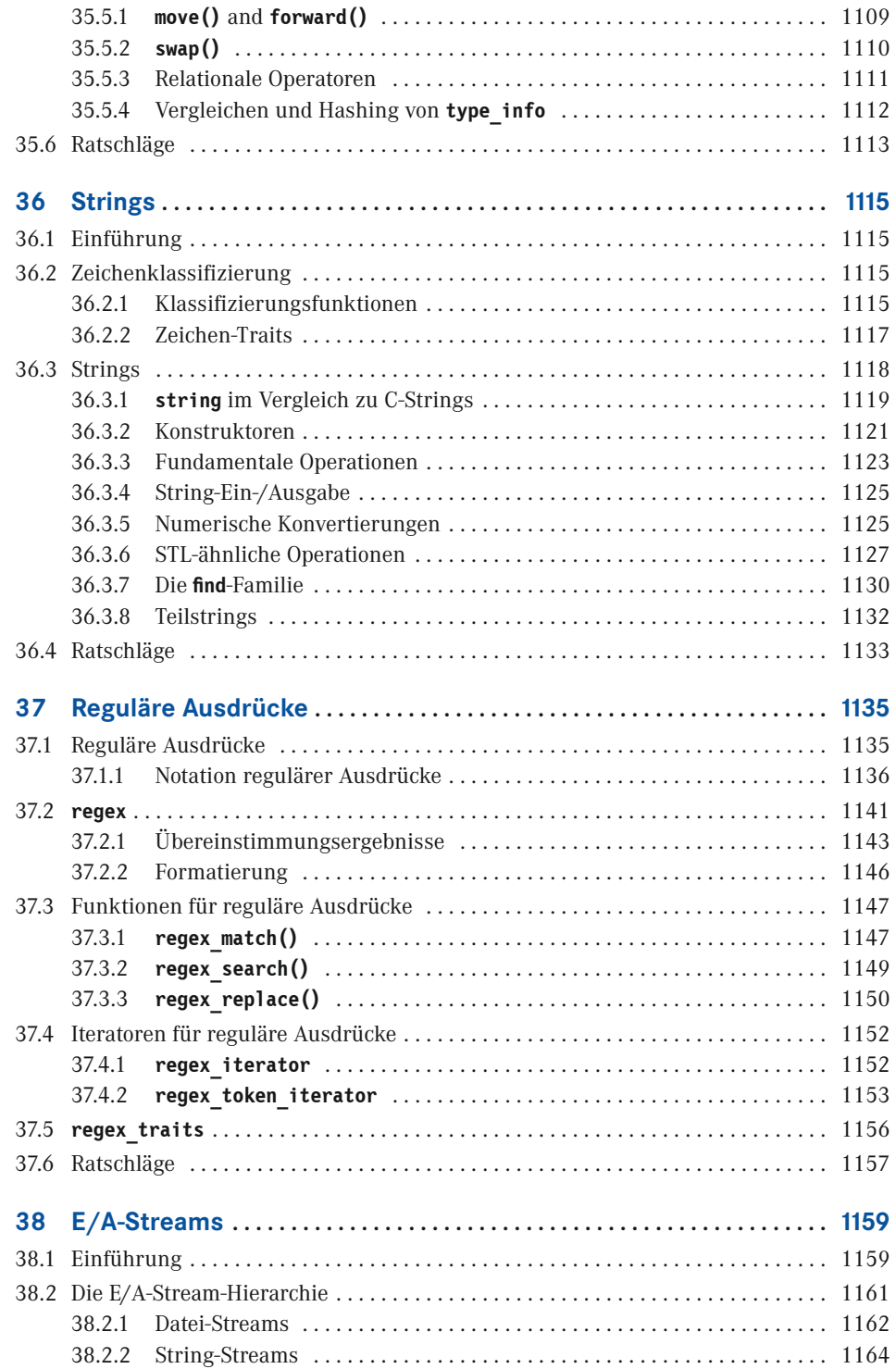

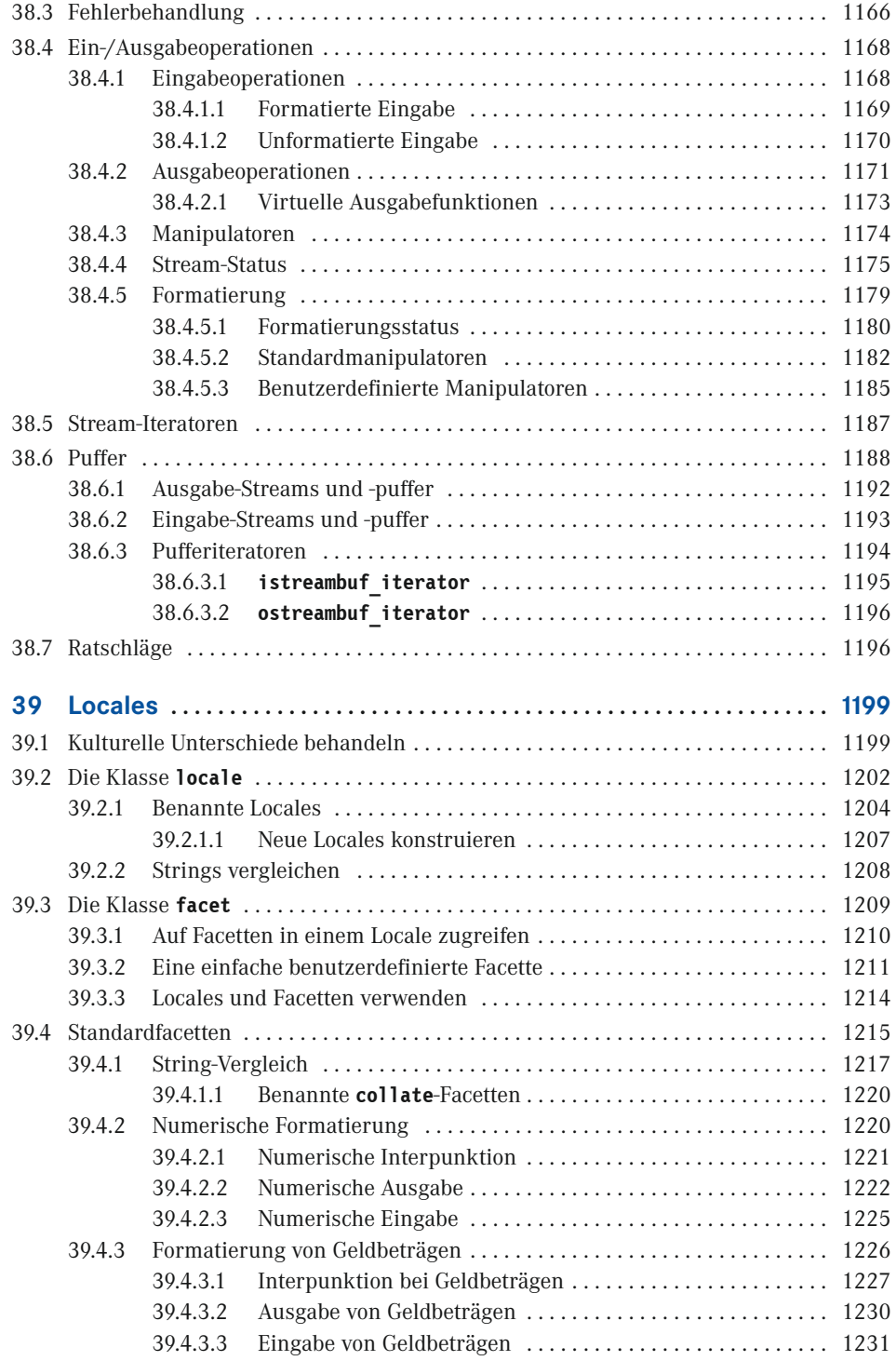

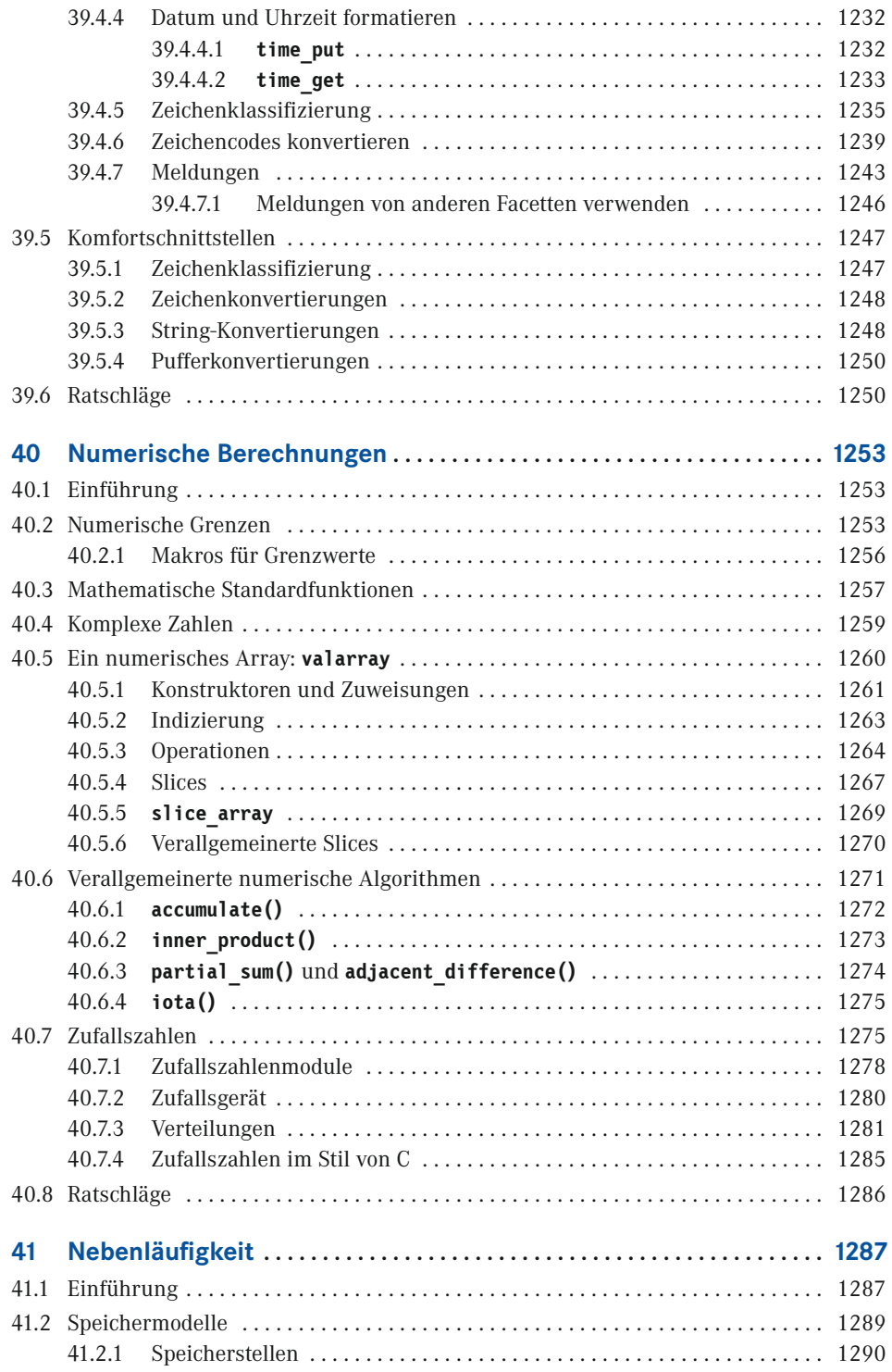

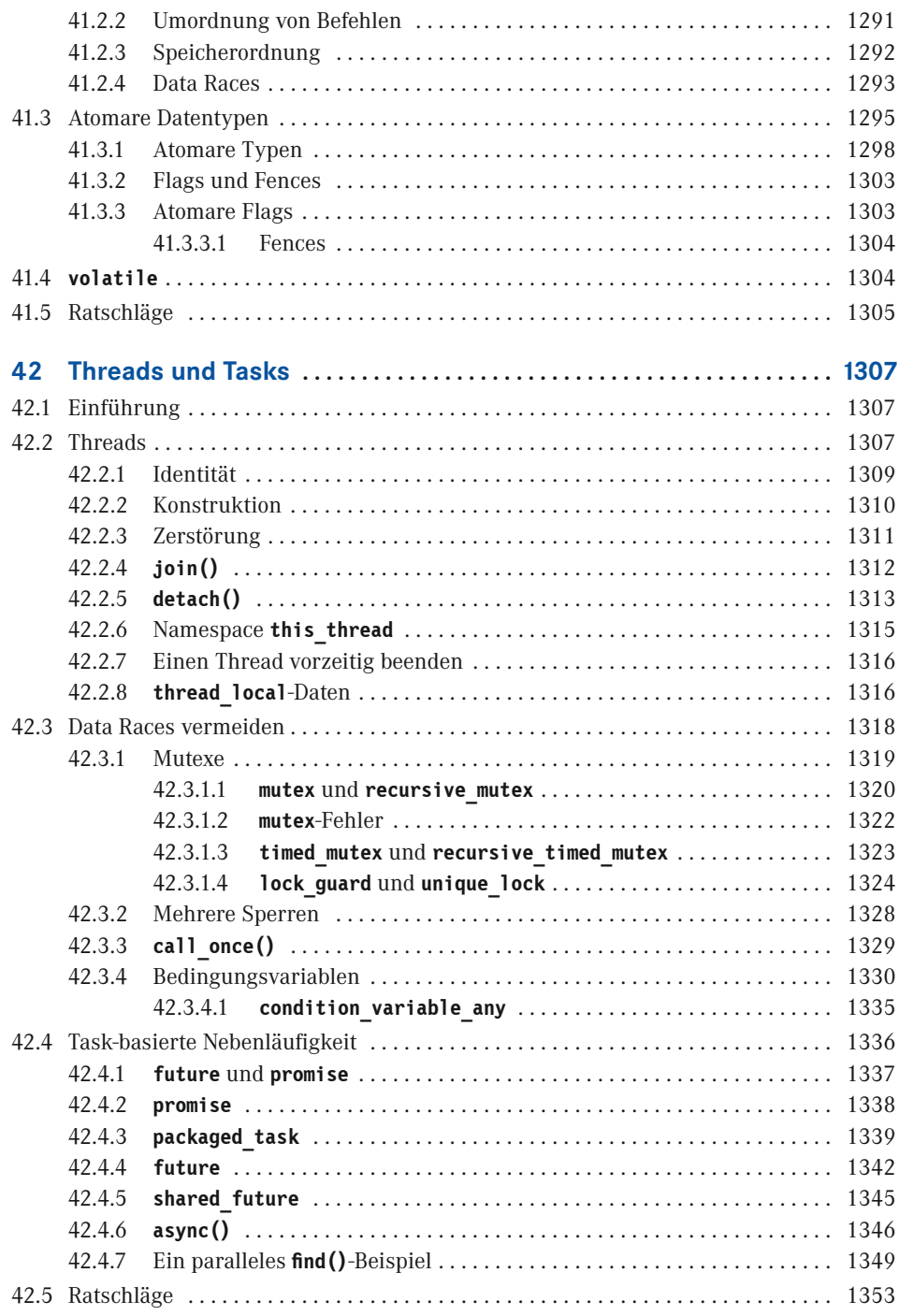

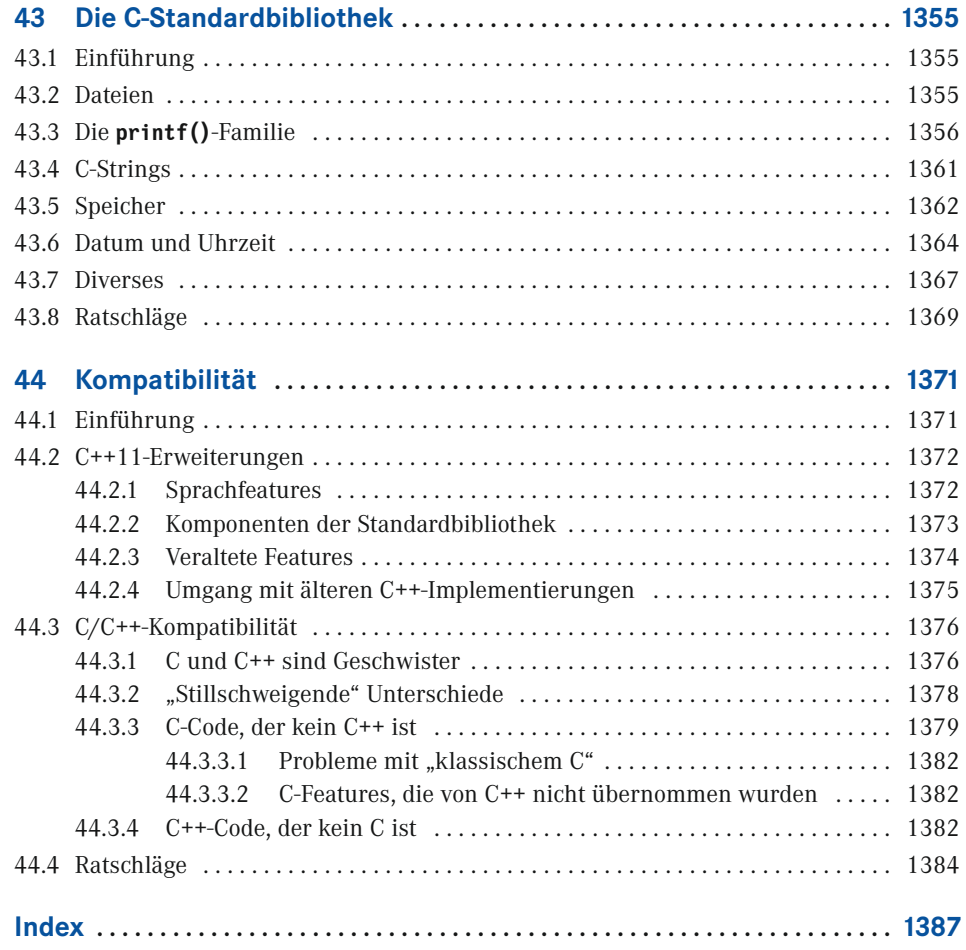

## **Vorwort**

*All problems in computer science can be solved by another level of indirection, except for the problem of too many layers of indirection. – David J. Wheeler*

C++ fühlt sich wie eine neue Sprache an. Das heißt, ich kann in C++11 meine Ideen klarer, einfacher und direkter ausdrücken als ich es in C++98 konnte. Darüber hinaus werden die Programme durch den Compiler besser überprüft und laufen auch schneller.

In diesem Buch strebe ich nach *Vollständigkeit*. Ich beschreibe alle Sprachfeatures und Komponenten der Standardbibliothek, die ein professioneller Programmierer wahrscheinlich braucht. Für jedes dieser Elemente gebe ich Folgendes an:

- *Grundprinzip:* Welche Probleme soll es lösen helfen? Welche Prinzipien liegen dem Design zugrunde? Was sind die grundsätzlichen Beschränkungen?
- *Spezifikation:* Wie ist es definiert? Dabei ist die Detailebene auf den erfahrenen Programmierer ausgerichtet; der angehende Sprachanwalt kann den vielen Verweisen zum ISO-Standard folgen.
- *Beispiele:* Wie kann man es an sich und in Kombination mit anderen Features sinnvoll einsetzen? Wie sehen die Schlüsseltechniken und Idioms aus? Welche Bedeutung hat es für Wartbarkeit und Performance?

Die Verwendung von C++ hat sich im Lauf der Jahre drastisch gewandelt und das Gleiche gilt auch für die Sprache selbst. Aus dem Blickwinkel eines Programmierers sind die meisten Änderungen als Verbesserungen einzustufen. Das aktuelle ISO-Standard-C++ (ISO/IEC 14882-2011, üblicherweise C++11 genannt) ist ein weit besseres Tool für Qualitätssoftware als die vorherigen Versionen. Worin äußert sich dies? Welche Programmierstile und -techniken unterstützt modernes C++? Welche Features der Sprache und der Standardbibliothek unterstützen diese Techniken? Was sind die Bausteine von elegantem, korrektem, wartbarem und effizientem C++-Code? Dies sind die Schlüsselfragen, die in diesem Buch beantwortet werden. Viele Antworten sind nicht die gleichen, wie Sie sie für Vintage-C++ der Jahre 1985, 1995 oder 2005 finden: Der Fortschritt ist nicht aufzuhalten.

C++ ist eine universelle Programmiersprache, die den Entwurf und die Verwendung von typreichen, kompakten Abstraktionen betont. Die Sprache ist besonders für ressourcenbeschränkte Anwendungen geeignet, wie man sie beispielsweise in Softwareinfrastrukturen findet. Es lohnt sich für den Programmierer, Zeit in das Erlernen der Techniken für qualitätsgerechten Code zu investieren. C++ ist eine Sprache für jemanden, der Programmierung ernst nimmt. Unsere Zivilisation hängt entscheidend von Software ab; es wäre also besser, wenn es sich dabei um Qualitätssoftware handelt.

Es gibt Milliarden von Zeilen in C++-Code. Dabei wird besonderer Wert auf Stabilität gelegt, sodass der C++-Code von 1985 und 1995 immer noch funktioniert und auch für weitere Jahrzehnte funktionieren wird. Allerdings können Sie mit modernem C++ besser arbeiten; wenn Sie sich an die älteren Stile klammern, werden Sie Code von geringerer Qualität und schlechterer Leistung schreiben. Die Betonung von Stabilität bedeutet auch, dass standardkonformer Code, den Sie heute schreiben, auch noch in einigen Jahrzehnten funktionieren wird. Der gesamte Code in diesem Buch ist zum 2011-ISO-C++-Standard konform.

Dieses Buch richtet sich an drei Leserkreise:

- C++-Programmierer, die wissen möchten, was der neueste ISO-C++-Standard zu bieten hat,
- C-Programmierer, die daran interessiert sind, was C++ über C hinaus bietet, und
- Programmierer, die von Anwendungssprachen wie zum Beispiel Java, C#, Python und Ruby kommen und nach etwas suchen, das "näher an der Maschine" dran ist – etwas, was flexibler ist, was eine bessere Prüfung zur Übersetzungszeit realisiert oder was eine bessere Performance bietet.

Natürlich gibt es keine klare Trennung zwischen diesen drei Gruppen – ein professioneller Softwareentwickler beherrscht schließlich mehr als nur eine Programmiersprache.

In diesem Buch wird davon ausgegangen, dass die Leser Programmierer sind. Wenn Sie fragen: "Was ist eine **for**-Schleife?" oder "Was ist ein Compiler?", dann ist dieses Buch (noch) nichts für Sie; stattdessen empfehle ich mein "*Principles and Practice Using C++ to get started with programming and C++*". Darüber hinaus nehme ich an, dass die Leser bereits eine gewisse Reife als Softwareentwickler haben. Wenn Sie fragen: "Warum sich mit Testen abmühen?" oder sagen "Alle Sprachen sind prinzipiell gleich; zeige mir nur die Syntax", vielleicht auch überzeugt davon sind, dass es genau eine Sprache gibt, die für sämtliche Aufgaben ideal ist, dann ist dieses Buch ebenfalls nichts für Sie.

Welche Features bietet C++11 gegenüber C++98 und darüber hinaus? Ein Maschinenmodell, das für moderne Computer mit jeder Menge Parallelität geeignet ist. Sprach- und Standardbibliotheksinstrumente für nebenläufige Programmierung auf Systemniveau (z.B. mithilfe von Mehrkernprozessoren). Verarbeitung regulärer Ausdrücke, Ressourcenverwaltungszeiger, Zufallszahlen, verbesserte Container (einschließlich Hashtabellen) und vieles mehr. Allgemeine und einheitliche Initialisierung, eine einfachere **for**-Anweisung, Verschiebesemantik, grundlegende Unicode-Unterstützung, Lambda-Ausdrücke, allgemeine konstante Ausdrücke, Kontrolle über Standardwerte von Klassen, variadische Templates, benutzerdefinierte Literale und mehr. Denken Sie bitte daran, dass diese Bibliotheken und Sprachfeatures dafür da sind, Programmiertechniken für die Entwicklung von Qualitätssoftware zu unterstützen. Kombinieren Sie diese – wie Bausteine aus einem Baukasten –, um ein konkretes Problem zu lösen, anstatt sie einzeln in relativer Isolation zu verwenden. Ein Computer ist eine universelle Maschine und mit C++ machen Sie dessen Kapazität nutzbar. Insbesondere ist C++ konzeptionell darauf ausgelegt, genügend flexibel und allgemein zu sein, um mit zukünftigen Problemen umgehen zu können, von denen die Designer der Sprache noch nicht einmal geträumt haben.

#### **Danksagung**

Außer den Leuten, die in den Danksagungen der vorherigen Ausgaben erwähnt wurden, möchte ich Pete Becker, Hans-J. Boehm, Marshall Clow, Jonathan Coe, Lawrence Crowl, Walter Daugherty, J. Daniel Garcia, Robert Harle, Greg Hickman, Howard Hinnant, Brian Kernighan, Daniel Krügler, Nevin Liber, Michel Michaud, Gary Powell, Jan Christiaan van Winkel und Leor Zolman danken. Ohne ihre Hilfe wäre dieses Buch mit Sicherheit nicht so gut geworden.

Dank auch an Howard Hinnant für die Beantwortung vieler Fragen zur Standardbibliothek.

Andrew Sutton ist der Autor der Origin-Bibliothek, die als Testumgebung für die Emulation von Konzepten in den Template-Kapiteln dient, und der Matrix-Bibliothek, die Thema von Kapitel 29 ist. Die Open-Source-Bibliothek Origin finden Sie im Web, wenn Sie nach "Origin" und "Andrew Sutton" suchen.

Ein Dank geht auch an meine Design-Diplomanden, die mehr Probleme mit den "Tour-Kapiteln" als sonst jemand gefunden haben.

Hätte ich sämtlichen Hinweisen meiner Rezensenten folgen können, wäre das Buch noch besser, doch auch Hunderte Seiten länger geworden. Jeder Fachlektor hat zusätzliche technische Details vorgeschlagen, erweiterte Beispiele und viele nützliche Entwicklungskonventionen; von jedem neuen Rezensenten (oder Lehrer) kamen Vorschläge für ergänzende Beispiele; und viele Rezensenten haben (zu Recht) eingeschätzt, dass das Buch zu umfangreich werden könnte.

Danken möchte ich der Computer Science Department der Princeton University und speziell Prof. Brian Kernighan, die mich für einen Teil des Sabbaticals aufgenommen haben, was mir Zeit verschaffte, dieses Buch zu schreiben. Aus dem gleichen Grund sei dem Computer Lab der Cambridge University und speziell Prof. Andy Hopper gedankt.

*College Station, Texas Bjarne Stroustrup*

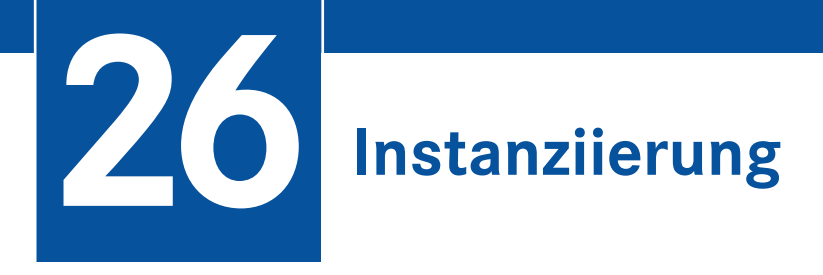

*For every complex problem, there is an answer that is clear, simple, and wrong. – H. L. Mencken*

## **■ 26.1 Einführung**

Zu den größten Stärken von Templates zählt ihre Flexibilität, mit der sich Code arrangieren lässt. Der Compiler kombiniert Code (Informationen) aus

- der Template-Definition und ihrer lexikalischen Umgebung,
- den Template-Argumenten und ihrer lexikalischen Umgebung und
- der Einsatzumgebung des Templates,

um eine eindrucksvolle Codequalität zu produzieren. Der Schlüssel zur resultierenden Performance liegt darin, dass sich der Compiler den Code aus diesen Umgebungen gleichzeitig ansehen und ihn anhand aller verfügbaren Informationen verflechten kann. Das Problem dabei ist, dass Code in einer Template-Definition nicht so örtlich begrenzt ist, wie wir es (unter sonst gleichen Umständen) gern hätten. Manchmal ist nicht ganz klar, worauf sich ein Name, der in einer Template-Definition verwendet wird, bezieht:

- **Ist es ein lokaler Name?**
- Ist es ein Name, der mit einem Template-Argument verbunden ist?
- Ist es ein Name von einer Basisklasse in einer Hierarchie?
- Ist es ein Name aus einem benannten Namespace?
- Ist es ein globaler Name?

Dieses Kapitel diskutiert Fragen, die sich auf *Namensbindung* beziehen, und betrachtet die Konsequenzen für Programmierstile.

- Templates wurden in § 3.4.1 und § 3.4.2 eingeführt.
- Kapitel 23 gibt eine ausführliche Einführung in Templates und die Verwendung von Template-Argumenten.
- Kapitel 24 führt generische Programmierung und den Kerngedanken der Konzepte ein.
- Kapitel 25 beschäftigt sich mit Details von Klassen-Templates und Funktions-Templates und führt den Begriff der Spezialisierung ein.
- Kapitel 27 diskutiert die Beziehung zwischen Templates und Klassenhierarchien (die generische und objektorientierte Programmierung unterstützen).
- Kapitel 28 stellt Templates als Sprache für das Generieren von Klassen und Funktionen in den Mittelpunkt.
- Kapitel 29 präsentiert ein größeres Beispiel, wie sich die Sprachmittel und Programmiertechniken kombiniert einsetzen lassen.

#### **■ 26.2 Template-Instanziierung**

Für eine gegebene Template-Definition und eine Verwendung dieses Templates ist es Aufgabe der Implementierung, korrekten Code zu generieren. Aus einem Klassen-Template und einem Satz von Template-Argumenten muss der Compiler die Definition einer Klasse und die Definitionen ihrer Member-Funktionen, die im Programm verwendet werden (und nur diese; § 26.2.1) generieren. Aus einer Template-Funktion und einem Satz von Template-Argumenten muss eine Funktion generiert werden. Dieser Vorgang ist die sogenannte *Template-Instanziierung*.

Die generierten Klassen und Funktionen heißen *Spezialisierungen*. Wenn wir zwischen generierten Spezialisierungen und explizit durch den Programmierer geschriebenen Spezialisierungen (§ 25.3) unterscheiden müssen, sprechen wir von *generierten Spezialisierungen* bzw. *expliziten Spezialisierungen*. Eine explizite Spezialisierung wird oftmals auch als *benutzerdefinierte Spezialisierung* oder einfach *Benutzerspezialisierung* bezeichnet.

Um Templates in nichttrivialen Programmen zu verwenden, muss ein Programmierer die Grundlagen beherrschen, wie Namen, die in einer Template-Definition erscheinen, an De klarationen gebunden werden und wie sich der Quellcode organisieren lässt (§ 23.7).

Standardmäßig generiert der Compiler Klassen und Funktionen aus den verwendeten Templates entsprechend den Regeln für Namensbindung (§ 26.3). Das heißt, ein Programmierer muss nicht explizit angeben, welche Versionen von welchen Templates generiert werden müssen. Dies ist auch sinnvoll, weil der Programmierer gar nicht ohne Weiteres genau wissen kann, welche Versionen eines Templates erforderlich sind. Oftmals werden Templates, von denen der Programmierer nie etwas gehört hat, in der Implementierung von Bibliotheken verwendet, und manchmal werden Templates, die dem Programmierer bekannt sind, mit unbekannten Template-Argumenttypen verwendet. Zum Beispiel ist **map** (§ 4.4.3, § 31.4.3) der Standardbibliothek in Form eines Rot-Schwarz-Baums als Template mit Datentypen und Operationen implementiert, die außer vielleicht einem neugierigen Benutzer praktisch niemandem bekannt sind. Im Allgemeinen lässt sich der erforderliche Satz der generierten Funktionen nur in Erfahrung bringen, wenn man die in Codebibliotheken verwendeten Templates rekursiv untersucht. Für derartige Analysen sind Computer besser geeignet als der Mensch.

Andererseits ist es für einen Programmierer manchmal wichtig, spezifisch festlegen zu können, wo Code aus einem Template generiert werden soll (§ 26.2.2). Auf diese Weise kann der Programmierer den Kontext der Instanziierung detailliert steuern.

#### **26.2.1 Wann wird Instanziierung gebraucht?**

Eine Spezialisierung eines Klassen-Templates muss nur generiert werden, wenn die Definition der Klasse gebraucht wird (§ iso.14.7.1). Um speziell einen Zeiger auf eine bestimmte Klasse zu deklarieren, ist die eigentliche Definition einer Klasse nicht erforderlich. Zum Beispiel:

```
class X;<br>X^* p;
X* p; // OK: keine Definition von X erforderlich
              X a; // Fehler: Definition von X notwendig
```
Diese Unterscheidung kann ausschlaggebend sein, wenn man Template-Klassen definiert. Eine Template-Klasse wird *nicht* instanziiert, außer wenn ihre Definition tatsächlich benötigt wird. Zum Beispiel:

```
template<typename T>
class Link {<br>Link* suc;
                       Link* suc; // OK: Definition von Link (noch) nicht erforderlich
     // ...
};
Link<int>* pl; // Instanziierung von Link<int> (noch) nicht erforderlich
Link<int> lnk; // jetzt müssen wir Link<int> instanziieren
```
Ein Platz, wo ein Template verwendet wird, definiert einen Punkt der Instanziierung  $(S26.3.3).$ 

Eine Implementierung instanziiert eine Template-Funktion nur, wenn diese Funktion verwendet wurde. Mit "verwendet" meinen wir "aufgerufen oder ihre Adresse ermitteln lassen". Insbesondere zieht die Instanziierung eines Klassen-Templates nicht die Instanziierung aller seiner Member-Funktionen nach sich. Damit ist der Programmierer sehr flexibel, wenn er eine Template-Klasse definiert. Sehen Sie sich dazu folgenden Code an:

```
template<typename T>
class List {
    // ...
     void sort();
};
class Glob {
     // ... keine Vergleichsoperatoren ...
};
void f(List<Glob>& lb, List<string>& ls)
{
     ls.sort();
     // ... Operationen auf lb, aber nicht lb.sort() verwenden ...
}
```
Hier wird **List<string>::sort()** instanziiert, **List<Glob>::sort()** jedoch nicht. Dies verringert die Menge des generierten Codes und erspart es uns, das Programm neu entwerfen zu müssen. Wäre **List<Glob>::sort()** generiert worden, müssten wir entweder die von **List::sort()** benötigten Operationen zu **Glob** hinzufügen, die Funktion **sort()** redefinieren, damit sie kein Member mehr von **List** ist (ohnehin das bessere Design), oder einen anderen Container für **Glob**-Typen verwenden.

#### **26.2.2 Manuelle Kontrolle der Instanziierung**

Die Sprache setzt für eine Template-Instanziierung keine explizite Benutzeraktion voraus. Allerdings bietet sie zwei Mechanismen, damit der Benutzer bei Bedarf die Kontrolle übernehmen kann. Denn manchmal möchte er

- den Vorgang beim Übersetzen und Binden optimieren, indem redundante Instanziierungen eliminiert werden, oder
- genau wissen, welcher Punkt der Instanziierung verwendet wird, um Überraschungen zu vermeiden, die sich aus komplizierten Umgebungen bei der Namensbindung ergeben.

Eine explizite Instanziierungsanforderung (oftmals einfach *explizite Instanziierung* genannt) ist eine Deklaration einer Spezialisierung, die mit dem Schlüsselwort **template** als Präfix (ohne nachfolgendes **<**) versehen ist:

```
template class vector<int>; // Klasse
template int& vector<int>::operator[](int); // Member-Funktion
template int convert<int,double>(double);
```
Eine Template-Deklaration beginnt mit **template<**, während ein reines **template** eine In stanziierungsanforderung einleitet. Beachten Sie, dass **template** als Präfix vor einer vollständigen Deklaration steht; es genügt nicht, nur einen Namen anzugeben:

```
template vector<int>::operator[]; // Syntaxfehler
template convert<int,double>; // Syntaxfehler
```
Wie in Aufrufen von Template-Funktionen können die Template-Argumente, die aus den Funktionsargumenten hergeleitet werden können, entfallen (§ 23.5.1). Zum Beispiel:

```
template int convert<int,double>(double); // OK (redundant)
template int convert<int>(double);
```
Wird ein Klassen-Template explizit instanziiert, wird auch jede Member-Funktion instanziiert.

Die Instanziierungsanforderungen können sich erheblich auf die Bindungszeit und die Effizienz der Neukompilierung auswirken. Ich habe Beispiele gesehen, in denen ein Bundling der meisten Template-Instanziierungen zu einer einzigen Übersetzungseinheit die Übersetzungszeit von mehreren Stunden auf einige Minuten gedrückt hat.

Wenn zwei Definitionen für dieselbe Spezialisierung existieren, ist das ein Fehler. Es spielt keine Rolle, ob solche Mehrfachspezialisierungen benutzerdefiniert sind (§ 25.3), implizit generiert (§ 23.2.2) oder explizit angefordert werden. Allerdings ist ein Compiler nicht verpflichtet, mehrere Instanziierungen in getrennten Übersetzungseinheiten zu diagnostizieren. Eine intelligente Implementierung kann damit redundante Instanziierungen ignorieren und so Probleme vermeiden, die mit der Komposition von Programmen aus Bibliotheken mithilfe expliziter Instanziierung zusammenhängen. Implementierungen müssen aber nicht unbedingt intelligent sein. Benutzer von "weniger intelligenten" Implementierungen müssen Mehrfachinstanziierungen vermeiden. Wenn sie dies nicht tun, lässt sich ihr Programm im ungünstigsten Fall nicht binden; stillschweigende Bedeutungsänderungen gibt es nicht.

Als Ergänzung zu expliziten Instanziierungsanforderungen bietet die Sprache explizite Anforderungen, *nicht* zu instanziieren (normalerweise **extern template**s genannt). Diese Option bietet sich an, wenn eine Spezialisierung explizit zu instanziieren und ihre Instanziierung in anderen Übersetzungseinheiten mit **extern template** zu unterdrücken ist. Dies spiegelt das klassische Paradigma einer Definition und vieler Deklarationen (§ 15.2.3) wider. Zum Beispiel:

```
#include "MyVector.h"
extern template class MyVector<int>; // unterdrückt implizite Instanziierung
                                         // an anderer Stelle explizit instanziieren
void foo(MyVector<int>& v)
{
     // ... den Vektor hier verwenden ...
}
```
Das "an anderer Stelle" könnte etwa so aussehen:

```
#include "MyVector.h"
template class MyVector<int>; // in dieser Übersetzungseinheit instanziieren;
                                  // diesen Punkt der Instanziierung verwenden
```
Außer Spezialisierungen für alle Member einer Klasse zu generieren, bestimmt die explizite Instanziierung auch einen einzelnen Punkt der Instanziierung, sodass andere Punkte der Instanziierung (§ 26.3.3) ignoriert werden können. Diese nutzt man beispielsweise, um explizite Instanziierung in einer gemeinsamen Bibliothek zu platzieren.

### **■ 26.3 Namensbindung**

Definieren Sie Template-Funktionen, um Abhängigkeiten von nichtlokalen Informationen zu minimieren. Denn Templates sind dafür vorgesehen, Funktionen und Klassen basierend auf unbekannten Typen und unbekannten Kontexten zu generieren. Jede unauffällige Kontextabhängigkeit zeigt sich wahrscheinlich als Problem – und zwar für den Programmierer, der eigentlich gar nicht an den Implementierungsdetails des Templates interessiert ist. Die allgemeine Regel, globale Namen weitestgehend zu vermeiden, sollte in Template-Code besonders ernst genommen werden. Dementsprechend versuchen wir, Template-Definitionen möglichst eigenständig abzufassen und so viel wie möglich von dem, was andernfalls im globalen Kontext erscheinen würde, in Form von Template-Argumenten bereitzustellen (z. B. Traits; § 28.2.4, § 33.1.3). Verwenden Sie Konzepte, um Abhängigkeiten von Template-Argumenten zu dokumentieren (§ 24.3).

Allerdings ist es durchaus üblich, dass bestimmte nichtlokale Namen verwendet werden müssen, um die eleganteste Formulierung eines Templates zu erreichen. So schreibt man häufiger einen Satz von kooperierenden Template-Funktionen als lediglich nur eine selbstständige Funktion. Derartige Funktionen können manchmal Klassen-Member sein, sind es jedoch nicht immer. Manchmal sind nichtlokale Funktionen die beste Wahl. Typische Beispiele dafür sind die **swap()**- und **less()**-Aufrufe von **sort()** (§ 25.3.4). Die Algorithmen der Standardbibliothek verkörpern ein Beispiel im großen Stil (Kapitel 32). Wenn etwas nichtlokal sein muss, bevorzugen Sie einen benannten Namespace gegenüber dem globalen Gültigkeitsbereich. Damit wird auch eine gewisse Lokalität bewahrt.

Operationen mit konventionellen Namen und konventioneller Semantik wie zum Beispiel **+**, **\***, **[]** und **sort()** sind eine weitere Quelle für nichtlokale Namen, die in einer Template-Definition verwendet werden. Sehen Sie sich dazu folgenden Code an:

```
bool tracing;
template<typename T>
T sum(std::vector<T>& v)
{
    T t {};
    if (tracing)
        cerr << "sum(" << \&v << ")\n":
    for (int i = 0; i!=v.size(); ++i)t = t + v[i]; return t;
}
// ...
#include<quad.h>
void f(std::vector<Quad>& v)
{
   Quad c = sum(v);
}
```
Die harmlos aussehende Template-Funktion **sum()** hängt von mehreren Namen ab, die in ihrer Definition nicht explizit angegeben sind, wie zum Beispiel **tracing**, **cerr** und dem Operator **+** . In diesem Beispiel ist **+** in **<quad.h>** definiert:

Quad operator+(Quad,Quad);

Vor allem aber befindet sich nichts, was sich auf **Quad** bezieht, im Gültigkeitsbereich, wenn **sum()** definiert wird, und beim Verfasser von **sum()** kann man nicht davon ausgehen, dass er die Klasse **Quad** kennt. So kann der Operator **+** im Programmtext erst hinter **sum()** und sogar zu einem späteren Zeitpunkt definiert werden. Die sogenannte *Namensbindung* sucht die Deklaration für jeden Namen, der explizit oder implizit in einem Template verwendet wird. Allgemein haftet der Template-Namensbindung das Problem an, dass drei Kontexte an einer Template-Instanziierung beteiligt sind und sich nicht sauber trennen lassen:

- 1. Der Kontext der Template-Definition
- 2. Der Kontext der Argumenttypdeklaration
- 3. Der Kontext, in dem das Template verwendet wird

Wenn wir ein Funktions-Template definieren, sollte genügend Kontext verfügbar sein, damit die Template-Definition in Form ihrer tatsächlichen Argumente sinnvoll sein kann, ohne am Punkt der Verwendung "versehentlich" etwas aus der Umgebung aufzugreifen. Um uns dabei zu helfen, trennt die Sprache Namen, die in einer Template-Definition verwendet werden, in zwei Kategorien:

1. *Abhängige Namen:* Namen, die von einem Template-Parameter abhängen. Derartige Namen werden am Punkt der Instanziierung (§ 26.3.3) gebunden. Im **sum()**-Beispiel
kann die Definition des Operators **+** im Instanziierungskontext gefunden werden, weil er Operanden des Template-Argumenttyps übernimmt.

2. *Unabhängige Namen:* Namen, die nicht von einem Template-Parameter abhängen. Derartige Namen werden am Punkt der Definition des Templates (§ 26.3.2) gebunden. Im **sum()**-Beispiel ist das Template **vector** im Standard-Header **<vector>** definiert und der boolesche Wert **tracing** befindet sich im Gültigkeitsbereich, wenn der Compiler auf die Definition von **sum()** trifft.

Sowohl abhängige als auch unabhängige Namen müssen sich entweder am Punkt der Verwendung im Gültigkeitsbereich befinden oder über eine argumentabhängige Suche (Argument-Dependent Lookup, ADL; § 14.2.4) auffindbar sein, um berücksichtigt zu werden. Für umfassende Details sei auf § iso.14.6 verwiesen.

#### **26.3.1 Abhängige Namen**

Die einfachste Definition von "**N** hängt von einem Template-Parameter **T** ab" wäre "**N** ist ein Member von **T**". Leider genügt das nicht ganz; die Addition von **Quad**-Werten (§ 26.3) ist ein Gegenbeispiel. Folglich betrachtet man einen Funktionsaufruf nur dann als von einem Template-Argument *abhängig*, wenn eine dieser Bedingungen gilt:

- 1. Der Typ des tatsächlichen Arguments hängt von einem Template-Parameter **T** entsprechend den Regeln der Typherleitung (§ 23.5.2) ab, zum Beispiel **f(T(1))**, **f(t)**, **f(g(t))** und **f(&t)**, unter der Annahme, dass **t** ein **T** ist.
- 2. Die aufgerufene Funktion hat einen Parameter, der von **T** entsprechend den Regeln der Typherleitung (§ 23.5.2) abhängt, zum Beispiel **f(T)**, **f(list<T>&)** und **f(const T\*)**.

Der Name einer aufgerufenen Funktion ist prinzipiell dann abhängig, wenn die Abhängigkeit ohne Weiteres anhand ihrer Argumente oder formaler Parameter erkennbar ist. Zum Beispiel:

```
template<typename T>
int f(T a){
    return g(a); // OK: a ist ein abhängiger Name und demzufolge auch g
}
class Quad { /* ... */ };
int g(Quad);
int z = f(Quad{2}); // g von f ist an g(Quad) gebunden
```
Ein Aufruf, bei dem ein Argument zufällig dem Typ eines tatsächlichen Template-Parameters entspricht, ist nicht abhängig. Zum Beispiel:

```
class Quad { /* ... */ };
template<typename T>
int ff(T a){
     return gg(Quad{1}); // Fehler: kein gg() im Gültigkeitsbereich und
                               // gg(Quad{1}) hängt nicht von T ab
}
```
int gg(Quad); int  $zz = ff(Quad{2})$ ;

Würde die Funktion **gg(Quad{1})** als abhängig betrachtet, wäre ihre Bedeutung für einen Leser der Template-Definition höchst mysteriös. Wenn ein Programmierer möchte, dass **gg(Quad)** aufgerufen wird, sollte die Deklaration von **gg(Quad)** vor der Definition von **ff()** erscheinen, sodass sich **gg(Quad)** im Gültigkeitsbereich befindet, wenn **ff()** analysiert wird. Dies ist genau die gleiche Regel, die auch für Definitionen von Nicht-Template-Funktionen (§ 26.3.2) gilt.

Standardmäßig wird von einem abhängigen Namen angenommen, dass er etwas benennt, was kein Typ ist. Um also einen abhängigen Namen als Typ zu verwenden, müssen Sie dies mit dem Schlüsselwort **typename** ausdrücken. Zum Beispiel:

```
template<typename Container>
void fct(Container& c)
{
    Container::value_type v1 = c[7]; // Syntaxfehler: value_type wird als Name
                                     // eines Nicht-Typs angenommen
   typename Container::value_type v2 = c[9]; // OK: value type benennt
                                   // vermutlich einen Typ
    auto v3 = c[11]; // OK: Typ vom Compiler herausfinden lassen
    // ...
}
```
Wir können dieses umständliche **typename** vermeiden, wenn wir einen Typalias einführen (§ 23.6). Zum Beispiel:

```
template<typename T>
using Value type = typename T:value type;
template<typename Container>
void fct2(Container& c)
{
   Value type<Container> v1 = c[7]; // OK
    // ...
}
```
Analog dazu müssen wir bei der Benennung eines Member-Templates nach einem **.** (Punkt), **->** oder **::** das Schlüsselwort **template** angeben. Zum Beispiel:

```
class Pool { // ein Allokator
public:
    template<typename T> T* get();
    template<typename T> void release(T*);
    // ...
};
template<typename Alloc>
void f(Alloc& all)
{
   int* p1 = all.get<int>(); <br> // Syntaxfehler: für get wird angenommen,
                                        // dass ein Nicht-Template benannt wird
    int* p2 = all.template get<int>(); // OK: für get() wird angenommen,
```

```
 // ...
}
void user(Pool& pool)
{
     f(pool);
     // ...
}
```
Verglichen mit **typename** (um explizit auszudrücken, dass ein Name einen Typ benennt) ist es eher selten, mit **template** explizit auszudrücken, dass ein Name ein Template benennt. Beachten Sie die unterschiedlichen Positionen des Schlüsselworts, das die Mehrdeutigkeit beseitigt: **typename** erscheint vor dem qualifizierten Namen und **template** unmittelbar vor dem Template-Namen.

*// dass ein Template benannt wird*

# **26.3.2 Bindung am Punkt der Definition**

Wenn der Compiler eine Template-Definition sieht, ermittelt er, welche Namen abhängig sind (§ 26.3.1). Ist ein Name abhängig, wird die Suche nach seiner Deklaration auf den Zeitpunkt der Instanziierung verschoben (§ 26.3.3).

Namen, die nicht von einem Template-Argument abhängen, werden wie Namen behandelt, die nicht in Templates vorkommen; sie müssen sich am Punkt der Definition im Gültigkeitsbereich (§ 6.3.4) befinden. Zum Beispiel:

```
int x;
template<typename T>
T f(T a){
    ++x; // OK: x ist im Gültigkeitsbereich
    ++y; // Fehler: kein y im Gültigkeitsbereich und y hängt nicht von T ab
    return a; // OK: a ist abhängig
}
int y;
int z = f(2);
```
Eine einmal gefundene Deklaration wird auch verwendet, selbst wenn später vielleicht eine "bessere" Deklaration gefunden werden könnte. Zum Beispiel:

```
void g(double);
void g2(double);
template<typename T>
int ff(T a)\left\{ \right. g2(2); // g2(double) aufrufen
    g3(2); // Fehler: kein g3() im Gültigkeitsbereich
    g(a); // g(double) aufrufen, g(int) nicht im Gültigkeitsbereich
     // ...
}
```
void g(int); void g3(int); int  $x = ff(5)$ ;

Von **ff(5)** wird hier **g(double)** aufgerufen. Die Definition von **g(int)** erscheint zu spät, um betrachtet zu werden – genau als wäre **ff()** kein Template oder **g** hätte eine Variable benannt.

#### **26.3.3 Bindung am Punkt der Instanziierung**

Der Kontext, in dem die Bedeutung eines abhängigen Namens ermittelt wird (§ 26.3.1), ergibt sich aus der Verwendung eines Templates für eine gegebene Menge von Argumenten. Dies ist der sogenannte *Punkt der Instanziierung* für diese Spezialisierung (§ iso.14.6.4.1). Jede Verwendung eines Templates für eine gegebene Menge von Template-Argumenten definiert einen Punkt der Instanziierung. Für ein Funktions-Template befindet sich dieser Punkt im nächsten globalen oder durch einen Namespace definierten Gültigkeitsbereich, der seine Verwendung umschließt, unmittelbar nach der Deklaration, die diese Verwendung enthält. Zum Beispiel:

```
void g(int);
template<typename T>
void f(T a){
    g(a); // g wird am Punkt der Instanziierung gebunden
}
void h(int i)
{
    extern void g(double);
     f(i);
}
// Punkt der Instanziierung für f<int>
```
Der Punkt der Instanziierung für f<int>() liegt *außerhalb* von h(). Dies ist wichtig, um sicherzustellen, dass die in **f()** aufgerufene Funktion **g()** die globale Funktion **g(int)** und nicht die lokale Funktion **g(double)** ist. Ein nicht qualifizierter Name, der in einer Template-Definition verwendet wird, kann niemals an einen lokalen Namen gebunden werden. Lokale Namen zu ignorieren, ist unabdingbar, um viele makroartige Verhaltensweisen zu verhindern.

Damit rekursive Aufrufe möglich sind, liegt der Punkt der Instanziierung für ein Funktions-Template *nach* der Deklaration, die es instanziiert. Zum Beispiel:

```
void g(int);
template<typename T>
void f(T a){
    g(a); // g wird am Punkt der Instanziierung gebunden
    if (a>1) h(T(a-1)); // h wird am Punkt der Instanziierung gebunden
}
```

```
enum Count { one=1, two, three }
void h(Count i)
{
    f(i);
}
// Punkt der Instanziierung für f<int>
```
Hier ist es notwendig, dass der Punkt der Instanziierung *nach* der Definition von **h()** erscheint, um den (indirekt rekursiven) Aufruf **h(T(a-1))** zu ermöglichen.

Für eine Template-Klasse oder einen Klassen-Member liegt der Punkt der Instanziierung unmittelbar *vor* der Deklaration, die ihre/seine Verwendung enthält.

```
template<typename T>
class Container {<br>vector<T> v;
                          vector<T> v; // Elemente
     // ...
public:
     void sort(); // Elemente sortieren
     // ...
};
// Punkt der Instanziierung von Container<int>
void f()
{
     Container<int> c; // Punkt der Verwendung
     c.sort();
}
```
Hätte der Punkt der Instanziierung nach **f()** gelegen, würde der Aufruf **c.sort()** scheitern, um die Definition von **Container<int>** zu finden.

Wenn man Abhängigkeiten mithilfe von Template-Argumenten explizit darstellt, wird der Template-Code verständlicher und man kann sogar auf lokale Informationen zugreifen. Zum Beispiel:

```
void fff()
{
     struct S { int a,b; };
    vector<S> vs:
     // ...
}
```
Hier ist **S** ein lokaler Name, doch da wir ihn als explizites Argument verwenden, anstatt zu versuchen, seinen Namen in der Definition von **vector** zu vergraben, haben wir keine potenziell überraschenden Feinheiten zu erwarten.

Warum vermeiden wir dann nicht komplett nichtlokale Namen in Template-Definitionen? Dies würde sicherlich das technische Problem mit der Namenssuche lösen, doch wir wollen – wie bei normalen Funktions- und Klassendefinitionen – in der Lage sein, "andere Funktionen und Typen" ungehindert in unserem Code zu verwenden. Wenn man jede Abhängigkeit in ein Argument umwandelt, führt das zu sehr chaotischem Code. Zum Beispiel:

```
template<typename T>
void print sorted(vector<T>& v)
{
   sort(v.begin(), v.end());
     for (const auto& x : v)
        cout \ll x \ll '\n';
}
void use(vector<string>& vec)
{
    // ...
                          print_sorted(vec); // mit std::sort sortieren, dann mit std::cout ausgeben
}
```
Hier verwenden wir lediglich zwei nichtlokale Namen (**sort** und **cout**, die beide aus der Standardbibliothek stammen). Um diese zu eliminieren, müssten wir Parameter hinzufügen:

```
template<typename T, typename S>
void print_sorted(vector<T>& v, S sort, ostream& os)
{
    sort(v.begin(), v.end());
     for (const auto& x : v)
         os << x << '\n';
}
void fct(vector<string>& vec)
{
    // ...
    using Iter = decltype(vec.begin()); // Iteratortyp von vec
    print_sorted(vec,std::sort<Iter>,std::cout);
}
```
In diesem trivialen Fall ist ziemlich viel Code erforderlich, um die Abhängigkeit vom globalen Namen **cout** zu beseitigen. Wie aber **sort()** veranschaulicht hat, kann der Code durch zusätzliche Parameter im Allgemeinen wesentlich weitschweifiger werden, ohne dass er dadurch verständlicher wird.

Wären die Regeln für die Namensbindung bei Templates radikal restriktiver als die Regeln für Nicht-Template-Code, wäre es zudem eine vollkommen andere Herausforderung, Template-Code zu schreiben als Nicht-Template-Code. Templates und Nicht-Template-Code würden nicht mehr so einfach und problemlos zusammenarbeiten.

# **26.3.4 Mehrere Punkte der Instanziierung**

Eine Template-Spezialisierung kann generiert werden

- an jedem Punkt der Instanziierung (§26.3.3),
- an jedem darauffolgenden Punkt in einer Übersetzungseinheit oder
- in einer Übersetzungseinheit, die speziell für das Generieren von Spezialisierungen erstellt wurde.

Dies spiegelt drei offensichtliche Strategien wider, nach denen eine Implementierung Spezialisierungen generieren kann:

- 1. Eine Spezialisierung generieren, wenn der erste Aufruf erscheint
- 2. Alle Spezialisierungen, die für eine Übersetzungseinheit erforderlich sind, am Ende der Übersetzungseinheit generieren
- 3. Alle Spezialisierungen, die für das Programm erforderlich sind, generieren, nachdem jede Übersetzungseinheit des Programms abgearbeitet wurde

Alle drei Strategien weisen Stärken und Schwächen auf und es sind auch Kombinationen dieser Strategien möglich.

Ein Template, das mehrfach mit derselben Menge von Template-Argumenten verwendet wird, hat entsprechend viele Instanziierungspunkte. Ein Programm ist unzulässig, wenn es möglich ist, zwei unterschiedliche Bedeutungen zu konstruieren, indem zwei verschiedene Instanziierungspunkte ausgewählt werden. Wenn sich also die Bindungen eines abhängigen oder eines unabhängigen Namens unterscheiden können, ist das Programm unzulässig. Zum Beispiel:

```
void f(int); // hier geht es mir um int-Werte
namespace N {
    class X { };
    char g(X,int);
}
template<typename T>
char ff(T t, double d)
{
    f(d); // f wird an f(int) gebunden
                            return g(t,d); // g könnte an g(X,int) gebunden werden
}
auto x1 = ff(N::X{},1.1); // ff<N::X,double>; kann g an N::g(X,int) binden,
                            // wobei 1.1 zu 1 eingeschränkt wird
namespace N { // N erneut öffnen, um doubles zu berücksichtigen
    double g(X,double);
}
auto x2 = ff(N::X{},2.2); // ff<N::X,double>; bindet g an N::g(X,double);
                            // die beste Übereinstimmung
```
Für **ff()** haben wir zwei Instanziierungspunkte. Für den ersten Aufruf könnten wir die Spezialisierung bei der Initialisierung von **x1** generieren und **g(N::X,int)** aufrufen lassen. Alternativ dazu könnten wir warten und die Spezialisierung am Ende der Übersetzungseinheit generieren, sodass **g(N::X,double)** aufgerufen wird. Folglich ist der Aufruf **ff(N::X{},1.1)** ein Fehler.

Es gilt als nachlässige Programmierung, eine überladene Funktion zwischen zwei ihrer Deklarationen aufzurufen. In einem großen Programm hätte ein Programmierer keinen Grund, dort ein Problem zu vermuten. In diesem konkreten Fall könnte ein Compiler die Mehrdeutigkeit abfangen. Ähnliche Probleme können allerdings auch in getrennten Übersetzungseinheiten auftreten und dann wird die Erkennung wesentlich schwerer (sowohl für Compiler als auch für Programmierer). Von einer Implementierung darf nicht erwartet werden, dass sie derartige Probleme abfängt.

Um überraschende Namensbindungen zu vermeiden, ist es am besten, Kontextabhängigkeiten in Templates zu begrenzen.

#### **26.3.5 Templates und Namespaces**

Wenn eine Funktion aufgerufen wird, lässt sich ihre Deklaration auch dann finden, wenn sie sich nicht im Gültigkeitsbereich befindet, sofern sie im selben Namespace wie eines ihrer Argumente deklariert ist (§ 14.2.4). Dies ist wichtig für Funktionen, die in Template-Definitionen aufgerufen werden, weil es sich hierbei um den Mechanismus handelt, durch den abhängige Funktionen während der Instanziierung gefunden werden. Die Bindung von abhängigen Namen erfolgt (§ iso.14.6.4.2), indem

1. die Namen im Gültigkeitsbereich an dem Punkt, an dem das Template definiert wird, und

2. die Namen im Namespace eines Arguments eines abhängigen Aufrufs (§ 14.2.4)

betrachtet werden. Zum Beispiel:

```
namespace N {
   class A { /* \ldots */ };
   char f(A);
}
char f(int);
template<typename T>
char q(T t){
    return f(t); // f() abhängig von T auswählen
}
char f(double);
char c1 = g(N::A()); // bewirkt, dass N::f(N::A) aufgerufen wird
char c2 = g(2); // bewirkt, dass f(int) aufgerufen wird
char c3 = g(2.1); // bewirkt, dass f(int) aufgerufen wird; f(double) wird
                        // nicht berücksichtigt
```
Hier ist **f(t)** zweifellos abhängig, sodass wir **f** am Punkt der Definition nicht binden können. Um eine Spezialisierung für **g<N::A>(N::A)** zu generieren, sucht die Implementierung im Namespace **N** nach **f()**-Funktionen und findet **N::f(N::A)**.

Die Funktion **f(int)** wird gefunden, weil sie sich im Gültigkeitsbereich am Punkt der Definition des Templates befindet. Dagegen wird **f(double)** nicht gefunden, weil sie sich am Punkt der Definition des Templates nicht im Gültigkeitsbereich befindet (§ iso.14.6.4.1) und eine argumentabhängige Suche (§ 14.2.4) findet keine globale Funktion, die nur Argumente integrierter Typen übernimmt. Meiner Ansicht nach kann man das leicht vergessen.

#### **26.3.6 Zu aggressive ADL**

Die argumentabhängige Suche (Argument-Dependent Lookup, ADL) ist sehr hilfreich, um Weitschweifigkeit zu vermeiden (§ 14.2.4). Zum Beispiel:

```
#include <valarray> // Hinweis: kein "using namespace std;"
valarray<double> fct(valarray<double> v1, valarray<double> v2, double d)
{
     return v1+d*v2; // OK wegen ADL
}
```
Ohne argumentabhängige Suche würde der Additionsoperator **+** für **valarray** nicht gefunden werden. Wie es aussieht, bemerkt der Compiler, dass das erste Argument an **+** ein **valarray** ist, das in **std** definiert ist. Deshalb sucht er nach dem Operator **+** in **std** und findet ihn (in **<valarray>**).

Allerdings kann die ADL in Verbindung mit unbeschränkten Templates "zu aggressiv" sein. Sehen Sie sich dazu folgenden Code an:

```
#include<vector>
#include<algorithm>
// ...
namespace User {
   class Customer \{ /* ... */ \};
   using Index = std::vector<Customer*>;
     void copy(const Index&, Index&, int deep); // tiefe oder flache Kopie,
                                                    // je nach dem Wert von deep
     void algo(Index& x, Index& y)
\sim \sim \sim // ...
         copy(x,y,false); // Fehler
 }
}
```
Es besteht die begründete Vermutung, dass der Autor von **User** für **User::algo()** den Aufruf **User::copy()** vorgesehen hat. Dieser findet allerdings nicht statt. Der Compiler stellt fest, dass **Index** eigentlich ein **vector** ist (in **std** definiert), sucht nach einer relevanten Funktion in **std** und findet in **<algorithm>**:

```
template<typename In, typename Out>
Out copy(In,In,Out);
```
Offensichtlich stellt dieses allgemeine Template eine perfekte Übereinstimmung für **copy(x,y,false)** dar. Andererseits kann die Funktion **copy()** in **User** nur mit einer Konvertierung von **bool** nach **int** aufgerufen werden. Für dieses Beispiel (wie auch für äquivalente Beispiele) ist die Auflösung durch den Compiler eine Überraschung für die meisten Programmierer und eine Quelle für sehr undurchsichtige Bugs. Vermutlich ist es als Designfehler der Sprache anzusehen, mithilfe von ADL völlig allgemeine Templates zu suchen. Immerhin erfordert **std::copy()** ein Paar Iteratoren (und nicht einfach zwei Argumente desselben Typs, wie die beiden **Index**-Argumente). Der Standard besagt das, der Code aber

nicht. Viele derartige Probleme lassen sich mithilfe von Konzepten lösen (§ 24.3, § 24.3.2). Wenn zum Beispiel der Compiler erkannt hätte, dass **std::copy()** zwei Iteratoren verlangt, wäre das Ergebnis ein klar erkennbarer Fehler gewesen.

```
template<typename In, typename Out>
Out copy(In p1, In p2, Out q)
{
   static assert(Input iterator<In>(), "copy(): In ist kein Eingabeiterator");
   static_assert(Output_iterator<Out>(), "copy(): Out ist kein Ausgabeiterator");
   static_assert(Assignable<Value_type<Out>,Value_type<In>>(),
                                             "copy(): Werttypkonflikt");
    // ...
}
```
Noch besser wäre es gewesen, wenn der Compiler erkannt hätte, dass **std::copy()** nicht einmal ein gültiger Kandidat für diesen Aufruf ist, und **User::copy()** aufgerufen worden wäre. Zum Beispiel (§ 28.4):

```
template<typename In, typename Out,
        typename = Enable if(<Input iterator<In>()
                       && Output iterator<Out>()
                         && Assignable<Value_type<Out>,Value_type<In>>()>>
Out copy(In p1, In p2, Out q)
{
     // ...
}
```
Unglücklicherweise sind viele derartige Templates in Bibliotheken untergebracht, die ein Benutzer nicht modifizieren kann (z. B. die Standardbibliothek).

Am besten vermeidet man völlig allgemeine (vollkommen unbeschränkte) Funktions-Templates in Headern, die auch Typdefinitionen enthalten können. Allerdings ist das schwer durchzusetzen. Falls Sie ein solches Template benötigen, lohnt es sich oftmals, es mit einer Einschränkungsüberprüfung zu schützen.

Was kann ein Benutzer tun, wenn eine Bibliothek unbeschränkte Templates enthält, die Probleme verursachen? Häufig wissen wir, aus welchem Namespace unsere Funktion kommen sollte, sodass wir ihn explizit angeben können. Zum Beispiel:

```
void User::algo(Index& x, Index& y)
{
    User::copy(x,y,false); // OK
    // ...
    std::swap(*x[i],*x[j]); // OK: nur std::swap wird betrachtet
}
```
Möchten wir den Namespace nicht spezifizieren, aber sicherstellen, dass eine bestimmte Version einer Funktion durch Überladen von Funktionen betrachtet wird, können wir eine **using**-Deklaration (§ 14.2.2) verwenden. Zum Beispiel:

```
template<typename Range, typename Op>
void apply(const Range& r, Op f)
{
    using std::begin;
    using std::end;
    for (auto& x : r)
       f(x);
}
```
Nun befinden sich die Standardfunktionen **begin()** und **end()** in der überladenen Menge, die von der bereichsbasierten **for**-Schleife verwendet wird (außer wenn **Range** über Member **begin()** und **end()** verfügt; § 9.5.1).

# **26.3.7 Namen aus Basisklassen**

Besitzt ein Klassen-Template eine Basisklasse, kann sie auf Namen aus dieser Basisklasse zugreifen. Wie bei anderen Namen gibt es zwei unterschiedliche Möglichkeiten:

- Die Basisklasse hängt von einem Template-Argument ab.
- Die Basisklasse hängt nicht von einem Template-Argument ab.

Der zweite Fall ist einfach und lässt sich behandeln wie Basisklassen in Klassen, die keine Templates sind. Zum Beispiel:

```
void g(int);
struct B {
    void g(char);
    void h(char);
};
template<typename T>
class X : public B {
public:
     void h(int);
    void f()
     {
        g(2); // B::g(char) aufrufen
        h(2); // X::h(int) aufrufen
 }
     // ...
};
```
Wie immer überdecken lokale Namen andere Namen, sodass **h(2)** an **X::h(int)** gebunden und **B::h(char)** niemals betrachtet wird. Analog dazu wird der Aufruf **g(2)** an **B::g(char)** gebunden, ohne irgendwelche Funktionen zu berücksichtigen, die außerhalb von **X** deklariert sind. Das heißt, die globale Funktion **g()** wird überhaupt nicht betrachtet.

Für Basisklassen, die von einem Template-Parameter abhängen, müssen wir etwas sorgfältiger sein und explizit angeben, was wir möchten. Sehen Sie sich dazu folgenden Code an:

```
void g(int);
struct B {
    void g(char);
     void h(char);
};
template<typename T>
class X : public T {
public:
    void f()
     {
         g(2); // ::g(int) aufrufen
```

```
 }
     // ...
};
void h(X< B> x){
    x.f();
}
```
Warum ruft **g(2)** nicht **B::g(char)** auf (wie im vorherigen Beispiel)? Weil **g(2)** nicht vom Template-Parameter **T** abhängt. Die Funktion wird demzufolge am Punkt der Definition gebunden; Namen vom Template-Argument **T** (das hier als Basisklasse verwendet wird) sind (noch) nicht bekannt und werden deshalb nicht betrachtet. Sollen Namen aus einer abhängigen Klasse berücksichtigt werden, müssen wir die Abhängigkeit klarmachen. Dazu haben wir drei Möglichkeiten:

- einen Namen mit einem abhängigen Typ qualifizieren (z. B. **T::g**)
- angeben, dass der Name auf ein Objekt dieser Klasse verweist (z. B. **this->g**)
- den Namen mit einer **using**-Deklaration in den Gültigkeitsbereich bringen (z. B. **using T::g**).

Zum Beispiel:

```
void g(int);
void g2(int);
struct B {
    using Type = int;
    void g(char);
    void g2(char);
};
template<typename T>
class X : public T {
public:
    typename T::Type m; // OK
    Type m2; // Fehler (kein Type im Gültigkeitsbereich)
    using T::g2(); // T::g2() in den Gültigkeitsbereich bringen
    void f()
    {
        this->g(2); // T::g aufrufen
        g(2); // ::g(int) aufrufen; überrascht?
        g2(2); // T::g2 aufrufen
 }
    // ...
};
void h(X< B> x){
   x.f();
}
```
Nur am Punkt der Instanziierung wissen wir, ob das für den Parameter **T** verwendete Argument (hier **B**) die erforderlichen Namen besitzt.

Man kann leicht vergessen, Namen von einer Basisklasse zu qualifizieren, und der qualifizierte Code sieht oftmals ein wenig weitschweifig und unordentlich aus. Die Alternative wäre aber, dass ein Name in einer Template-Klasse abhängig vom Template-Argument manchmal an einen Member der Basisklasse und manchmal an eine globale Entität gebunden würde. Das ist ebenfalls nicht ideal und die Sprachregel unterstützt die Faustregel, dass eine Template-Definition so eigenständig wie möglich sein sollte (§ 26.3).

Es kann recht lästig sein, den Zugriff auf abhängige Member der Basisklasse zu qualifizieren. Allerdings helfen explizite Qualifizierungen bei der Programmpflege, sodass sich der ursprüngliche Autor nicht über die zusätzliche Tipparbeit beschweren sollte. Häufig tritt dieses Problem auf, wenn eine ganze Klassenhierarchie in Templates überführt wird. Zum Beispiel:

```
template<typename T>
class Matrix_base { // Speicher für Matrizen, Operationen aller Elemente
    // ...
     int size() const { return sz; }
protected:<br>int sz;
                 // Anzahl der Elemente
     T* elem; // Matrix-Elemente
\}:
template<typename T, int N>
class Matrix : public Matrix_base<T> { // N-dimensionale Matrix
     // ...
                T* data() // Zeiger auf Elementspeicher zurückgeben
\sim \sim \sim return this->elem;
 }
};
```
Hier ist die Qualifizierung **this->** erforderlich.

# **■ 26.4 Ratschläge**

- 1. Lassen Sie den Compiler/die Implementierung Spezialisierungen je nach Bedarf generieren; § 26.2.1.
- 2. Instanziieren Sie explizit, wenn Sie genaue Kontrolle über die Instanziierungsumgebung benötigen; § 26.2.2.
- 3. Instanziieren Sie explizit, wenn Sie die zum Generieren von Spezialisierungen benötigte Zeit optimieren wollen; § 26.2.2.
- 4. Vermeiden Sie in einer Template-Definition subtile Kontextabhängigkeiten; § 26.3.
- 5. Die in einer Template-Definition verwendeten Namen müssen sich im Gültigkeitsbereich befinden oder über argumentabhängige Suche (ADL) auffindbar sein; § 26.3, § 26.3.5.
- 6. Halten Sie den Bindungskontext zwischen Instanziierungspunkten unverändert; § 26.3.4.
- 7. Vermeiden Sie völlig allgemeine Templates, die durch ADL gefunden werden können; § 26.3.6.
- 8. Verwenden Sie Konzepte und/oder **static\_assert**, um die Verwendung ungeeigneter Templates zu vermeiden; § 26.3.6.
- 9. Begrenzen Sie die Reichweite der ADL mit **using**-Deklarationen; § 26.3.6.
- 10. Qualifizieren Sie Namen aus einer Template-Basisklasse je nach Bedarf mit **->** oder **T::**; § 26.3.7.

# **Index**

# Symbole

## (Makrooperator) 369 & (Adresse) 187 & (Und) 299 \* (Dereferenzierung) 187 . (Punktoperator) 220, 505 ... (Ellipse) 92 [] (Indexoperator) 99, 190, 727 ^ (Exklusiv-Oder, XOR) 299 {} (Argumente an Konstruktor) 532 | (Oder) 299 ~ (Komplement) 299 += (Verkettung) 99 << (basic\_string) 1125 << (Linksschieben) 29 -> (Operator) 505 >> (basic\_string) 1125 >> (Rechtsschieben) 299

# A

ABA-Problem 1300 abgeleitete Klassen 625 Abhängigkeiten – Standardargumente 355 – Variablen 344 ABI (Application Binary Interface) 229, 577, 1083 Ableitung – Darstellung 627 – geschützte 655 – Klassenhierarchien 77 – öffentliche 654 – private 655 – protected 655

– public 654 – Templates 821 abort() 1367 abs() 1257, 1258 Absolutwert 1257 Abstract Syntax Tree (AST) 708 abstrakt – Klassen 74, 647 – Syntaxbäume 708 – Typen 73 Abstraktionsmechanismen 53 accumulate() 140, 1271, 1272 acos() 1257 acquire 1296 Adapter – bind() 1044 – Container- 957, 993 – Funktions- 1043 – Iteratoren 1036 – mem\_fn() 1043 – not1() 1043 – not2() 1043 – regex\_iterator 1152 – regex\_token\_iterator 1153 – Zufallszahlenmodule 1279 add\_const 1104 add\_cv 1104 add\_pointer 1106 add\_volatile 1104 Addition – complex 1259 – Matrix 901 – Zeiger 199 address\_family\_not\_supported 949 address\_in\_use 949

address\_not\_available 949 Ad-hoc-Konzepte 767 adjacent\_difference() 1272, 1274 adjacent\_find() 1008 adjustfield 1180 ADL (Argument-Dependent Lookup) 815 advance() 1036 Akkumulationsalgorithmus 759 Aktivierungsblock 183 <algorithm> 930, 1001 Algorithmen 112, 758, 1001 – adjacent\_find() 1008 – Akkumulation 759 – all\_of() 1006 – any\_of() 1006 – binäre Suche 1021 – binary\_search() 1021 – Container 119 – copy() 1011 – copy\_backward() 1011 – copy\_if() 1011 – copy\_n() 1011 – count() 1007 – count\_if() 1007 – equal() 1008 – fill() 1016 – fill\_n() 1016 – find() 1007 – find\_end() 1008 – find\_first\_of() 1007 – find\_if() 1007 – find\_if\_not() 1007 – for\_each() 1006 – Funktionsobjekte 1042 – Funktions-Templates 758 – generate() 1016 – Heap- 1024 – includes() 1023 – inplace\_merge() 1022 – is\_heap() 1025 – is\_heap\_until() 1025 – is\_partitioned() 1015 – is\_sorted() 1018 – is\_sorted\_until() 1018 – iter\_swap() 1017 – Komplexität 1005 – lexicographical\_compare() 1026

– Lifting 758

- $-$  make heap() 1025
- max() 1027
- max\_element() 1027
- Maximum 1026
- Mengen 1023
- merge() 980, 1022
- min() 1026
- min\_element() 1027
- Minimum 1026
- minmax() 1027
- minmax\_element() 1027
- Mischen 1014
- mismatch() 1008
- modifizierende 1010
- move() 1011
- move\_backward() 1011
- mutierende 1010
- nichtmodifizierende 1006
- none\_of() 1006
- nth\_element() 1018
- numerische 1271
- Operatoren, relationale 962
- pair() 1027
- partial\_sort() 1018
- partial\_sort\_copy() 1018
- partition() 1014, 1015
- partition\_copy() 1015
- Partitionieren 1015
- partition\_point() 1015
- Permutationen 1015
- pop\_heap() 1025
- push\_heap() 1025
- R 1277
- random\_shuffle() 1014
- remove() 1013
- replace() 1013
- reverse() 1013
- rotate() 1014
- search() 1009
- search\_n() 1009
- Sequenzen 1001
- Sequenzen teilen 1015
- set\_difference() 1023
- set\_intersection() 1023
- set\_symmetric\_difference() 1024
- set\_union() 1023
- sort() 1018
- sort heap()  $1025$
- Sortieren 1018

– Speicher, temporärer 1086 – stable\_partition() 1015 – stable\_sort() 1018 – Standard- 118 – Stichproben 1277 – Suchen 1018 – swap() 1017 – swap\_ranges() 1017 – transform() 1010 – try\_lock() 1329 – Überblick 119 – uninitialized\_copy() 1016 – uninitialized\_copy\_n() 1016 – uninitialized\_fill() 1016 – uninitialized\_fill\_n() 1016 – unique() 1012 – unique\_copy() 1012 Alias 93 – <fstream> 1163 – Namespaces 443 – nicht verwenden 847 – Templates 750 – Typen 184, 508 aligned\_storage 1106 aligned\_union 1106 alignment\_of 1103 alignof() 165 all 1203 all() 1059 allocate\_shared() 1072 allocation unit (Zuordnungseinheit) 231 allocator\_traits 1079 allocator\_type 966 all\_of() 1006 Allokation 602 Allokatoren 1076 – Arenen 1076 – mit eigenem Gültigkeitsbereich 1080 – Platzierungsoperator new 311 – scoped\_allocator\_adaptor 1081 – stack 995 – Standard- 1077 – Zeiger-Traits 1080 Allzweckprogrammiersprache 11 already\_connected 949 always\_noconv() 1240 and 282 AND 1058 and\_eq 282

Anführungszeichen – doppelte 156 – einfache 156 – Strings 194 – unescaped 194 anonyme Unions 236, 611 Anpassungspunkte 798 Anweisungen 245 – Auswahl- 248 – bereichsbasierte for- 51, 935 – Blöcke 246 – Deklarationen 246 – do 257 – for 255 – for, bereichsbasiert 254 – goto 258 – if 248 – leere 246 – Schleifen 253 – switch 250 – throw 62 – Verbund- 246 – while 50, 256 – Zusammenfassung 245 Anwendungsoperator 344 any() 1059 any\_of() 1006 APL – iota 1275 app 1176 append() – basic\_string 1128 Application Binary Interface (ABI) 229, 577 apply() – valarray 1265 Archetyp 778 Arenen – Allokatoren 1076 – placement new 311 – Platzierungsoperator new 311 argc 276, 479 Argumente – argc 479 – argv 479 – Arrays 347 – Auflösungsregeln 360 – formale 344 – Funktions-Templates 741

– Konstruktoren 494

– Lambda-Ausdrücke 325 – Listen 349 – main() 276 – Makros 368 – Operationen 786 – Referenzen 291, 345 – Richtlinien 1003 – Standard- 354 – Templates 788 – übergeben 126 argumentabhängige Suche 815 Argument-Dependent Lookup (ADL) 815 argument-dependent lookup (argumentabhängige Namensauflösung) 432 Argumentersetzung 747 argument\_list\_too\_long 949 argument\_out\_of\_domain 949 argv 276, 479 argv[0] 352 Arithmetik 46 – gemischte Datentypen 581 – Operationen 141 – ratio 1097 – Vektoren 143 arithmetische Typen 151 Arkuskosinus 1257 Arkussinus 1257 Arkustangens 1257 ARM (The Annotated C++ Reference Manual) 30 array 226, 1051, 1052 <array> 930 Arrays 190 – Argumente 347 – assoziative 111, 930 – decay 1104 – initialisieren 191 – mehrdimensionale 191, 200 – new 308 – Row-major Order 1267 – Schleifen 51 – Strukturen 225 – übergeben 201 – valarray 1260 – Zeiger 196 – Zerfall 825, 1104 – Zugriff 198 – zugrunde liegende 314 Array\_type 844 asctime() 1365

asin() 1257 asinh() 1257 assert() 394, 941 Assert 396 Assertionen 394, 941 – <cassert> 394 – implementierungsabhängige Features 148 – statische 64 assign() 1117 – basic\_string 1128 associated types (zugeordnete Typen) 731 assoc\_laguerre() 1258 assoc\_legendre() 1258 assoziative Container 981 AST (Abstract Syntax Tree) 708 async() 133, 936, 1336, 1347 at() 106 – basic\_string 1124 atan() 1257 atan2() 1257, 1265 atanh() 1257 ate 1176 atexit() 482 atof() 1362 atoi() 1362 atol() 1362 atoll() 1362 atomar – Operationen 1292, 1298 – Typen 1298 atomic 1298 <atomic> 933 atomic\_compare\_exchange\_weak() 1303 atomic\_flag 1303 atomic\_flag\_clear() 1303 atomic flag clear explicit() 1303 ATOMIC\_FLAG\_INIT 1304 atomic\_flag\_test\_and\_set() 1303 atomic\_flag\_test\_and\_set\_explicit() 1303 atomic\_init() 1302 atomic\_is\_lock\_free() 1302 atomic\_load() 1303 atomic\_signal\_fence() 1304 atomic\_store() 1302 atomic\_thread\_fence() 1304 at\_quick\_exit() 482 Attribute – [[carries\_dependency]] 342, 1297 – [[noreturn]] 342

Index **1391**

Aufrufoperator 344 Aufzählungen 57, 237 – einfache 241 – mask 1235 – unbenannte 243 – Zeichenklassen 1235 Aufzählungsklassen 57, 237 – später definieren 240 Ausdrücke 245, 263 – Adresse konstanter 292 – bedingte 301 – const-Typen 290 – Klammern 284 – konstante 287 – Kurzschlussauswertung 284 – primäre 267 – reguläre 139 – Reihenfolge der Auswertung 283 – vollständige 285 Ausdruckssequenzierung 283 Ausdrucks-Templates 920 Ausgabe – Geldbeträge 1230 – numerische 1222 Ausgabeoperationen 1171 – virtuelle 1173 Ausgabepuffer 1192 ausgerichtet 221 Aushungern 1319 Auslassungszeichen 92 Ausnahmen 375, 376, 936 – abfangen 398, 402 – alternative Ansichten 380 – asynchrone Ereignisse 380 – auslösen 398 – bad\_alloc 402 – basic\_ios 1167 – basic\_string 1119 – Benutzercode 409 – delete 312 – Division durch null 283 – Effizienz 384 – erneut auslösen 403 – Garantien 386, 387 – gültiger Zustand 386 – Handler für unerwartete 401 – Handler, mehrere 405 – Hierarchie 937

– invalid\_argument 1127

– istream 1226 – keine Fehler 380 – length\_error 1122 – longjmp() 388 – nested\_exception 939 – new 312 – noexcept 385, 400 – nothrow 312 – out\_of\_range 106, 1127 – POD 401 – runtime\_error 1202 – setstate() 1226 – set\_terminate() 407 – system\_error 946, 1322 – terminate() 941 – throw 62 – Überlauf 283 – unerwartete 941 – Unterlauf 283 – veraltete 1375 – vermeiden 312 – Weiterleitung 938 – what() 937 ausnahmensicher 386 Ausnahmensicherheitsgarantien 375 Ausnahmespezifikationen 401 Ausrichtung 165, 1106 – Container 968 Auswahl 852 – Komposition 445 – Typen 853 Auswahlanweisungen 248 Auswertungen – bedingte 342 – partielle 1044 auto 48, 179 – Container 970 – {}-Listen 180 awk 1141 Axiome 772

#### B

back() 996, 1124 back\_insert\_iterator 1036, 1039 Backslashs 156 – reguläre Ausdrücke 1139 – Strings 194 – Stringliterale 139

Backspace 156 Backtick 1146 bad() 1163, 1177 bad\_address 949 bad\_alloc 402 badbit 1176 bad\_file\_descriptor 949 bad\_message 949 Barton-Nackman-Trick 834 basefield 1180 basic 1141 basic\_filebuf 1163, 1240 basic\_ios 1162, 1167, 1175 – Operationen 1177 basic\_iostream 1160 basic\_istream\_1168 basic\_regex 1142 basic\_streambuf 1189 – Operationen 1189 basic\_string 723, 1051, 1118 – Ausnahmen 1119 – Ein-/Ausgabe 1125 – Ersetzen 1129 – Indizierung 1124 – Iteratoren 1127 – Konstruktoren 1121 – Operationen 1123 – Teilstrings 1132 – Zuweisungen 1128 basic\_stringstream 1164 Basisklassen 74 – Initialisierer 543 – Konstruieren virtueller 686 – Kopieren 550 – replizierte 689 – Template-Parameter 829 – using 642 – Verband 686 – virtuelle 683 – wiederholt verwenden 682 – Zugriff 654 Bäume – abstrakte Syntax- 920 bedingte Ausdrücke 301 Bedingungen 152 – Deklarationen 252 Bedingungsvariablen 1330 – condition\_variable\_any 1335 – Nachrichtenfluss steuern 1332 Befehle – umordnen 1291 Befehlszeilenargumente 276 before() 713 beg 1177 begin() 108, 1041, 1127, 1265 – bereichsbasierte for-Anweisung 1041 – Iteratoren 1041 Beinahe-Container 955, 957, 1051 Beispiele – Compiler 304 – SI-Einheiten 883 – Taschenrechner 263 – vector 410 Bell 156 benutzerdefinierte Literale 604 benutzerdefinierte Typen 53, 151 Benutzeroberflächen – grafische 95 Benutzerspezialisierungen 791, 802 Bereiche – halboffene 1029 – Zugriffsfunktionen 1041 Bereichsauflösungsoperator 173 bereichsbasierte for-Anweisung 51, 934, 935 – begin() 1041 – end() 1041 Bereichsüberprüfungen 106 – Arrays 190 – Slices 1269 bernoulli\_distribution() 1282 Bernoulli-Verteilungen 1282 Besitz – strenger 1066 – Zeiger 1065 Besucher 708, 836 beta() 1258 Bezeichner 170 – Groß-/Kleinschreibung 170 – Iteratoren 929 Beziehungen – Standard- 826 – Templates 826 Bibliotheken 95 – BLAS (Basic Linear Algebra Subprograms) 1267 – Standardbibliothek 96 bidirectional\_iterator\_tag 1032

Binärbäume – ausgeglichene 767 – balancierte 767 binary 1176 binary\_search() 1021 bind() 1044 – Wrapper 1045 – Zufallszahlen 1276 bind1st() 1044 Binden 753 Binder 456, 1044 Bindung 456 – doppelte 706, 1174 – dynamische 705 – externe 457 – interne 457 – Konstanten 1381 – Konventionen 467  $-$  Nicht-C $++$ -Code 465 – Punkt der Definition 809 – Punkt der Instanziierung 810 – static 457, 460 Bindungsblöcke 466 Bindungsstärke 281 bit\_and 1043 bitand 282 Bitarrays 158 Bitfelder 230, 293 – Kosten 1290 bit\_or 1043 bitor 282 Bitposition 1056 bitset 936, 1051, 1055 – Konstruktoren 1056 – Operationen 1058 <bitset> 930 bit\_xor 1043 BLAS (Basic Linear Algebra Subprograms) 1267 Blöcke 172, 246 Body (Textkörper) 318 bool 1384 \_Bool 1384 boolalpha 1180, 1182 Boost 35 boundary character 1139 break – Schleifen 257 – switch 251 broken\_pipe 949

broken\_promise 946, 1344 bsearch() 930, 1367 Buckets 992

#### C

C – kein C++ 1379  $C++$ – C-Makros 1380 – Entwurf 10 – Schlüsselwörter 171, 1380  $C_{++11}$ – Erweiterungen 1372 – Features 1372 Callbacks 317 calloc() 1363 call\_once 343 call\_once() 936, 1329 cancel 1316 capacity() 1123 capture list (Erfassungsliste) 91 Carriage Return 156 carries\_dependency 342, 1297 case – brake 251 – Deklarationen 252 – return 251 CAS-Operationen 1300 <cassert> 394, 931 Casting (Typumwandlung, explizite) 17, 330 catch(...) 409 cauchy\_distribution() 1284 cbegin() 1127 <ccomplex> 933 <cctype> 931 ceil() 1257 cend() 1127 cerr 100, 1161 <cerrno> 931, 949 <cfenv> 933 <cfloat> 294, 932 char 153 – Vorzeichen 155 char16\_t 153 char32\_t 153 CHAR\_BIT 1256 CHAR\_MAX 1256 CHAR\_MIN 1256

char\_traits 1117 C-Header 452 check\_bounds() 911 check\_non\_jagged() 909 chi squared distribution() 1283 <chrono> 129, 930, 1089 – duration 1090 cin 1161 <cinttypes> 933 class 492 – Template-Parameter 782 clear() 1123, 1177, 1303 <climits> 932, 1256 <clocale> 932 clock() 1364 clock\_t 1364 clog 1161 close() – get() 1243 Closure (Funktionsabschluss) 319, 325, 919 <cmath> 140, 932, 1257 codecvt 1215, 1239 <codecvt> 932 codecvt\_utf8 1248 Codepunkte 196 Codeseiten 1205 collate 1141, 1203, 1215 – Facetten, benannte 1220 common\_type 1106 Common\_type 902 compare() 1117, 1132 Compare-and-Swap 1299 compare\_exchange\_strong() 1298 compare\_exchange\_weak() 1298 comp\_ellint\_1() 1258 comp\_ellint\_2() 1258 comp\_ellint\_3() 1258 Compiler – Beispiel 304 compl 282 complex 69 – Hilfsfunktionen 587 – Konvertierung, einschränkende 1259 – Zugriffsfunktionen 586 <complex> 140, 932, 933, 1384 <complex.h> 1384 composition closure objects 920 compositors 920 concurrency (Parallelität) 1287

conditional 845, 1106 Conditional 852 condition\_variable 936, 1330 <condition\_variable> 129, 933 condition\_variable\_any 1335 connection\_aborted 949 connection\_already\_in\_progress 949 connection\_refused 949 connection\_reset 949 const 70, 203, 287, 335 – Daten-Member von Templates 731 – Member-Funktionen 500 const\_cast 330 constexpr 203, 287, 335, 339, 340 – bedingte Auswertung 342 – Daten-Member von Templates 731 – Einschränkungsüberprüfungen 768 – Nebeneffekte 341 – ODR 341 – Referenzen 341 – Zeiger 342 const\_iterator 966 const\_local\_iterator 966 const\_pointer 966 const\_pointer\_cast() 1073 const\_reference 966 const\_reverse\_iterator 966 const wchar\_t[] 195 consume 1296 Container 71, 104, 974 – Algorithmen 119 – Allokatoren 1076 – array 1052 – assoziative 930, 981 – Beinahe- 957, 1051 – bitset 1055 – Darstellung 958 – Destruktoren 967 – Duplikate entfernen 1012 – Elemente 106, 960 – Elementzugriff 971 – geordnete assoziative 981 – Größe 969 – Hashtabellen 986 – Initialisierung 72 – Iteratoren 969 – Kapazität 969 – Konstruktoren 967, 982 – Kopieren 81

– Lastfaktor 992 – Listen 979 – Listenoperationen 972 – Member-Typen 966 – Operatoren 963 – Ordnungsfunktionen 110 – Stack-Operationen 971 – Standard-Allokatoren 1077 – STL- 974 – Überblick 110, 955 – ungeordnete assoziative 981, 986 – unordered\_map 987 – vector 104, 974 – vergleichen 973 – Verschieben 83 – vertauschen 973 – Zuweisungen 967 Containeradapter 957, 993 – stack 994 continue 258 controls 693 converted() 1249 copy() 1011, 1118 – basic\_string 1124 copy\_backward() 1011 copyfmt() 1178 copy\_if() 1011 copy\_n() 1011 Copy-On-Write 553 cos() 1257 count() 1007, 1059 count\_if() 1007 cout 100, 1161 \_\_cplusplus 371, 1384 crbegin() 1127 crend() 1127 Crosscast 694 cross\_device\_link 949 CRTP (Curiously Recurring Template Pattern) 834 <csetjmp> 932 cshift() – valarray 1264 <csignal> 932 C-Standardbibliothek – C-Strings 1361 – Datum und Uhrzeit 1364 – Konvertierungen 1362 – Speicher 1362

<cstdalign> 933 <cstdarg> 351, 932 <cstdbool> 933 <cstddef> 932 <cstdint> 158, 932 <cstdio> 931 <cstdlib> 930, 931, 932, 1258, 1285, 1367 c\_str() 1124 C-Strings 53, 1361 – konvertieren 931 – Konvertierungen 1362 <cstring> 931 <ctgmath> 933 ctime() 1365 <ctime> 930, 932 ctype 1203, 1215, 1235 <cuchar> 931 cur 1177 Curiously Recurring Template Pattern (CRTP) 834 current\_exception() 409, 938 curr\_symbol() 1228 Currying 1044 <cwchar> 931 <cwctype> 931 cyl\_bessel\_i() 1258 cyl\_bessel\_j() 1258 cyl\_bessel\_k() 1258 cyl\_neumann() 1258

# D

Dämonen 1313 Darstellung – Container 958 data() – basic\_string 1124 Data Races 125, 148, 343, 1293 – globale Variablen 459 – nichtlokaler Speicher 1317 – vermeiden 1318 \_\_DATE\_\_ 371 Dateien 1355 – Header- 460 – Modi 1163 – Modus 1356 – öffnen 1355 – schließen 1355 – <stdio> 1355

Daten – gemeinsam nutzen 127 Daten-Member – Templates 730 Datenstrukturen – zusammensetzen 830 Datentypen – Arithmetik mit gemischten 581 dateorder() 1233 Datum und Uhrzeit – <chrono> 1089 – clock\_t 1364 – <ctime> 1364 – dateorder() 1233 – duration\_cast 1093 – Epochen 1093 – Formatierung 1232, 1366 – Formatmodifizierer 1367 – Funktionen 1364 – strftime() 1366 – time\_get 1233 – time\_put 1232 – time\_t 1364 – tm 1232, 1364 – Zeitdauern 1090 – Zeitpunkte 1093 DBL\_EPSILON 1257 DBL\_MAX 294, 1257 DBL\_MIN 1257 Deadlocks 343, 1322 Deallokation 602 dec 1180, 1183 decay 1104 decimal\_point() 1221, 1227, 1228 declare\_no\_pointers() 1085 decltype() 179, 181, 852 declval() 1107, 1109 deep copy (tiefe Kopie) 552 default – switch 251 =default 560 defaultfloat 1183 deferred 1343, 1347 #define 368 Definitionen 58, 166 – bedingte 859 – Deklarationen 166 – Enable\_if 859 – klasseninterne 499

Deklarationen 46, 58, 166, 245, 246 – Bedingungen 252 – case 252 – Definitionen 166 – friend 617 – Struktur 168 – using 429 Deklarationsoperatoren 52 Deklaratoren 168 Dekrementieren 301 – Zeiger 600 delegierende Konstruktoren 544 delete – nothrow 312 Deleter 1066, 1070 deprecated 1374 Deque – stack 995 <deque> 930 Dereferenzieren 187 Dereferenzierungsoperator 598 Designeinschränkungen 927 destination\_address\_required 950 Destruktion 710 Destruktoren 71, 523, 630 – aufrufen 527 – Container 967 – Ressourcen 525 – Threads 1311 – virtual 528 detach() 1308, 1313 device\_or\_resource\_busy 950, 1323 Dezimalpunkt 1221 Dezimaltrennzeichen 1221 – decimal\_point() 1227 – frac\_digits() 1229 dictionary (Wörterbuch) 109 difference\_type 966 difftime() 1364 directory\_not\_empty 950 direkte Initialisierung 497 Direktiven – #include 455 – #pragma 372 – using 61, 430 discard\_block\_engine 1279 discrete\_distribution() 1284 disguised pointers (getarnte Zeiger) 1083 diskriminierte Unions 235

distance() 1036 distribution 141 div() 1258 divides 1043 Division – complex 1259 – durch null 267 do 257 Domänenfehler 1258 doppelte Bindung 1174 doppelt überprüfte Sperrung 1301 dot\_product() 904 double-checked locking 1301 double-dispatch (doppelte Bindung) 705 Downcast 694 Dreiecksmatrix 914 Duck-Typing 758 – Typargumente 783 Duplikate – entfernen 1012 duration 1089, 1090 duration\_cast 1093 Durchhangeln 379 dynamic\_cast 330, 695, 936 – nullptr 695 – Referenzen 697 – Schnittstellen 701 – static\_cast 700 – Typ ermitteln 693 dynamic\_pointer\_cast() 1073 dynamische Bindung 705 dynamische Polymorphie 626 dynamischer Speicher 54, 303

# E

E2BIG 949 EACCES 951 EADDRINUSE 949 EADDRNOTAVAIL 949 EAFNOSUPPORT 949 EAGAIN 951 EALREADY 949 E/A-Streams 1159 eback() 1191 EBADF 949 EBADMSG 949 EBCDIC 154 EBUSY 950

ECANCELED 951 ECHILD 950 Echtzeituhren 1095 ECMAScript 1141 ECONNABORTED 949 ECONNREFUSED 949 ECONNRESET 949 EDEADLK 951 EDESTADDRREQ 950 EDOM 949, 1258 EEXIST 950 EFAULT 949 EFBIG 950 Effizienz – Ausnahmen 384 egptr() 1191 egrep 1141 EHOSTUNREACH 950 EIDRM 950 EILSEQ 950 Ein-/Ausgabe – basic\_string 1125 – Manipulatoren 1182 – Operationen 1168 – ungepufferte 1189 Eine-Definition-Regel 341, 462, 492 Eingabe 268 – formatierte 1169 – Geldbeträge 1231 – Integer-Wert-Eingabebox 663 – numerische 1225 – unformatierte 1170 Eingabeiteratoren 774 Eingabeoperationen 1168 Eingabepuffer 1193 Einheiten – Literale 886 – SI- 883 – Unit 883 EINPROGRESS 951 Einrückungen 259 einschränkende Konvertierungen 47, 152, 293, 358 – complex 1259 – {}-Initialisierer 533 – Listeninitialisierung 175 Einschränkungen 767 – Design- 927 – Konzepte 766

Einschränkungsüberprüfungen 775 EINTR 950 EINVAL 950 EIO 950 EISCONN 949 EISDIR 950 Elemente *siehe auch* Member – Container 106 Elementzugriff 971 ellint\_1() 1258 ellint\_2() 1258 ellint\_3() 1258 Ellipse 92, 876 ELOOP 951 EMFILE 951 EMLINK 951 empty() 1123 EMSGSIZE 950 enable\_if 748, 859, 1106 Enable\_if 859 – Beispiele 863 – Implementierung 862 – Konzepte 863 – verwenden 860 ENAMETOOLONG 950 encoding() 1240, 1241 end 1177 end() 108, 1041, 1127, 1265 – bereichsbasierte for-Anweisung 1041 – Iteratoren 1041 #endif 370 endl 1184 ends 1184 End Of File 1166 Endlosschleifen 256 – for 266 – while 266 ENETDOWN 950 ENETRESET 950 ENETUNREACH 950 ENFILE 951 engine 141 Engine (Zufallszahlenmodul) 1276 ENOBUFS 950 ENODATA 950 ENODEV 950 ENOENT 950 ENOEXEC 950 ENOLCK 950

ENOLINK 950 ENOMEM 951 ENOMSG 950 ENOPROTOOPT 950 ENOSPC 950 ENOSR 950 ENOSTR 951 ENOSYS 950 ENOTCONN 951 ENOTDIR 950 ENOTEMPTY 950 ENOTRECOVERABLE 951 ENOTSOCK 951 ENOTSUP 951 ENOTTY 950 entropy() 1280 Entwurfsmuster – Besucher 708, 836 – Visitor 708 enum class 57, 237 Enumerationen 57 Enumeratoren 57, 237 – errc 945 ENXIO 950 eof() 1118, 1177 EOF 1125 eofbit 1176 EOPNOTSUPP 951 EOVERFLOW 951 EOWNERDEAD 951 EPERM 951 EPIPE 949 Epochen 1093 epptr() 1192 EPROTO 951 EPROTONOSUPPORT 951 EPROTOTYPE 951 eq() 1117 eq\_int\_type() 1117 equal() 1008 equal\_to 1009, 1042 Equality\_comparable 770 ERANGE 951, 1127, 1258, 1362 erase() – basic\_string 1128 Ereignisse – asynchrone 380 – register\_callback() 1179 – Threads 129

Erfassung 321 Erfassungslisten 91, 318 EROFS 951 errc 943 – <cerrno> 949 – Enumeratoren 945 – Fehlercodes 949 errno 378, 1127, 1362 error 1241 error\_category 943 error\_code 943 error\_condition 943 Ersetzungsfehler 748 Escapezeichen 193 ESPIPE 950 ESRCH 950 ETIME 951 ETIMEDOUT 951 ETXTBSY 951 event 1179 event\_callback 1179 EWOULDBLOCK 951 exception 404 <exception> 931, 932 – set\_terminate() 407 exception\_ptr 938 exceptions() 1167, 1178 exchange() 1298 EXCLUSIVE OR 1058 EXDEV 949 executable\_format\_error 950 exit() 339, 1367 Exklusiv-Oder (XOR) 299 exp() 1257 expint() 1258 explicit 496, 583 – Konvertierungsoperatoren 590 exponential\_distribution() 1283 export 1375, 1380 extended 1141 extent 1103 extern 465 externe Bindung 457 extreme\_value\_distribution() 1283

#### F

Fabrik 674 facet 1203, 1209 Facetten 1201 – benutzerdefinierte 1211 – codecvt 1239 – collate 1203 – ctype 1235 – hash() 1218 – Interpunktion 1227 – Kategorien 1203 – money\_get 1227, 1231 – money\_put 1227, 1230 – num\_get 1225 – numpunct 1203, 1221 – Standard- 1215 – time\_put 1232 – transform() 1218 – verwenden 1214 – Zugriff auf 1210 factory 674 fail() 1177 failbit 1176 Fakultät – Templates 856 false 151 falsename() 1221 fclose() 1355 Features 1374 – deprecated 1374 Fehler  $\pm$ 1 614 – Argumentersetzung 747 – Ausnahmen 380 – Bereichs- 1258 – Domänen- 1258 – EDOM 1258 – ERANGE 1258 – errno 378 – Ersetzungs- 748 – future-Operationen 1344 – Heisenbugs 1315 – Mutexe 1322 – Off-by-One- 614 – Runden bei Zeitdauern 1097 ±1-Fehler 614 Fehlerbehandlung 61, 375, 935 – herkömmliche 378

– hierarchische 382 – Streams 1166 – Taschenrechner 274 Fehlercodes 943 – errc 949 – future\_errc 952 – io\_errc 952 – potenziell portable 947 – zuordnen 947 Fehlererkennung – Templates 729 Fehlerkategorien 945 Felder 230 Fences 1303 fetch\_add() 1301, 1302 fetch\_and() 1301 fetch\_or() 1301 fetch\_sub() 1301, 1302 fetch\_xor() 1301 FILE<sub>371</sub>, 397 file\_exists 950 file too large 950 filename\_too\_long 950 fill() 1016, 1178 fill\_n() 1016 final 335, 640 finally 391 find() 1007, 1118 – Familie 1130 – parallel 1349 find\_end() 1008 find\_first\_not\_of() 1131 find\_first\_of() 1007, 1131 find\_if() 1007 find\_if\_not() 1007 find\_last\_not\_of() 1131 find last of() 1131 first 1062 fisher\_f\_distribution() 1284 fixed 1180, 1183 flache Kopie 552 flags() 1180 Flags 1303 flip() 1058 floatfield 1180 floating-point types 160 floor() 1257 FLT DIG 1256 FLT\_MAX 294, 1256

FLT\_MAX\_10\_EXP 1256 FLT\_MIN 1256 flush 1184 flush() 1172 fmod() 1257 fmtflags 1180 fold 1273 fopen() 1355 for 255 – bereichsbasiert 51, 254, 607, 934, 935 – Endlosschleifen 266 for\_each() 1006 Form Feed 156 format\_default 1146 format\_first\_only 1146 format\_no\_copy 1146 format\_sed 1146 Formate – allgemeine 1181 – feste 1181 – Genauigkeit 1181 – wissenschaftliche 1181 Formatierung – Datum und Uhrzeit 1232 – Geldbeträge 1226 – numerische 1220 – printf() 1357 – reguläre Ausdrücke 1146 – Streams 1179 – strftime() 1366 Formularvorschub 156, 1115 Fortran – Indizierung 898 forward() 1109, 1110 forward\_as\_tuple() 1064 forward iterators 135 forward\_iterator\_tag 1032 forward\_list 979 <forward\_list> 930 fprintf() 1356 frac\_digits() 1228, 1229 Fragezeichen 156 free() 1363 Freispeicher 54, 303 Friends 617 – finden 619 – Member-Funktionen 619 – Templates 738 from\_bytes() 1249

from\_time\_t() 1095 front() 996, 1124 front\_insert\_iterator 1036, 1039 fstream 1162 – bad() 1163 <fstream> 931, 1162 – Alias 1163 \_\_func\_\_ 371 function – bind() 1046 <functional> 930, 1042 function\_not\_supported 950 function-style cast (funktionale Notation der Typumwandlung) 332 Funktionen – Anwendungsoperator 344 – Array-Argumente 347 – Aufrufoperator 344 – auswählen 850 – bedingte Auswertung 342 – Bereichszugriffs- 1041 – Binden überladener 1044 – Bindung 467 – Callbacks 317 – check\_non\_jagged() 909 – <cmath> 1257 – const 70 – constexpr 340 – <cstdlib> 1258 – Definitionen 58, 335 – Deklarationen 333 – diverse 1367 – ergänzende 611 – explizite Qualifizierung 637 – formale Argumente 344 – friend 617 – gelöschte 566 – Gleichheits- 989 – globale 479 – Hash- 989 – inline 335 – klasseninterne Definitionen 499 – Klassifizierung 1115 – komplexe Zahlen 141 – Konstruktoren 56 – Konvertierungs- 827 – lokale 344 – main() 45, 479 – make\_pair() 138

– Member- 335, 489 – move() 213, 558 – Nachbedingungen 361 – noexcept 400 – noreturn 342 – operator[] 595 – Operatoren 573 – overloading 356 – Parameter 344 – pfind() 1349 – Prädikate 848 – printf() 1356 – Prototypen 1379 – reguläre Ausdrücke 1147 – rein virtuelle 74, 647 – rekursive 338 – Rückgabetypen 358 – Rückgabewerte 337 – spezielle mathematische 1258 – Standardargumente 354 – Suffixrückgabetypen 337 – Tabelle für virtuelle 76, 636 – Templates 88 – try 405 – Typ- 135, 843 – Überladen 356 – Überladen über Gültigkeitsbereiche 642 – überschreiben 635 – verlassen 339 – virtuelle 74, 76, 634 – virtuelle Ausgabe- 1173 – Vorbedingungen 361 – vtbl 636 – Weiterleitung 878 – Zeiger 363 funktionale Notation 331 Funktionsabschluss 319, 919 Funktionsadapter 1043 – mem\_fn() 1046 funktionsähnliche Objekte 597 Funktionsaufrufe 596 Funktionsdefinitionen 335 Funktionsdeklarationen 333 Funktionsobjekte 89, 597, 1042 – bind() 1044 – equal\_to 1009

Funktionsoperatoren 596 Funktionsparameterpakete 876

Funktionstabellen – virtuelle 76 Funktions-Templates 739 – Algorithmen 758 – Argumente 741 – Argumente herleiten 742 – Argumentersetzung 747 – Standardargumente 790 – Template-Funktionen 724 – überladen 745 – Vererbung 749 Funktionszeiger 363 – konvertieren 364 Funktoren 89 future 131, 665, 936, 1336, 1337, 1342 – Zustand beobachten 1343 <future> 933 future\_already\_retrieved 1344 future\_errc 943, 952

# G

gamma\_distribution() 1283 Ganzzahlliterale 158 Garantien – Ausnahmen 387 Garbage Collection 1082 – ABI (Application Binary Interface) 1083 – declare\_no\_pointers() 1085 – konservative 1085 – sicher abgeleitete Zeiger 1083 – Verschränkung 553 gaußsches Eliminationsverfahren 915 gbump() 1191 Gebietsschemas *siehe* Locales Geldbeträge – Ausgabe 1230 – Eingabe 1231 – Formatierung 1226 – Interpunktion 1227 gemeinsamer Status 1337 Genauigkeit 1181 – Zeitgeber 1093 generate() 1016 Generatoren – Zufallszahlen 1278 generische Programmierung 757 – Algorithmen 758 geometric\_distribution() 1282

geordnet – assoziative Container 981 – Typen 770 get() 1063, 1065, 1072, 1343, 1346 – messages 1243 – money\_get 1231 – num\_get 1225 get\_allocator() 1123 get area (Lesebereich) 1190 getc() 1361 getchar() 1361 get\_date() 1233 get\_deleter() 1073 get\_future() 1340 get\_id() 1308, 1315 getline() 102 – basic\_string 1125 getloc() 1156, 1189 get\_money() 1184 get\_monthname() 1233 get\_obj() 702 Get/Set-Funktionen 586 get\_temporary\_buffer() 1086 get\_terminate() 941 get\_time() 1184, 1233 get\_weekday() 1233 get\_year() 1233 getarnte Zeiger 1083 Gleichheit – complex 1260 Gleichheitsfunktionen 989 Gleichungen – gaußsches Eliminationsverfahren 915 – lineare 914 – testen 917 Gleitkommadivision – Rest 1257 Gleitkommaliterale 160 Gleitkommatypen 160 Glocke 156 Glockenkurve 141 gmtime() 1364 good() 1177 goodbit 1176 goto 258 gptr() 1191 Grafische Benutzeroberflächen 95 Graphical User Interface (GUI) 95, 663 greater 1042

greater\_equal 1042 Greatest Common Denominator (GCD) 1097 greedy match (gierige Übereinstimmung) 1140 Grenzen – numerische 1253 Grenzwerte – Makros 1256 Grenzzeichen 1139 grep 1140, 1141 Größen – Container 969 – Typen 162 Groß-/Kleinschreibung 170 – konvertieren 1116 – reguläre Ausdrücke 1141 – Sortieren 1220 – Vergleiche 961 grouping() 1221, 1228 Gruppen – reguläre Ausdrücke 1140 gslice 895, 1260 gslice\_array 1260 guard (Wächter) 392 GUI (Graphical User Interface) 95, 663 gültiger Zustand 386 Gültigkeitsbereiche 172 – globale 429 – Klassen 1381 – Strukturen 1381 – Templates 738 – Überladen 359 – Überladen von Funktionen 642 – using 642 – verlassen (Thread) 1315

# H

Handler – Ausnahmen, unerwartete 401 – mehrere 405 – terminate 407 hardware\_concurrency() 1308 Hardwaregrößen 148 Has\_equal 770 has\_facet() 1210 hash – bitset 1059 – Typen 987 hash() 1218

Hash – Richtlinien 992 hash\_code() 713 hasher 966 Hashfunktionen 110, 989 Hashtabellen 111, 713, 986 – Buckets 992 – Überlauf 957 has\_virtual\_destructor 1103 Header – C- 452 – mehrere Dateien 472 – Standardbibliothek 464, 929 – Taschenrechner 275 – verwenden 468, 477 Header-Dateien 59, 460 – Vorübersetzung 460 Heap 54, 303 – Algorithmen 1024 Heisenbugs 1315 – detach() 1315 Hello, World! (Beispiel) 44 Heraufstufungen 293 hermite() 1258 hex 1180, 1183 hexfloat 1183 Hexadezimalzahlen 156 Hierarchien – Ausnahmen 937 – Templates 827 high\_resolution\_clock 1089, 1096 Hilfsfunktionen 888 – complex 587 – Date 515 Hiragana 1239 Horizontal Tab 156 Horizontaltabulator 156, 1115 host\_unreachable 950 Hyperthreading 1309

# I

icase 1141 id 1308 identifier\_removed 950 Identität 1309 if 248 #ifdef 370 ifstream 1162

illegal\_byte\_sequence 950 imbue() 1156, 1178 Implementierungen 438 – alternative 670 – Enable\_if 862 – freistehende 149, 927 – gehostete 149 – Schnittstellen 440 implementierungsabhängig 147 Implementierungsklassen – mehrere 676 Implementierungsmodelle – Lambda-Ausdrücke 318 – Listen 313 Implementierungsvererbung 79, 649, 664 in 1176 in() 1240 inappropriate\_io\_control\_operation 950 in\_avail() 1191 include guards (Include-Wächter) 478 #include 455 includes() 1023 Include-Wächter 367, 478 independent\_bits\_engine 1279 Indexoperator [] 190 indirect\_array 1260 Indirektion 187 Indizes 595 Indizierung – basic\_string 1124 – C-Stil 898 – Fortran-Stil 898 – Maske 1264 – Slices 897 – valarray 1263 init() 1178 Initialisierer 174 – Basisklassen 543 – fehlende 177 – klasseninterne 498, 544, 645 – statische Member 546 Initialisierung – Basisklassen 541 – Container 72 – direkte 497 – Klassenobjekte 529 – Konstruktoren 533 – Kopier- 539

– Member 541

– Nebenläufigkeit 480 – nichtlokaler Variablen 479 – Notation 494 – Referenzen 208 – struct 220 – thread\_local 1318 – universelle 532 Initialisierungslisten 178 – Member 541 – verwenden 538 Initialisierungslisten-Konstruktor 536 initializer\_list 934 <initializer\_list> 932, 934 Inkrementieren 301 – Zeiger 600 inline 335, 1380 – constexpr 339 Inline-Namespaces 448 inner\_product() 904, 1271, 1273 inplace\_merge() 1022 input\_iterator\_tag 1032 insert() – basic\_string 1128 insert\_iterator 1036, 1039 – Operationen 1040 Inserter 1011, 1039 Instanziierung – explizite 804 – manuelle Kontrolle 804 – Punkt der 730 – Templates 725, 801 – Template-Funktionen 803 – Zeitpunkt 803 int – implizites 1382 INT\_MIN 1256 integrale Typen 151 integrierte Typen 53, 151 intelligente Zeiger 598 internal 1180, 1183 Internal Program Representation (IPR) 834 International 1228 Internationalisierung 1199 interne Bindung 457 Interpunktion – Facetten 1227 – Geldbeträge 1227 – Zahlen 1221

interrupt 1316 interrupted 950 Interval 1275 invalid\_argument 950, 1127, 1323 invalid\_seek 950 Invarianten 63, 375, 524 – bewahren 562 – erzwingen 393 – partiell spezifizierte 564 – Ressourcen- 563 – Ressourcen-Handles 81 io\_errc 943, 952 io\_error 950 <iomanip> 931 – Manipulatoren 1184 <ios> 931, 1175 ios\_base 1175, 1176 – fmtflags 1180 – Konstanten 1176 – Locales 1182 – Modi 1176 – Operationen 1179 <iosfwd> 931, 1161 iostream 936 – ios\_base 1176 – Status 1166 <iostream> 931 iota() 1275 IPR (Internal Program Representation) 834 is() – ctype 1236 is\_abstract 1101 is a directory 950 isalnum() 273, 1116, 1247 isalpha() 273, 1115, 1247 is arithmetic 1100 is\_array 1099 is\_assignable 1101 is\_base\_of 1103 isblank() 1115, 1247 is\_class 1099 iscntrl() 1116, 1247 is\_compound 1100 is\_const 1100 is\_constructible 1101 is\_convertible 1103 is\_copy\_assignable 863, 1101 is\_copy\_constructible 1101

isctype() 1156 is default constructible 863, 1101 is\_destructible 1101 isdigit() 273, 1115, 1247 is empty 1100 is\_enum 1099 is error code enum 949 is floating point 1099 is\_function 1099 is fundamental 1100 isgraph() 1116, 1247 is\_heap() 1025 is\_heap\_until() 1025 is\_integral 1099 is\_literal\_type 1100 is lock free() 1298 islower() 1116, 1247 is\_lvalue\_reference 1099 is\_member\_function\_pointer 1099 is\_member\_object\_pointer 1099 is\_member\_pointer 1100 is move assignable 1101 is\_move\_constructible 1101 is\_nothrow\_assignable 1102 is\_nothrow\_constructible 1102 is\_nothrow\_copy\_assignable 1102 is\_nothrow\_copy\_constructible 1102 is\_nothrow\_default\_constructible 1102 is\_nothrow\_destructible 1103 is\_nothrow\_move\_assignable 1103 is\_nothrow\_move\_constructible 1102 is\_object 1100 is\_partitioned() 1015 is\_pod 848, 1100 is\_pointer 1099 is\_polymorphic 1100 is\_polymorphic<T> 843 isprint() 1116, 1247 ispunct() 1116, 1247 is\_reference 1100 is\_rvalue\_reference 1099 is\_same 1103 is\_scalar 1100 is\_signed 1101 is\_sorted() 1018 is\_sorted\_until() 1018 isspace() 273, 1115, 1247 is standard layout 1100 is\_steady 1095

istream 101, 1168 – Ausnahmen 1226 – Manipulatoren 1184 – sentry 1168 – verketten 1169 <istream> 931, 1168 istreambuf\_iterator 1195 istream\_iterator 116 istringstream 276, 1164 is\_trivial 1100 is\_trivially\_assignable 1102 is\_trivially\_constructible 1102 is\_trivially\_copyable 1100 is\_trivially\_copy\_assignable 1102 is\_trivially\_copy\_constructible 1102 is\_trivially\_default\_constructible 1102 is\_trivially\_destructible 1102 is\_trivially\_move\_assignable 1102 is trivially move constructible 1102 is union 1099 is\_unsigned 1101 isupper() 1116, 1247 is\_void\_1099 is\_volatile 1100 isxdigit() 1115, 1247 ISO – 4217 (Währungscodes) 1228 ISO/IEC 10646 157 ISO/IEC 14882 – 2011 147 iter\_swap() 1017 Iteration – Klassen 857 – Maps 987 – Templates 856 iterator 966 <iterator> 930, 934, 1032, 1036, 1187 Iteratoren 108, 113, 1029 – Abstand 1034 – Adapter 1036 – Ausgabe- 1031 – basic\_string 1127 – begin() 1041 – Bezeichner 929 – bidirektionale 1031 – Container 969 – Eigenschaften 1033 – Einfüge- 1039 – Eingabe- 774, 1031

– end() 1041 – Ende des Streams 1195 – Forward 1031 – Inserter 1039 – istreambuf\_iterator 1195 – istream\_iterator 116 – Kategorien 1031 – Konzepte 1032 – list 116 – make\_move\_iterator() 1040 – mit wahlfreiem Zugriff 135, 1031 – Operationen 1035 – ostreambuf\_iterator 1196 – ostream\_iterator 116 – pair 138 – Puffer 1194 – Random Access 1031 – raw\_storage\_iterator 1086 – regex\_iterator 1152 – regex\_token\_iterator 1153 – reguläre Ausdrücke 1152 – reverse\_iterator 1036 – Slices 1269 – Streams 116, 1187 – Tag-Dispatching 1033 – Tags 1032 – Traits 1032 – Typen 115 – vector 115 – Verschiebe- 1040 – Vorwärts- 135, 1031 iterator\_traits 135, 850 – Iteratoreigenschaften 1033 – Spezialisierungen 1033 itoa() 352 Ival box 663 iword() 1179

# J

Java – Ratschläge 24 JavaScript – reguläre Ausdrücke 1136 join() 1312 – thread 1308 joinable() 1308, 1311

# K

Kanii 1239 Kapazität – Container 969 Katakana 1239 Kategorien – Facetten 1203 – Iteratoren 1031 key\_compare 966 key\_equal 966 key\_type 966 key (Schlüssel) 109 kill 1316 kill\_dependency() 1297 Klammern 284 Klassen 55, 68, 487 – abgeleitete 74, 625, 626 – abstrakte 74, 647 – Aufzählungs- 57 – Basis- 74 – facet 1209 – Grundlagen 488 – Gültigkeitsbereiche 1381 – Invarianten 524 – Iteration 857 – Ival\_box 663 – konkrete 68, 509, 517 – Konstruktoren 494 – locale 1202 – Member-Funktionen 489, 629 – Namespaces 429 – Rekursion 857 – sentry 1168 – Standardelemente 559 – Strukturen 224 – Sub- 74, 625 – Super- 74, 625 – Unions 233 – Vec 106 – vector<bool> 1060 – Vererbung 74 – verschachtelte 508 – Zugriffskontrolle 491 Klassendefinitionen 492 Klassendeklarationen 492 Klassenhierarchien 77, 631 – Basisklassen wiederholt verwenden 682 – entwerfen 663

– Implementierungsvererbung 664 – linearisieren 834 – Navigation 693 – Parameter 822 Klasseninvarianten 63, 524 Klassenobjekte – Initialisierung 529 Klassen-Templates – Member 730 – Template-Klassen 724 Klassifizierung – Locale-abhängige 1247 – Zeichen 1115 Komfortschnittstellen 1247 Kommentare 45, 259 Kompatibilität – C/C++ 1376 Kompilierung – separate 59 komplexe Zahlen 140, 580, 1259 Komplexität – Algorithmen 1005 Komposition – Auswahl 445 – Namespaces 442, 444 Kompositoren 920 konkrete Klassen 68, 509 konkrete Typen 73, 509, 517 konservative Collectoren 1085 Konsistenz – sequenzielle 1292 Konstanten 48, 287 – Bindung 1381 – DBL\_MAX 294 – FLT\_MAX 294 – Formate 1180 – Hardwaregrößen 148 – ios\_base 1176 – magische Zahlen 289 – numeric\_limits 148 – reguläre Ausdrücke 1141 – symbolische 289 – Zeichen 101 Konstanz – logische 501 – physische 501 Konstruktion 328, 710 – Locales 1207 – thread 1310

Konstruktoren 56, 494, 630

- Argumente 494
- Auflösung mehrdeutiger 537
- aufrufen 527
- basic\_regex 1142
- basic\_string 1121
- bitset 1056
- Container 967
- Container, assoziative 982
- delegieren 543
- delegierende 544
- Destruktoren 523
- explicit 496, 583
- Initialisierer 494
- Initialisierung 531, 533
- Initialisierung von Membern 541
- Invarianten 524
- Klasseninvarianten 524
- Kopier- 82
- Regeln 495
- Standard- 69, 534
- Strukturen 224
- Templates 734
- valarray 1261
- vererben 643
- Verschiebe- 84, 522
- virtuelle 646, 674
- weiterleitende 544
- kontextuelle Schlüsselwörter
- final 640
- override 639
- Kontravarianz 660
- Konvertierungen 293, 582
- atof() 931
- atoi() 931
- auto 48
- boolesche 295
- complex 1259
- c\_str() 1124
- C-Strings 931, 1362
- einschränkende 47, 175, 292, 293, 358, 533, 1259
- ERANGE 1127
- errno 1127
- Funktionszeiger 364
- Gleitkomma/Ganzzahl 296
- Gleitkommatypen 294
- Heraufstufungen 293
- implizite 292
- in() 1240
- integrale 294
- int zu string 353
- mehrdeutige 591
- Member-Funktionen 621
- messages 1243
- nicht einschränkende 329
- numerische 1125
- Operanden 584
- Operatoren 588
- Operatoren, explicit 590
- out() 1241
- Referenzen 295
- Regeln 592
- Stream-Puffer 1250
- String- 1248
- Templates 826
- Uhrzeit 134
- Zeichen 1248
- Zeiger 295
- Zeiger-auf-Member 295
- Konvertierungsfunktionen 827
- Konvertierungsoperatoren 827
- Konzepte 727, 762
- Ad-hoc- 767
- Einschränkungen 766
- Enable\_if 863
- erkennen 763
- Iteratorkategorien 1032
- konkret machen 768
- mehrere Argumente 773
- Ordered 765
- Prädikate 727
- Wert- 775
- Kopieren 81, 521, 547, 548
- Basisklassen 550
- Bedeutung 551
- beim Schreiben 553
- Container 81
- Copy-On-Write 553
- flaches 552
- memberweises 81
- Objekte 490
- Slicing 554
- tiefes 552
- Kopierinitialisierung 497, 539 Kopierkonstruktoren 82 Kopiersemantik 1262 Kopierzuweisungen 82, 522
Kopplung 633 Kosinus 1257 Kovarianz – Rückgabetypen 645 kritische Abschnitte 1320 Kurzschlussauswertung 284

### L

labs() 1258 laguerre() 1258 Lambda-Ausdrücke 91, 317 – Alternativen 319 – Argumente 325 – Aufruf 325 – Einführung 321 – Erfassung 321 – Erfassungsliste 318 – Implementierungsmodelle 318 – Lebensdauer 323 – mutable 324 – Rückgabe 325 – this 324 – Typen 325 – veränderbare 324 Lambda Introducer (Lambda-Einführung) 321 Lambdas *siehe* Lambda-Ausdrücke Lastfaktor 992 Laufzeit – linear amortisierte 965 – Übersetzungszeit 853 Laufzeitperformance 841 Laufzeittypinformationen – RTTI (Run-Time Type Information) 694 Lazy Evaluation 503 lazy match (faule Übereinstimmung) 1140 ldiv() 1258 Lebensdauer 522 – Lambda-Ausdrücke 323 – Objekte 183 leere Anweisungen 246 Leerzeichen 1115 left 1180, 1183 legendre() 1258 length() 1118, 1123, 1156, 1240, 1241 length\_error 1122 less 1042 less\_equal 1042

lexicographical\_compare() 1026 lexikografisch – Permutationen 1016 – Vergleichen 1026 Lexikografische Ordnung 772 Lifting 758 <limits> 135, 144, 294, 932 \_\_LINE\_\_ 371, 397 linear amortisierte Zeit 965 lineare Gleichungen 914 – testen 917 Line Feed 156 Linker 456 linksassoziativ 281 Linksschieben 1058 Lisp – Templates 841 list 107 – Iteratoren 116 – Operationen 979 – splice() 980 <list> 930 Listen 313 – Argumente 349 – doppelt verkettete 107 – einfach verkettete 979 – forward\_list 979 – Implementierungsmodell 313 – nichtintrusive 650 – Operationen 972 – qualifizierte 315 – unqualifizierte 315 – verkettete 979 Listeninitialisierung 175 Literale – benutzerdefinierte 604, 887 – Einheiten 886 – Ganzzahl- 158 – Gleitkomma- 160 – Präfixe 161 – Strings 45 – Suffixe 161 – Unicode- 195 – Zeichen- 156 llabs() 1258 lldiv() 1258 load() 1298 Loader 456 local\_iterator 966

locale 1202 – Operationen 1182 <locale> 932, 1202 – Facetten 1215 Locales 1159, 1199 – Ausnahmen 1202 – benannte 1204 – Codeseiten 1205 – Dezimaltrennzeichen 1221 – facet 1209 – Facetten 1201 – Formatierung, numerische 1220 – Internationalisierung 1199 – Interpunktion 1221 – ios\_base 1182 – konstruieren 1207 – Lokalisierung 1199 – messages 1243 – Microsoft 1205 – POSIX 1205 – reguläre Ausdrücke 1143 – Standardfacetten 1215 – strftime() 1367 – Strings vergleichen 1208 – time\_get 1233 – verwenden 1214 – Zeichencodekonvertierungen 1248 – Zeichenklassifizierung 1235 – Zeichenkonvertierungen 1248 – Zugriff auf Facetten 1210 localtime() 1364 lock() 1320, 1323, 1327, 1328 lock\_guard 1319, 1324 locks (Sperren) 121, 1288 log() 140, 1257 log10() 1257 Logarithmus – dekadischer 1257 – natürlicher 1257 logical\_and 1042 logical\_not 1042 logical\_or 1042 logische Konstanz 501 lognormal\_distribution() 1283 lokale Namen 343 Lokalisierung 1199 longjmp() – Ausnahmen 388 LONG\_MAX 1256

lookup classname() 1156 lookup collatename() 1156 loop fusion 918 lt() 1117 L-Werte 14, 182 L-Wert-Referenzen 208

#### M

magische Zahlen 289 main() 45, 479 – argc 276 – Argumente 276 – argv 276 – Namespaces 437 make\_exception\_ptr(e) 938 make\_heap() 1025 make\_move\_iterator() 1040 make\_pair() 138, 1062 make ready at exit() 1340 make\_shared() 1069, 1072 – forward() 1110 make\_signed 1105 make\_tuple 872 make\_tuple() 1064 make\_unique() 744 make\_unsigned 1105 Makros 367 – Argumente 368 – assert() 394 – ATOMIC\_FLAG\_INIT 1304 – \_\_cplusplus 1384 – C++-Schlüsselwörter 1380 – <cstdarg> 351 – #define 368 – #endif 370 – \_\_FILE\_\_ 397 – Grenzwerte 1256 – #ifdef 370 – Include-Wächter 367 – \_\_LINE\_\_ 397 – NDEBUG 394 – NULL 190 – ## (Operator) 369 – Operatoren 369 – Präprozessor 370 – rekursive 368 – Übersetzung, bedingte 370 – #undef 370

– vordefinierte 371 – Zugriff auf Argumente 351 malloc() 1363 – vector 976 Manipulatoren 1174 – benutzerdefinierte 1185 – <iomanip> 1184 – istream 1184 – <ostream> 1183 – Standard- 1182 map 109 – Member-Typen 982 – Template-Argumente 982 <map> 930 Maps – ungeordnete 987 mapped\_type 966 MapReduce 1352 mask 1235 mask\_array 1260 Maßeinheiten 883 match any 1147 match\_continuous 1147 match\_not\_bol 1147 match\_not\_bow 1147 match\_not\_eol 1147 match\_not\_eow 1147 match\_not\_null 1147 match\_prev\_avail 1147 match\_results 1143 Matching Engine 1141 Mathematik 140 mathematische Standardfunktionen 1257 Matrix – Addition 901 – Anforderungen 893 – Anwendungen 891 – arithmetische Operationen 900 – Dreiecksmatrix 914 – Implementierung 905 – Indizierung 897 – Konstruktion 896 – lineare Gleichungen 914 – Listeninitialisierung 908 – Multiplikation 903 – Multiplizieren 1273 – nulldimensionale 913 – Pivotelement 916 – Slices 897, 905

– Speicherlayout 906 – Templates 894 – Überblick 894 – Zuweisung 896 Matrix\_ref 907 Matrix slice 905 – Untermatrizen 907 max() 1027 – duration\_values 1097 – min() 1092 – valarray 1264 – Zufallszahlen 1281 max\_element() 1027 max\_length() 1240 max\_size() 1123 Maximum 1026 Mehrbytezeichen 195 Mehrdeutigkeiten – auflösen 746 – Auflösung 678 – Konvertierung 591 Mehrfachschnittstellen 676 Mehrfachvererbung 669, 698 – Vorzüge 675 – Zugriffskontrolle 655 Meldungen 1243 – von anderen Facetten 1246 Member 55, 219 – abgeleitete 660 – Friends 620 – geschützte 653 – Initialisierung 542 – Initialisierungslisten 541 – Klassen-Templates 730 – protected 653 – Punktoperator 220 – statische 506 – Templates 733 – Typen 732 – Zeiger 657 – Zugriff 505 – Zuweisung 542 Member-Funktionen 489, 629 – const 500 – Date 512 – Deklaration 335 – friend 619 – konstante 500 – Konvertierung 621

– statische 506 – Templates 731 Member-Klassen 508 Member-Typen – Container 966 memchr() 1363 memcmp() 1362 memcpy() 1362 mem\_fn() 1043, 1046 mem\_fun() 1044 mem\_fun\_ref() 1044 memmove() 1362 <memory> 930 – fill\* 1085 – unique\_ptr 1066 Memory Barrier 1304 memory\_order\_acq\_rel 1296 memory\_order\_acquire 1296 memory\_order\_consume 1296 memory order relaxed 1296 memory order release 1296 memory order seg cst 1296 memset() 1363 Mengen – Algorithmen 1023 – Sequenzen 1023 merge() 980, 1022 messages 1203, 1215, 1243 message\_size 950 Metaprogramme 350 Metaprogrammierung 135, 841 Metazeichen 1136 Methoden 634 min() 1026 – duration\_values 1097 – valarray 1264 – zero() 1092 – Zufallszahlen 1281 min\_element() 1027 Minimum 1026 minmax() 1027 minmax\_element() 1027 minus 1043 Mischen 1014 mismatch() 1008 mixed-mode arithmetic 581 Mixin 692 mktime() 1364 modf() 1257

modifizierbarer L-Wert 182 Modifizierer – remove\_reference 1105 Modularisierung 435 Modularität 58, 425 Module – Namespaces 436 Modulo 266 modulus 1043 Modus 1356 monetary 1203, 1215 money\_get 1215, 1227, 1231 moneypunct 1215 – Member-Funktionen 1228 money\_put 1215, 1227, 1230 move() 213, 558, 1011, 1072, 1109, 1117, 1121, 1178, 1327, 1339, 1342, 1346 – swap() 1109 – thread 1308 move\_backward() 1011 move\_if\_noexcept() 1109 move\_iterator 1036 Moved-from-Zustand 548 multiplies 1043 Multiplikation – complex 1259 – Matrix 903 Multiplizieren – Matrizen 1273 Mustermaschine 1137 mutable 502 – Lambda-Ausdrücke 324 mutex 936, 1319 – Operationen 1320 mutex() 1327 <mutex> 128, 933 Mutexe 1319 – belegen 1319 – Fehler 1322 – freigeben 1319

#### N

Nachbedingungen 361 Namen 170 – abhängige 806, 807 – dateilokale 459 – Deklarationen 166 – Groß-/Kleinschreibung 170

– lokale 343 – mehrere deklarieren 169 – Namespaces 324 – unabhängige 807 – verdeckte 173 – vollständig qualifizierte 428 Namensauflösung – argumentabhängige 431 Namensbereiche *siehe* Namespaces Namensbindung 801, 805 Namenskonflikte 426 namespace pollution 241 Namespaces 60, 426 – Alias 443 – C-Header 452 – Gültigkeitsbereiche 429 – Implementierungen 438 – Inline- 448 – Klassen 429 – Komposition 442, 444 – main() 437 – Module 436 – Namen 324 – offene 434 – Operatoren 578 – placeholders 1044 – std 929 – std::chrono 134 – Templates 814 – this\_thread 1315 – Überladen 446 – unbenannte 451 – using 61, 429 – verschachtelte 450 – zugeordnete 433 Namespace-Verschmutzung 241 narrow() 1178, 1236 narrow\_cast<>() 294 native\_handle() 1308, 1320, 1323 native\_handle\_type 1308, 1320, 1323 NDEBUG 394 Nebeneffekte – constexpr 341 Nebenläufigkeit 124, 1287 – Initialisierung 480 – Speichermodelle 1289 – Task-basierte 1336 – Threads 1307 – Umordnung 1291

neg\_format() 1228 negate 1043 negative\_binomial\_distribution() 1282 negative\_sign() 1228 nested\_exception 939 network\_down 950 network\_reset 950 network\_unreachable 950 new – Arrays von Objekten 308 – Handler 310 – nothrow 312 – Überladen 310 <new> 932, 934 new T 936 Newline 156, 193, 1115 next() 1036 nicht gefunden 113 nichtintrusive Listen 650 noboolalpha 1182 no\_buffer\_space 950 no\_child\_process 950 noconv 1241 noexcept 335, 385, 400 – bedingt 400 no\_link 950 no\_lock\_available 950 no\_message 950 no\_message\_available 950 none 1203 none() 1059 none\_of() 1006 non-greedy match (zurückhaltende Übereinstimmung) 1140 no\_protocol\_option 950 noreturn 335, 342 normal\_distribution 141 normal\_distribution() 1283 Normalverteilungen 1283 noshowbase 1182 noshowpoint 1183 noshowpos 1183 noskipws 1169, 1183 no\_space\_on\_device 950 no\_state 1344 no\_stream\_resources 950 nosubs 1141 no\_such\_device 950 no\_such\_device\_or\_address 950

no\_such\_file\_or\_directory 950 no\_such\_process 950 not 282 not1() 1043 not2() 1043 not\_a\_directory 950 not\_a\_socket 951 not\_a\_stream 951 not\_connected 951 not\_enough\_memory 951 not\_eof() 1118 not\_eq 282 not\_equal\_to 1042 not\_supported 951 nothrow 312 No-throw-Garantie 387 nothrow\_t 312 nounitbuf 1183 nouppercase 1183 now() 1089 nth\_element() 1018 NULL 53, 190 Nulloperationen – Streams 1166 Null-Overhead-Prinzip 11 nullptr 52, 189, 295 – dynamic\_cast 695 num\_get 1215, 1225 num\_put 1215, 1222 numeric 1203, 1215 <numeric> 140, 932 numeric\_limits 135, 148, 294, 296, 1254 numerische Grenzen 1253 numpunct 1203, 1215, 1221

### O

Objekte 182 – Ausrichtung 165 – Besitz 1065 – Erstellung örtlich begrenzen 674 – Funktions- 597 – funktionsähnliche 597 – Größe 135 – initialisieren 490 – Initialisierer 174 – kopieren 81, 490 – Lebensdauer 183

– POD 228

– sizeof 135 – Speicher konvertieren in 549 – sperrbare 1326 – temporäre 285 – übergeben 576 – Verschieben 81 – verschränkte 552 – vertauschen 1017 objektorientierte Programmierung 625 oct 1180, 1183 Oder 299 ODR (One Definition Rule) 455 – constexpr 341 Off-by-one-Fehler 614 ofstream 1162 ok 1241 Oktalzahlen 156 once\_flag 1329 One Definition Rule (ODR) *siehe* Eine-Definition-Regel On heap 845 O-Notation 965 open() – messages 1243 OpenMP 1294 Operanden – Konvertierung 584 operation\_canceled 951 operation\_in\_progress 951 operation\_not\_permitted 951, 1323 operation\_not\_supported 951 operation\_would\_block 951 Operationen – acquire 1296 – Argumente 786 – Arithmetik 141 – arithmetische Matrix- 900 – atomare 1292, 1295, 1298, 1302 – Ausgabe- 1171 – basic\_ios 1177 – basic\_streambuf 1189 – bitset 1058 – CAS- 1300 – complex 1259 – consume 1296 – C-Strings 1361 – Ein-/Ausgabe 1168

- Eingabe- 1168
- explizite Standard- 560

– fmtflags 1180 – forward\_list 979 – insert\_iterator 1040 – ios\_base 1179 – Iteratoren 1035 – komplexe Zahlen 141 – Komplexität 964 – list 979 – Listen 972 – locale 1182 – logische 151 – mutex 1320 – regex\_traits 1156 – release 1296 – shared\_ptr 1071 – Skalar- 901 – Standard- 561 – stringstream 1164 – sub\_match 1143 – Synchronisierung 1296 – unterdrücken 86 – valarray 1264 – verketten 1169 – verschmolzene 918 operator[] 595 Operatoren – Adress- 187 – & (Adresse) 187 – alignof() 165 – alternative Darstellungen 282 – arithmetische Konvertierungen 297 – Auswertung 249 – benutzerdefinierte Typen 576 – Bereichsauflösungs- 173 – binäre 574 – Bindungsstärke 281 – bitweise 299 – Container 963 – Deklarations- 52 – Deklaratoren 168 – Dekrementieren 301 – Dereferenzierung 187 – Dereferenzierungs- 598 – diverse 299 – dynamic\_cast 695 – einstellige 574 – Ergebnistypen 282 – Funktionen 573 – Funktions- 596

– [] (Indexoperator) 190 – Inkrementieren 301 – Konvertierungs- 588, 827 – Literal- 604 – logische 249, 299 – Makros 369 – Member-/Nicht-Member- 580 – Modulo 266 – Namespaces 578 – noexcept 400 – Pfeil- 598 – Pfeiloperator (->) 505 – placement new 311 – Platzierungs- 310 – Punktoperator (.) 505 – Rangfolge 284 – relationale 1111 – sizeof 46 – spezielle 595 – stream\_iterator 1188 – typeid 711 – überladene 516 – unäre 574 – vordefinierte Bedeutungen 575 – Zusammenfassung 278 – zweistellige 574 Optimierung – leere Basisklasse 832, 868, 1077 – valarray 1266 optimize 1141 or 282 OR 1058 Ordered 765 Ordnung – lexikografische 772 – strenge schwache 766 – totale 963 Ordnungsfunktionen 110 or\_eq 282 Organisation – mehrere Header-Dateien 472 – Quellcode 751 ostream 1192 <ostream> 931 – Manipulatoren 1183 ostream\_iterator 116 ostreambuf\_iterator 1196 ostringstream 1164 out 1176

out() 1241 – codecvt 1240 out\_of\_range 106, 399, 1127 output\_iterator\_tag 1032 overflow() 1192 overloading (Überladen) 356 override 75, 335, 636, 639 owner\_before() 1072 owner\_dead 951 owns\_lock() 1327

#### P

packaged\_task 409, 936, 1336, 1339 pair 138, 1051, 1061 – first 1062 – second 1062 pair() 1027 Parallelität 1287 param() 1281 param\_type 1281 Parameter 344 Parameterpakete 875 – Funktionen 876 Parser 264 partial 1241 partial\_sort() 1018 partial\_sort\_copy() 1018 partial\_sum() 1271, 1274 partielle Auswertung 1044 partition() 1014, 1015 partition\_copy() 1015 partition\_point() 1015 Partitionieren 1015 Pattern Matcher 1137 Pattern Matcher (Mustermaschine) 1137 pbackfail() 1191 pbase() 1192 pbump() 1192 permission\_denied 951 Permutationen 1015 Pfeiloperator (->) 505, 598 pfind() 1349 physische Konstanz 501 physische Struktur 456 piecewise\_constant\_distribution() 1285 piecewise\_linear\_distribution() 1285 Pivotelement 916 Pivotisierung 916

placeholders 1044 placement new (Platzierungsoperator new) 311, 528 Plain Old Data (POD) 228, 848 Platzhalter 1044 Platzierungsoperatoren 310, 528 Platzierungssyntax 311 plus 1043 POD 228, 848, 1117 – Ausnahmen 401 – (Plain Old Data) 228 pointer 966 poisson\_distribution() 1283 Poisson-Verteilungen 1283 policy objects 90 Polymorphe Typen 74 Polymorphie 636, 821 – dynamische 626 – Laufzeit 626, 675 – parametrische 757, 821 – statische 626 – Templates 757 – Übersetzungszeit 626, 781 – zur Laufzeit 821 – zur Übersetzungszeit 821 pop\_back() 527 – basic\_string 1124 pop\_heap() 1025 Population 1277 Portabilität 927 – reguläre Ausdrücke 1138 – Zeichenklassen 1138 Portierbarkeit 44 pos\_format() 1228 positive\_sign() 1228 POSIX – Locales 1205 Potenzfunktion 1257 pow() 1257, 1265 pptr() 1192 Prädikate 90, 118, 152, 848 – check\_bounds() 911 – Konzepte 727 – Sequenzen 1006 – Typeigenschaften 863, 1100 – Typrelationen 1103 Prädikatenlogik erster Ordnung 773 Präfixe 161 #pragma 372

Pragmas 372 Präprozessor 370 precision() 1181 prev() 1036 primäre Ausdrücke 267 primäres Template 795 primäre Typprädikate 1099 printf() 1356 – Formatierung 1357 – Typprüfung 1359 – typsicher 873 Prioritätswarteschlangen 996 priority\_queue 996 private 491, 649 Probleme – ABA- 1300 Programme 479 – ausführbare 44 – beenden 481 – Befehlszeilenargumente 276 – exit() 481 – Hello, World! (Beispiel) 44 – main() 45, 479 – Quelldateien 44 Programmiersprachen 1275 – Entwurf 10 Programmierstile 12 Programmierung – generative 841 – generische 757 – MapReduce 1352 – Mehrebenen- 841 – Meta- 841 – objektorientierte 625 – prozedurale 43 – Template-Meta- 841 – wertorientierte 517 – Zwei-Ebenen- 841 promise 131, 936, 1336, 1337, 1338 promise\_already\_satisfied 1344 promotions (Heraufstufungen) 293 protected 649 protocol\_error 951 protocol\_not\_supported 951 Proxy – vector<bool> 1061 Prozesse 1288 pt() 1340 pubimbue() 1189

public 491, 649 pubseekoff() 1189 pubseekpos() 1189 pubsetbuf() 1189 pubsync() 1189 Puffer 1188 – Ausgabe- 1192 – Eingabe- 1193 – Iteratoren 1194 – temporäre 1086 – Überlauf 1173 – Unterlauf 1173 Punkt der Instanziierung 730, 810 Punktoperator (.) 220, 505 Punktprodukt 1274 push\_back() 72, 419, 421, 527 – basic\_string 1124 push\_heap() 1025 put() 1172, 1222 – Geldbeträge 1230 – Zeitpunkte 1232 put area (Schreibbereich) 1190 putc() 1361 putchar() 1361 put\_money() 1184 pword() 1179

#### $\Omega$

qsort() 930, 1367 Quadratwurzel 1257 Qualifizierung – explizite 428, 637 Quantity 884 Quellcode – Organisation 751 Quelldateien 44 Quellzeichensatz 149, 282, 1238 queue 129, 996 <queue> 930, 996 quick\_exit() 482

#### R

R (Algorithmus) 1277 Race Conditions 129, 1290 RAII (Resource Acquisition Is Initialization) 375, 390, 526 – lock\_guard 1326

rand() 1367 Rand\_double 1277 Rand\_int 1277 <random> 141, 932, 1275 random-access iterators 135 random access iterator tag 1032 random\_device 1275, 1280 random\_shuffle() 1014 range-based for-loop 254 *siehe auch* for, bereichsbasiert Rangfolge – Operatoren 284 rank 1103 ratio 1097 <ratio> 930, 1097 Ratschläge 37 raw\_storage\_iterator 1036, 1086 rbegin() 1127 rdbuf() 1178, 1250 rdstate() 1177 read\_only\_file\_system 951 ready 1343 realloc() 1363 – vector 976 rechtsassoziativ 281 Rechtsschieben 1058 recursive descent 264 recursive\_mutex 1319 recursive\_timed\_mutex 1319, 1323 reduce 1273 reduction 1273 reference 966 Referenzen 206 – Argumente 291, 345 – constexpr 341 – dynamic\_cast 697 – Initialisierung 208 – Konvertierungen 295 – R-Wert- 211 – auf Referenzen 214 – Wrapper 1045, 1311 – Zeiger 215 Referenzkollaps 214 Regeln – Eine-Definition- 341 – Konstruktoren 495 – Konvertierungen 292, 592 – Übereinstimmung, längste 281, 1137 regex 936, 1141

<regex> 139, 931 regex\_iterator 1135, 1152 regex\_match() 1135, 1147 regex\_replace() 1135, 1150 regex\_search() 1135, 1149 regex\_token\_iterator 1135, 1153 regex\_traits 1156 register\_callback() 1179 reguläre Ausdrücke – Backslashs 1139 – ECMA 1136 – Formatierung 1146 – Formatierungsoptionen 1146 – Funktionen 1147 – Grenzzeichen 1139 – grep 1140 – Groß-/Kleinschreibung 1141 – Gruppen 1140 – Iteratoren 1152 – JavaScript 1136 – Konstanten 1141 – Locales 1143 – match\_results 1143 – Metazeichen 1136 – Portabilität 1138 – regex 1141 – regex\_iterator 1152 – regex\_match() 1147 – regex\_search() 1149 – regex\_token\_iterator 1153 – smatch 1135 – sub\_match 1143 – Token-Splitting 1155 – Wiederholungen 1136 – Zeichenklassen 1137 – Zustandsmaschinen 1136 Reguläre Ausdrücke 139 reguläre Typen 765 reinterpret\_cast 330 – Funktionszeiger 364 rein virtuelle Funktionen 74, 647 Rekursion – Klassen 857 – Templates 856 rekursiver Abstieg 264 rekursive Funktionen 338 release 1296 release() 1327 remove() 1013

remove\_all\_extents 1105 remove\_const 1104 remove\_cv 1104 remove\_extent 1105 remove\_pointer 1106 remove\_reference 1105 remove\_volatile 1104 rend() 1127 Rep (Representation, Darstellung) 1090 replace() 99, 1013, 1129 Requesting\_element() 911 Requesting\_slice() 911 reserve() 420, 1123 reset() 1072, 1340 – bitset 1058 – Zufallszahlen 1281 resetiosflags() 1184 resize() 419, 421, 1123 – valarray 1265 resource\_deadlock\_would\_occur 951, 1323 resource unavailable try again 951, 1323 Ressourcen – Destruktoren 525 – freigeben 389 – Verwaltung 121, 388 Ressourcenbelegung ist Initialisierung 72, 122, 306, 375, 390, 526 Ressourcen-Handles 1066 – vector 978 Ressourceninvarianten 563 Ressourcensicherheit 86 Ressourcenverwaltung 85, 522 result\_of 1106 Result\_of 1107 result\_out\_of\_range 951 result\_type 1281 rethrow\_exception() 938 rethrow\_if\_nested() 939 return 337 – Schleifen 257 – switch 251 return\_temporary\_buffer() 1086 reverse() 1013 reverse\_iterator 966, 1036 Reverse-Iteratoren 1036 rfind() 1130 Richtlinien – Argumente 1003

– async() 1347 – Hash 992 – Start- 1347 Richtlinienobjekte 90 riemann\_zeta() 1258 right 1180, 1183 roher Speicher 1085 rohe Stringliterale 139, 194 – reguläre Ausdrücke 1139 Romaji 1239 rotate() 1014 Rot-Schwarz-Bäume 109, 981 round() 328, 1257 Row-major Order 906, 1267 RTTI – richtig und falsch verwendet 714 – Run-Time Type Information 694 – switch 714 Rückgabetypen 337 – kovariante 645 – Lockerung 645 – Überladen 358 Rückgabewerte 337 – return 337 Rückruffunktionen 317 Rückwärtsschritt 156 Runden 328 – 4/5-Rundung 1257 4/5-Rundung 1257 Rundungsfehler 1097 runtime\_error 399, 1202 R-Werte 14 – forward() 1110 – modifizierbarer L-Value 182 – Referenz 84 – this 504 – Typumwandlungen 1109 – vertauschen 1111 R-Wert-Referenzen 207

### S

sample (Stichprobe) 1277 sbumpc() 1191 scan\_is() 1236 scan\_not() 1236 Scheduler 1315 – Aushungern 1319 Schere, Stein, Papier 766

Schleifen 49, 253 – Arrays 51 – break 257 – continue 258 – do 257 – Endlos- 256 – for 255 – for, bereichsbasierte 254 – goto 258 – return 257 – verlassen 257 – while 50, 256 – Zeiger 51 Schleifenverschmelzung 918 Schlüssel 109 Schlüsselwörter 1380 – alternative Darstellungen 282 – C++ 171 – kontextuelle 639 – Spezifizierer 168 – virtual 74, 634 Schnittstellen 55 – ABI (Application Binary Interface) 1083 – Deklarationen 58 – dynamic\_cast 701 – Garbage Collection 1082 – Implementierungen 440 – Komfort- 1247 – Mehrfach- 676 – Modularisierung 435 – Spezialisierungen 794 – Templates 829 Schnittstellenvererbung 79, 649, 668 Schrittweite 1267 scientific 1180, 1183 Scoped 845 <scoped\_allocator> 930 scoped\_allocator\_adaptor 1081 Scope *siehe* Gültigkeitsbereiche search() 1009 search\_n() 1009 second 1062 seed 1278 seekp() 1172 Selbstreferenz 503 Select 844, 852 Selektoren – conditional 845 Semantik des exklusiven Besitzes 1320

sentry 1168 Sequenzen 112, 1001, 1002, 1029 – Duplikate entfernen 1012 – Ende 113 – halboffene 1029 – Heap 1024 – merge() 1022 – nicht gefunden 113 – partitionieren 1015 – Permutationen 1015 – sortieren 1018 – Suchen 1009, 1018 – Summen 1273 – teilen 1015 – zusammenführen 1022 sequenzielle Konsistenz 1292 Sequenzprädikate 1006 set() – bitset 1058 <set> 930 setbase() 1184 set\_difference() 1023 setf() 1180 setfill() 1184 setg() 1191 set\_intersection() 1023 setiosflags() 1184 set\_new\_handler() 310 setp() 1191 setprecision() 1184 set\_rdbuf() 1178 setstate() 1177 – Ausnahmen 1226 set\_symmetric\_difference() 1024 set\_terminate() 407, 941 set\_union() 1023 setw() 1184 SFINAE (Substitution Failure Is Not An Error) 748, 864 sgetc() 1191 sgetn() 1191 shadowed *siehe* verdeckt shallow copy (flache Kopie) 552 share() 1342 shared\_future 1336, 1345 shared\_ptr 122, 1069 – -> (Operator) 598 – move() 1072 – Operationen 1071

Shell Sort 364 shift() – valarray 1264 Shift 1215, 1239 short string optimization 607 showbase 1180, 1182 showmanyc() 1191, 1192 showpoint 1180, 1182 showpos 1180, 1183 shrink\_to\_fit() 1123 shuffle\_order\_engine 1279 sicher abgeleitete Zeiger 1083 SI-Einheiten 883 signed char 153 sin() 140, 1257 Sinus 1257 size() 1059, 1123 – valarray 1264 sizeof 46, 135 sizeof() 222 size\_type 966 skipws 1180, 1183 sleep for() 1315 sleep\_until() 1315 slice 1260 slice\_array 1260, 1269 Slices 895, 1267 – Bereichsüberprüfungen 1269 – Iteratoren 1269 – Matrix 905 – Matrizen 897 – Schrittweite (stride) 1267 – slice\_array 1269 – verallgemeinerte 1270 Slicing 554, 630 – Kopieren 551 – unique\_ptr 1068 Slots – Vektoren 959, 975 smart pointers 598 *siehe auch* Zeiger, intelligente smatch 1135 snext() 1191 sort() 1018 – bereichsbasiert 135 sort\_heap() 1025 Sortieren 1018 – Groß-/Kleinschreibung 1220 – Operatoren, relationale 962

– Shell Sort 364 – strenge schwache Ordnung 961 – Vergleichsfunktionen 365 Speicher – Ausrichtung 1106 – beschaffen 309 – C-Standardbibliothek 1362 – dynamischer 54, 303 – explizit darstellen 414 – Frei- 54 – get\_temporary\_buffer() 1086 – Heap 54 – konvertieren 549 – nichtinitialisierter 1085 – return\_temporary\_buffer() 1086 – roher 1085 – temporärer 1086 – transaktionaler 1294 Speicherdauer 1317 Speicherklassen 184 Speichermodelle 1289 – carries\_dependency 1297 – volatile 1305 Speicherordnung 1292 – sequenzielle Konsistenz 1292 Speicherstellen 1290 Speicherverwaltung 305 sperrbare Objekte 1326 Sperren 1288 – doppelt überprüfte 1301 – kritische Abschnitte 1320 – mehrere 1328 – Spinlocks 1303 Spezialisierungen 725, 781, 802 – benutzerdefinierte 791, 802 – explizite 750, 802 – generierte 802 – Implementierungs- 795 – iterator\_traits 1033 – partielle 793 – Reihenfolge 797 – Schnittstellen 794 – Template-Funktionen 798 – Überladungen 798 – vollständige 792 spezielle mathematische Funktionen 1258 Spezifizierer 168 – decltype() 181

– final 640 – override 639 sph\_bessel() 1258 sph\_legendre() 1258 sph\_neumann() 1258 Spinlocks 1303 splice() 980, 1321 Sprachunterstützung 934 sprintf() 1356 sputbackc() 1191 sputc() 1191 sputn() 1191 sqrt() 140, 1257 srand() 1367 <sstream> 277, 931 stable\_partition() 1015 stable\_sort() 1018 stack – Allokatoren 995 – Containeradapter 994 – Deque 995 – Überlauf 995 – Unterlauf 995 <stack> 930 – Containeradapter 994 Stack-Abwicklung 390, 398, 932 stack frame 183 Stack Unwinding 390, 398 Standards – ECMA 1136 – ISO 4217 (Währungscodes) 1228 – ISO/IEC 10646 157 – ISO/IEC 14882 147 – undefiniert 148 Standard-Allokatoren 1077 Standardargumente 354 – Funktions-Templates 790 – Templates 789 Standardbeziehungen – Templates 826 Standardbibliothek 31 – Ausnahmen 404, 936 – Ausnahmenklassen 399 – basic\_string 723 – Beschreibung 929 – C 1355 – C++11-Ergänzungen 1373 – Fehlerbehandlung 935 – getline() 102

– Header 97, 464, 929 – Hilfskomponenten 134 – istream 101 – Komponenten 926 – list 107 – map 109 – Namespaces 97 – ostream 100 – Sprachunterstützung 934 – <stdexcept> 404 – Stream-Ein-/Ausgabe 100 – Suchbaum 109 – Systemfehler 942 – Überblick 96 – unordered\_map 110 – Zeit 134 Standardfacetten 1215 Standardfehlerausgabe 1161 Standardfunktionen – mathematische 1257 Standardkonstruktoren 69, 534, 562 Standardoperationen 559, 561 – verwenden 562 Standard-Streams 1161 Standardzeichenausgabe 1161 Standardzeicheneingabe 1161 Startrichtlinien 1347 starvation (Aushungern) 1295, 1319 state() 1249, 1250 state\_not\_recoverable 951 static 335 – Bindung 457, 460 static\_assert 64, 394, 941 static\_cast 330 – dynamic\_cast 700 static\_pointer\_cast() 1073 Status – gemeinsamer 1337 – Streams 1175 <stdbool.h> 1384 \_\_STDC\_\_ 372 \_\_STDC\_HOSTED\_\_ 371 std::chrono 134 \_\_STDC\_MB\_MIGHT\_NEQ\_WC\_\_ 372 \_\_STDCPP\_STRICT\_POINTER\_SAFETY\_\_ 372 \_\_STDCPP\_THREADS\_\_ 372 <stdexcept> 404, 931 stdio – Zeichenfunktionen 1360

<stdio> 1355  $<$ stdlib.h $> 1285$ steady\_clock 1089, 1096 Steuerelemente 693 Steuerungsstrukturen 852 – Auswahl 852 Steuerzeichen 1116 Stichprobenverteilungen 1284 stillschweigende Unterschiede 1378 STL (Standard Template Library) 31, 955 stod() 1126 stof() 1126 stoi() 1125 stol() 1126 stold() 1126 stoll() 1126 store() 1298 stoul() 1126 stoull() 1126 strcat() 1361 strchr() 1362 strcmp() 1361 strcpy() 1361 Streams – Ausgabe- 1192 – Ausgabeoperationen 1171 – Ausnahmen 1167 – bad() 1163 – basic\_ios 1162, 1175 – basic\_streambuf 1189 – Datei- 1162 – Ein-/Ausgabe 1159 – Eingabe- 1193 – Eingabeoperationen 1168 – Ereignisse 1179 – exceptions() 1167 – Fehlerbehandlung 1166 – Fehlermeldungen 274 – Formatierung 1179 – <fstream> 1162 – ios\_base 1175 – istreambuf\_iterator 1195 – istringstream 276 – Iteratoren 116, 1187 – Locales 1182 – Manipulatoren 1174, 1182 – Modi 1163 – Nulloperationen 1166 – ostreambuf\_iterator 1196

– Puffer 1188 – sentry 1168 – showmanyc() 1192 – Standard- 1161 – Status 1163, 1175 – Strings 1164 – Überlauf 1190 – verketten 1169 – virtuelle Ausgabefunktionen 1173 stream\_iterator – Operatoren 1188 stream\_timeout 951 streambuf 1188 <streambuf> 931, 1188 strenge schwache Ordnung 766, 961 strftime() 1365 – Formatierung 1366 String 98, 936, 1115 – Anführungszeichen 194 – Backslash 194 – C- 53, 1361 – c\_str() 1124 – Darstellung 609 – Funktionen, ergänzende 611 – Hilfsfunktionen 615 – Klasse als Übung 607 – Konvertierungen 1124 – leere 193 – lexikografische Ordnung 772 – Mehrbytezeichen 195 – Member-Funktionen 612 – Operationen 608 – Optimierung für kurze 607 – POD 1117 – replace() 99 – rohe Zeichen- 194 – Streams 1164 – substr() 99 – Teilstrings 1132 – Templates 722 – vector 978 – vergleichen 1208, 1217 <string> 931 Stringliterale 45, 192 – Anführungszeichen 194 – rohe 139, 194 string\_stream 1126 stringstream 1164

– Operationen 1164

strlen() 1361 strncat() 1361 strncmp() 1362 strncpy() 1361 strpbrk() 1362 strrchr() 1362 strstr() 1362 strtod() 1362 strtof() 1362 strtol() 1362 strtold() 1362 strtoll() 1362 strtoul() 1362 strtoull() 1362 struct 219, 492 – Initialisierung 220 Strukturen 53, 219 – array 226 – Arrays 225 – Gültigkeitsbereiche 1381 – Klassen 224 – Konstruktoren 224 – Layout 221 – Namen 222 – physische 456 – tm 1364 student\_t\_distribution() 1284 Subklassen 74, 625 sub\_match – Operationen 1143 substitution failure 748 substr() 99, 1132 Subtraktion – complex 1259 – Zeiger 199 Suche 1018 – argumentabhängige 815 – binäre 1021 – parallele 1349 – regex\_search() 1149 – Rot-Schwarz-Bäume 109 – Sequenzen 1009 Suffixe 161 Suffixrückgabetypen 337 sum() – valarray 1264 Summen – Sequenzen 1273 sungetc() 1191

Superklassen 74, 625 swap() 1017, 1062, 1072, 1110, 1265, 1327, 1339 – basic\_string 1124 – move() 1109 – R-Werte 1111 – thread 1308 – valarray 1264 swap\_ranges() 1017 switch 250 – break 251 – default 251 – goto 258 – return 251 – RTTI 714 Sync\_queue 1333 sync\_with\_stdio() 1176 Synchronisierung – Operationen 1296 – Threads 1296 Syntaxanalyse 264 system() 1367 system\_clock 1089, 1096 Système international d'unités 883 system\_error 943, 1322 – Ausnahmen 946 <system\_error> 931, 942 Systemfehler 942 Systemprogrammierung 11

### T

Tags – Iteratoren 1032 Tag-Dispatching 136, 1033 tagged Union 235 tan() 1257 Tangens 1257 Taschenrechner 263, 435 – Fehlerbehandlung 274 – Header 275 – Rahmenprogramm 274 Tasks 125, 1287, 1307 – asynchrone 133 – future 1337 – Kommunikation 130 – packaged\_task 1339 – promise 1337 Teiler – größter gemeinsamer 1097

Teilstrings 1132 tellp() 1172 Templates 87, 719, 781 – Ableitung 821 – Alias 750 – Argumente 782 – Argumentersetzung 747 – array 226 – atomic 1298 – Ausdrucks- 920 – basic\_string 1118 – Beziehungen 826 – Binden 753 – conditional 845 – Curiously Recurring Template Pattern (CRTP) 834 – Daten-Member 730 – definieren 724 – Definition, bedingte 748 – Definitionen überprüfen 777 – enable\_if 748 – Ersetzungsfehler 748 – Fakultät 856 – Fehlererkennung 729 – Friends 738 – Funktionen 88 – Gültigkeitsbereiche 738 – Hierarchien 827 – Instanziierung 725, 801, 802 – Iteration 856 – Konstruktoren 734 – Konvertierungen 826 – Konzepte 727, 762 – Lisp 841 – Matrix 894 – Member 733 – Member, statische 732 – Member-Funktionen 731 – Metaprogramme 350 – Namen aus Basisklassen 817 – Namespaces 814 – numeric\_limits 1254 – Operationen als Argumente 786 – Parameter 782 – Parameter als Basisklassen 829 – Parameterpakete 875 – Polymorphie 821 – primäre 795 – Quellcodeorganisation 751

– Schnittstellen 829 – Schnittstellenspezialisierungen 794 – Spezialisierungen 725, 802 – Spezialisierungen, explizite 750 – Spezialisierungsreihenfolge 797 – Standardargumente 789 – Standardbeziehungen 826 – String 1118 – Strings 722 – Templates als Argumente 788 – Typen, benutzerdefinierte 783 – Typen, integrierte 783 – Typalias 731 – Typäquivalenz 728 – Typargumente 782 – Typprüfung 726 – variadische 92, 126, 350, 873 – Vererbung 749 – virtual 735 – Weiterleitung 878 – Wertargumente 784 – Wertparameter 784 – wstring\_convert 1248 Template-Funktionen – Funktions-Templates 724 – Instanziierung 803 – Spezialisierungen 798 Template-Klassen – Klassen-Templates 724 Template-Literaloperator 606 Template-Metaprogrammierung 135, 757 – Beispiel 866 temporäre Objekte 285 terminate() 383, 407, 941, 1311 terminate\_handler 407 Tests 49 test\_and\_set() 1303 Test-Harnisch 779 text\_file\_busy 951 Textkörper 318 The Annotated C++ Reference Manual (ARM) 30 this 504 – Lambda-Ausdrücke 324 \*this 504 this\_thread 1315 thousands\_sep() 1221, 1228 thread 936

– Rekursion 856

<thread> 933 Threads 125, 1287, 1307 – Aushungern 1319 – Bedingungsvariablen 1330 – call\_once() 1329 – cancel 1316 – condition\_variable 1330 – Dämonen 1313 – Data Races 125 – Destruktoren 1311 – detach() 1313 – Ereignisse 129 – future 1342 – Gültigkeitsbereich verlassen 1315 – Hyperthreading 1309 – Identität 1309 – interrupt 1316 – join() 1312 – joinable() 1311 – kill 1316 – Konstruktion 1310 – kritische Abschnitte 1320 – once\_flag 1329 – packaged\_task 1339 – Semantik des exklusiven Besitzes 1320 – shared\_future 1345 – Speicherdauer 1317 – sperrbare Objekte 1326 – Synchronisierung 1296 – terminate() 1311 – this\_thread 1315 – thread\_local 1316 – verknüpfbare 1311 – vorzeitig beenden 1316 – wait\_for\_all() 1344 – wait\_for\_any() 1344 – Wrapper 1311 – Zeitüberschreitung 1334 – Zerstörung 1311 thread launcher (Thread-Starter) 1346 thread\_local 1316 Thread-Starter 1346 throw 62 – Ausdrücke, bedingte 301 throw\_with\_nested() 939 tie() 1064, 1065, 1178 tiefe Kopie 552 time 1203, 1215

time() 1364

\_\_TIME\_\_ 371 time\_get 1215, 1233 timed\_mutex 1316, 1319, 1323 timed\_out 951 timeout 1343 time\_point 1089, 1093 time\_put 1215, 1232 time\_put\_byname 1215 time\_t 1364 tm 1232, 1364 to\_bytes() 1249 to\_char\_type() 1117 to\_int\_type() 1117 to\_string() 1059, 1126 to\_time\_t() 1095 to\_ullong() 1059 to\_ulong() 1059 to\_wstring() 1126 Token – Regel der längsten Übereinstimmung 281 Tokenizing 264 Token-Splitting 1155 Token\_stream 264 tolower() 1116, 1236, 1248 too\_many\_files\_open 951 too\_many\_files\_open\_in\_system 951 too\_many\_links 951 too\_many\_symbolic\_link\_levels 951 totale Ordnung 963 toupper() 1116, 1236, 1248 tp=now() 1095 traceable (verfolgbar) 1084 Traits 328, 850 – Allokatoren 1079 – is\_error\_code\_enum 949 – Iteratoren 1032 – Typ- 1099 – Zeichen- 1117 – Zeiger 1080 – Zeit 1096 Transactional Memory (TM) 1294 transform() 1010, 1156, 1218 Transformationen 1106, 1110 – einfachste sinnvolle 1237 transform\_primary() 1156 translate() 1156 translate\_nocase() 1156 true 151 truename() 1221

trunc 1176 try – Funktionen 405 try\_lock() 1320 try\_lock\_for() 1323, 1327 try\_lock\_until() 1323, 1327 Tupel 877, 1061 – konstante 871 – pair 1061 – tuple 1061 tuple 138, 879, 1051, 1061, 1063 – tie() 1065 Tuple – Ausgabefunktionen 868 – Elementzugriff 869 <tuple> 930, 1063 tuple\_cat() 1064 tuple\_element 1063 tuple\_elements 1064 tuple\_size 1062, 1064 Turing-vollständig 841 Typen 46, 150, 152, 487 – Abstand von Iteratoren 1034 – abstrakte 73 – Alias 508 – arithmetische 151 – atomare 1295, 1298 – atomic\_flag 1303 – auswählen 853, 855 – auto 179 – benutzerdefinierte 53, 151 – bool 152 – boolesche 151 – char 153 – char16\_t 153 – char32\_t 153 – Closure 325 – complex 69 – const wchar\_t[] 195 – event 1179 – event\_callback 1179 – function 1046 – fundamentale 150 – Ganzzahl- 158 – Ganzzahlliterale 159 – Geldbeträge 1226 – gemeinsame 1107 – generierte 824 – geordnete 770

– Gleitkomma- 160 – Größe 46 – Größen 162 – hash 987 – herleiten 179 – implizite Konvertierung 292 – integrale 151 – integrierte 53, 151 – Iteratoren 115 – komplexe Zahlen 140, 580 – konkrete 68, 73, 509, 517 – Lambda-Ausdrücke 325 – literale 290 – Mehrbytezeichen 195 – Member 732 – Member- 508 – Member-Typen von Containern 966 – numerische Grenzen 144 – parametrisierte 87 – polymorphe 74, 636 – Prädikate 848 – Referenz auf Array 348 – reguläre 765 – Rückgabe- 337 – signed char 153 – sizeof 46 – Standard- 1382 – time\_point 1093 – trivial kopierbare 229 – tuple 879 – unsigned char 153 – Verbund- 1100 – void 162 – wchar\_t 153 – Werttypen 517 – Zeichen 153 – Zeiger 187 – Zeitgeber 1095 – zugeordnete 731 – zugrunde liegende 238 Typalias 184 – Templates 731 – value\_type 136 Typäquivalenz 728 Typargumente – Templates 782 Type Erasure 794 typeid 711 typeid() 705, 936

type\_index 1112 <typeindex> 930, 1112

- type\_info 711, 1112
- <typeinfo> 711, 932, 934
- Typeigenschaften
- alignment\_of 1103
- extent 1103
- has\_virtual\_destructor 1103
- is\_abstract 1101
- is\_assignable 1101
- is\_const 1100
- is\_constructible 1101
- is\_copy\_assignable 1101
- is\_copy\_constructible 1101
- is\_default\_constructible 1101
- is\_destructible 1101
- is\_empty 1100
- is\_literal\_type 1100
- is\_move\_assignable 1101
- is\_move\_constructible 1101
- is\_nothrow\_assignable 1102
- is\_nothrow\_constructible 1102
- is\_nothrow\_copy\_assignable 1102
- is\_nothrow\_copy\_constructible 1102
- is\_nothrow\_default\_constructible 1102
- is\_nothrow\_destructible 1103
- is\_nothrow\_move\_assignable 1103
- is\_nothrow\_move\_constructible 1102
- is\_pod 1100
- is\_polymorphic 1100
- is\_signed 1101
- is\_standard\_layout 1100
- is\_trivial 1100
- is\_trivially\_assignable 1102
- is\_trivially\_constructible 1102
- is\_trivially\_copyable 1100
- is\_trivially\_copy\_assignable 1102
- is\_trivially\_copy\_constructible 1102
- is\_trivially\_default\_constructible 1102
- is\_trivially\_destructible 1102
- is\_trivially\_move\_assignable 1102
- is\_trivially\_move\_constructible 1102
- is\_unsigned 1101
- is\_volatile 1100
- rank 1103
- typename
- Template-Parameter 782
- <type\_traits> 853, 930, 1099
- enable\_if 859
- Typfelder 631
- Typfunktionen 135, 843
- Argumente 844
- Array\_type 844
- Common\_type 902
- Conditional 852
- decltype() 852
- declval() 1107, 1109
- is\_polymorphic<T> 843
- Prädikate 1099
- Select 844, 852
- Typen auswählen 855
- <type\_traits> 1099
- Value\_type 1009
- Typgeneratoren 824, 1104
- Typidentifizierung 711
- Typinformationen
- erweiterte 713
- Typkonvertierung
- implizite 292
- Typprädikate 137
- Eigenschaften 1100
- is\_arithmetic 1100
- is\_array 1099
- is\_class 1099
- is\_compound 1100
- is\_enum 1099
- is\_function 1099
- is\_fundamental 1100
- is\_integral 1099
- is\_lvalue\_reference 1099
- is\_member\_function\_pointer 1099
- is\_member\_object\_pointer 1099
- is\_member\_pointer 1100
- is\_object 1100
- is\_pod 848
- is\_pointer 1099
- is\_reference 1100
- is\_rvalue\_reference 1099
- is\_scalar 1100
- is\_union 1099
- is\_void 1099
- primäre 1099
- zusammengesetzte 1100
- Typprüfung 726
- printf() 1359
- Typrelationen 1103
- is\_base\_of 1103

– is\_convertible 1103 – is\_same 1103 Typsicherheit 841 Typumwandlungen 588 – auto 48 – benannte 329 – C- 331 – casting 17, 330 – explizite 326 – funktionale Notation 331 – move() 1109 – R-Werte 1109

#### $\overline{U}$

Übereinstimmungen – Ergebnisse 1143 – faule 1140 – gierige 1140 Überladen 356 – Funktions-Templates 745 – Gültigkeitsbereiche 359 – Namespaces 446 – new 310 – Operatoren 516 – Rückgabetypen 358 Überladungen – Ableitungen 749 – automatisch auflösen 356 – manuelle Auflösung 360 – nicht hergeleitete Parameter 749 – Spezialisierungen 798 – using 430 Überlauf 995 – Iteratoren 1039 – Streams 1190 überschreiben 75, 635 Übersetzung – bedingte 370 – Header-Dateien 460 – Vorübersetzung 460 Übersetzungseinheiten 455 Übersetzungszeit – Arithmetik 1097 – Laufzeit 853 UDLs (User-Defined Literals) *siehe* Literale, benutzerdefinierte uflow() 1191

Uhren *siehe auch* Zeitgeber – externe 1096 Uhrzeit 134 Umordnung 1291 uncaught\_exception() 941 Und 299 undefiniert 148 #undef 370 underflow() 1191 underlying\_type 1106 unescaped 194 unformatierter Eingabe 1170 ungeordnete assoziative Container 981 ungetc() 1361 Ungleichheit – complex 1260 Unicode – Codepunkte 196 – Literale 195 uniform\_int\_distribution 141 uninitialized\_copy() 413, 1016 uninitialized\_copy\_n() 1016 uninitialized\_fill() 413, 1016 uninitialized\_fill\_n() 413, 1016 Unions 231 – anonyme 234, 236, 611 – diskriminierte 235 – Klassen 233 – tagged 235 unique() 1012, 1072 unique\_copy() 1012 unique\_lock 1319, 1324 unique\_ptr 122, 1066  $\rightarrow$  (Operator) 598 unitbuf 1180, 1183 universelle Initialisierung 532 universelle Zeichennamen 157, 196 unlock() 1320, 1323, 1327 unordered\_map 110, 987 <unordered\_map> 930 <unordered\_set> 930 unsetf() 1181 unshift() 1240, 1241 unsigned char 153 Unterlauf 995 Untermatrizen – Matrix\_slice 907 Unterschiede – stillschweigende 1378

Unveränderlichkeit 48 Upcast 694 uppercase 1180, 1183 use\_count() 1072 use facet() 1210 User-Defined Literals, UDLs 604 uses\_allocator 1340 using 61, 429, 642 – Basisklassen 642 – Direktiven 430 – Überladungen 430 Utilities 1109 <utility> 930, 1061, 1109 – relationale Operatoren 1111

### V

valarray 1051, 1260 – Indizierung 1263 – Konstruktoren 1261 – Operationen 1264 – Optimierung 1266 – Row-major Order 1267 – Verschieben 1266 – Zuweisungen 1262 <valarray> 932, 1260 – Vektoren 143 valid() 1340, 1343, 1346 value 843 value() 1156 value\_too\_large 951 value\_type 136, 966 Value\_type 1009 Variablen 46 – automatische 338 – deklarieren in Bedingungen 252 – lokale 338, 343 – nichtlokale initialisieren 479 – thread\_local 1316 variadische Templates 92 Vec 106 vector 104, 936, 1051 – Argumente 974 – at() 106 – Bereichsüberprüfung 106 – Implementierung 410 – Iteratoren 115 – Member 974 – push\_back() 419, 421

– reserve() 420 – resize() 419, 421 – string 978 – Typen 974 <vector> 930 vector\_base 415 vector<bool> 1060 Vektoren – Arithmetik 143 – Slots 959, 975 Veränderlichkeit 500 – Indirektion 502 Verband 686 Verbundanweisungen 246 Verbundtypen 1100 verdeckte Namen 173 Vererbung 74, 627 – Implementierungs- 79, 649, 664 – Mehrfach- 698 – Schnittstellen- 79, 649, 668 verfolgbare Zeiger 1084 Vergleiche – lexikografische 1026 – Operatoren, relationale 962 – strenge schwache Ordnung 961 – Wert- 1026 Vergleichen – Strings 1208, 1217 – Teilstrings 1132 Vergleichen und Vertauschen 1299 Vergleichsfunktionen 365 Vergleichsobjekte 982 verkettete Listen – Verknüpfungstyp 735 Verkettung 98 Verklemmungen 1322 verschachtelte Klassen 508 Verschiebeiteratoren 1040 Verschiebekonstruktoren 84, 522 – vector\_base 417 Verschieben 521, 548, 555 – Bits 1058 – Container 83 – Linksschieben 1058 – Objekte 81 – Rechtsschieben 1058 – valarray 1266 Verschiebezuweisungen 84, 522 – vector\_base 417

Verschränkung 552 Verteilungen 141 – exponential\_distribution 141 – Glockenkurve 141 – Normal- 1283 – normal\_distribution 141 – Poisson- 1283 – Stichproben- 1284 – uniform\_int\_distribution 141 – Zufallszahlen 1276, 1281 Vertical Tab 156 Vertikaltabulator 156, 1115 virtual 74, 335, 634 – Destruktoren 528 – Templates 735 virtuelle Funktionen 74, 76, 634 – dynamische Bindung 705 virtuelle Funktionstabellen 76, 636 virtuelle Konstruktoren 646, 674 Visitor 708 Visitor *siehe* Besucher void 162, 337 void\* 188 volatile 335, 1304 vollständige Ausdrücke 183, 285 Vorbedingungen 361 Vorlagen *siehe* Templates Vorwärts-Iteratoren 135 vtbl 76, 636

#### W

Wächter 392 – Include- 478 – lock\_guard 1325 Wagenrücklauf 156, 1115 wait() 1343, 1346 wait\_for() 1316, 1343, 1346 wait\_for\_all() 1344 wait\_for\_any() 1344 wait\_until() 1316, 1343, 1346 Warteschlangen 129 – Prioritäts- 996 – priority\_queue 996 – queue 996 – Sync\_queue 1333 wbuffer\_convert 1250 wcerr 1161 wchar<sub>t 153</sub>

wcin 1161 wclog 1161 wcout 1161 weak\_ptr 1073 weibull\_distribution() 1283 weiterleitende Konstruktoren 544 Weiterleitung – Argumente 1110 – Ausnahmen 938 – forward() 1110 Wertargumente 784 Wertkonzepte 775 wertorientierte Programmierung 517 Wertparameter 784 Werttypen 136, 517 Wertvergleiche 1026 Wettlaufsituationen 129 WG21 30 what() 937 while 50, 256 – Endlosschleifen 266 Whitespaces 270, 1115 – Ellipse 876 – unterdrücken 1169 widen() 1178, 1236 – Transformation, einfachste sinnvolle 1237 Widgets 693 width() 1181 Wiederholungen 1136 Wörterbuch 109 Wrapper – Referenzen 1045, 1311 write() 1172 wrong\_protocol\_type 951 wstring\_convert 1248

### X

xalloc() 1179 xor 282 XOR 1058 – Hashwerte 991 xor\_eq 282 xsgetn() 1192 xsputn() 1192

## Y

yield() 1315

# Z

Zahlen

- Dezimaltrennzeichen 1221
- Hexadezimal- 156
- Interpunktion 1221
- komplexe 140, 580, 1259
- Konvertierungen (C-Strings) 1362
- numerische Grenzen 144
- Oktal- 156
- Zufalls- 141, 1275

Zeichen

- Klassifizierung 1115
- universelle Namen 157
- vorzeichenbehaftete 155
- vorzeichenlose 155
- Zeichenklassen 1137
- Abkürzungen 1138
- mask 1235
- Zeichenklassifizierung 1235
- char\_traits 1117
- isalnum() 1116
- isalpha() 1115
- isblank() 1115
- iscntrl() 1116
- isdigit() 1115
- isgraph() 1116
- islower() 1116
- isprint() 1116
- ispunct() 1116
- isspace() 1115
- isupper() 1116
- isxdigit() 1115
- Locale-abhängige 1247
- Zeichenkonstanten 101
- Zeichenliterale 156
- Zeichensätze 153
- ASCII 149
- codecvt 1239
- EBCDIC 154
- grundlegender Quellzeichensatz 149, 1238
- ISO 646-1983 149
- japanische 1239
- Shift 1239
- Zeichen-Traits 1117

### Zeiger 187

- Addition 199
- Arrays 196
- atomare 1302
- auf Funktion 363
- Besitz 205, 1065
- const 203
- constexpr 342
- Daten-Member 659
- Funktions-Member 657
- gemeinsame 1069
- getarnte 1083
- intelligente 86, 122, 598, 1065
- Konvertierungen 295
- Member 657
- NULL 53, 190
- nullptr 52, 189
- Referenzen 215
- Ressourcenverwaltung 1065
- Schleifen 51
- shared\_ptr 122, 1069
- sicher abgeleitete 1083
- Subtraktion 199
- Traits 1080
- unique\_ptr 122, 1066
- verfolgbare 1084
- void\* 188
- weak\_ptr 1073
- Zeilenvorschub 156
- Zeit 134, 1089
- duration\_cast 1093
- Zeitdauern 1089
- konstruieren 1093
- Zeitgeber 1089, *siehe auch* Uhren
- Genauigkeit 1093
- Schnittstellen 1095
- Typen 1095
- wait\_for() 1316
- wait\_until() 1316
- Zeitpunkte 1089, 1232
- Epoche 1093
- Zeitüberschreitung 1334
- zero() 1097
- duration 1092
- Zerstörung 1311
- Zufallsgeräte 1275, 1280
- Zufallszahlen 141, 1275
- bind() 1276
- C 1285
- Generatoren 1276, 1278 – Geräte 1280 – gleichförmige 1276 – gleichverteilte 1014 – Moduladapter 1279 – Module 1278 – <random> 141 – seed 1278 – Startwert 1278 – Stichproben 1277 – Verteilungen 1281 Zufallszahlenmodul 1276 Zufallszahlenmoduladapter 1276 Zufallszahlenverteilung 1276 zugeordnete Typen 731 Zugriff – Member 505 Zugriffskontrolle 491, 649 – private 491 – public 491
- using 656

Zugriffsspezifizierer – Basisklassen 654 – private 493 – public 493 zugrunde liegende Typen 238 Zuordnungseinheiten 231 Zusammenführen – Sequenzen 1022 zusammengesetzte Typprädikate 1100 Zusicherungen 394, 941 *siehe auch* Assertionen Zustandsmaschinen 1136 Zuweisungen 417 – basic\_string 1128 – Container 967 – Kopier- 82, 522 – valarray 1262 – Verschiebe- 84, 522

Zwischenraum 1115